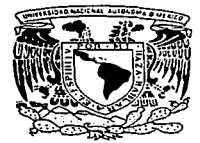

# MINFRSIBAR NACIONAL ANTONOMA as Institca

## FACULTAD DE ESTUDIOS SUPERIORES CUAUTITLAN

"PROPUESTA DE UN MODELO DE COMPUTO PARA EL ANALISIS DE LAS CONSULTAS DE ACERVOS Y DE LOS SERVICIOS ESPECIALIZADOS DE LA BIBLIOTECA DEL CENTRO DE INVESTIGACIONES Y SERVICIOS EDUCATIVOS DE LA U.N.A.M."

# TRABAJO DE TESIS QUE PARA OBTENER EL TITULO DE: LICENCIADO EN INFORMATICA

# p R E s E N T A : FERNANDO SAYAVEDRA GONZALEZ

ASESORES: LIC. ANGELA TORRES VERDUGO LIC. HECTOR HERNANDEZ DAVILA

CUAUTITLAN IZCALLI, ESTADO DE MEXICO. 1997

TESIS CON FALLA DE ORIGEN

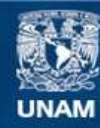

Universidad Nacional Autónoma de México

**UNAM – Dirección General de Bibliotecas Tesis Digitales Restricciones de uso**

# **DERECHOS RESERVADOS © PROHIBIDA SU REPRODUCCIÓN TOTAL O PARCIAL**

Todo el material contenido en esta tesis esta protegido por la Ley Federal del Derecho de Autor (LFDA) de los Estados Unidos Mexicanos (México).

**Biblioteca Central** 

Dirección General de Bibliotecas de la UNAM

El uso de imágenes, fragmentos de videos, y demás material que sea objeto de protección de los derechos de autor, será exclusivamente para fines educativos e informativos y deberá citar la fuente donde la obtuvo mencionando el autor o autores. Cualquier uso distinto como el lucro, reproducción, edición o modificación, será perseguido y sancionado por el respectivo titular de los Derechos de Autor.

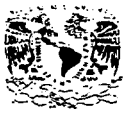

### FACULTAD DE ESTUDIOS SUPERIORES CUAUTITI AN **UNIOAD DE LA ADMINISTRACION ESCOLAR** DEPARTAMENTO DE EXAMENES PROFESIONALES, N. A. M.

**FACILITAB DE ESTUBIDA** 

SUPERIORES-CUARTITIAN

**/SIVEFALAL NACIONAL** AVENING OF Mrzie-

ASUNTO: VOTOS APROBATORIAS

DR. JAIME KELLER TORRES DIRECTOR DE LA FES-CUAUTITLAN PRESENTE.

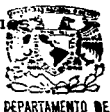

**FRAMENES PROFESIONALES** AT'N: Ing. Rafael Rodriguez Ceballos Jefe del Departamento de Examenes  $Proofesionales de la F.E.S. - C.$ 

Con base en el art. 28 del Reglamento General de Examenes. nos permitimos comunicar a usted que revisamos la TESIS;

"Propuesta de un Modelo de Cômputo para el Análisis de las

Consultas de Acervos y de los Servicios Especializados de la

Biblioteca del Centro de Investigaciones y Servicios Educativos

de la U.N.A.M."

que presenta el pasante: Fernando Sayavedra González

con número de cuenta: 9156327-5, para optener el TITULO de:

Licenciado en Informática

Considerando que dicha tesis reune los requisitos necesarios para ser discutida en el EXAMEN PROFESIONAL correspondiente, otorgamos nuestro VOTO APROBATORIO.

ATENTAMENTE. "POR MI RAZA HABLARA EL ESPIRITU" Cuautitlan Izcalli, Edo. de Méx., a 9 de \_\_ Mayo de 1997.

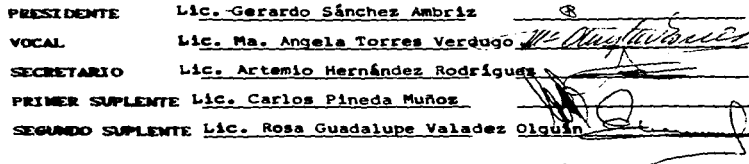

# *.ADIOS:*

Por haberme permitido alcanzar esta meta, colmando mi vida de bendiciones a través de mi familia y amigos.

## A MIS PADRES:

Porque en todo momento de mi vida siempre han estado a mi lado, orientándome por el camino de la superación y el éxito. Para ellos mi respeto, carifio y admiración.

# **A LA LIC. ANGELA TORRES VERDUGO:**

Mi más profundo agradecimiento por siempre. a su valioso apoyo y colaboración que me brindó en la realización de este trabajo.

## **A MIS MAESTROS:**

Por sembrar en mí la semilla del saber y la inquietud de la superación a que todo ser debe aspirar.

## **A HECTOR HERNANDEZ:**

Por su valiosa asesoria durante la realización del trabajo.

# AL PERSONAL DE LA BIBLIOTECA DEL CISE

Por su entusiasmo y colaboración en la realización de este trabajo.

AMARV:

Por inculcar en mí la inquietud de realizar este trabajo.

El modein de análisis de las consultas de acervos de libros y revistas y de análisis de enlicitudes de recuperación de artículos y húsquedas bibliográficas que se presenta como provecto de esta tesis consiste en 4 módulos o sistemas de computación diseñados en el lenguaie maneiador de bases de datos CLIPPER versión 5.0. Se eligió CLIPPER debido a que offece más ventaiss que el lenguaie maneiador de hases de datos dBASE, va que en CLIPPER se nueden generar programas ejecutables (.EXE). lo cual permite correr dichos programas fuera del entorno del lenguaje manejador de bases de datos. lo que no sucede con los programas diseñados baio dBASE.

Este provecto nace a partir del trabajo desempeñado durante más de 8 meses dentro del programa beca-trabaio en la biblioteca del CISE. En este programa se realizaron algunas labores de apovo en la hemeroteca en la captura de datos de los kardex de revistas a una base de datos generada para la claboración del catálogo de revistas. De igual manera se brindó apovo en la prestación del servicio especializado de búsquedas bibliográficas automatizadas en el área de bancos de datos y por último en el acceso a INTERNET.

Durante este periodo de trabajo, se observó que en las áreas de consulta de libros y revistas y el área de servicios especializados como recuperación de artículos y búsquedas bibliográficas no existían sistemas que apovaran el control de préstamos y las solicitudes de información remectivamente, naciendo así la necesidad de crear el modelo de análisis que se describirá en este trabaio.

La filosofía con la cual se diseñaron estos módulos o sistemas que conforman el modelo de análisis propuesto en esta tesis consiste en ofrecer sistemas cuvo ambiente de trabajo sea cómodo y agradable, permiticado a través de ventanas y menús que el usuario tenga una sesión de trabajo sencilla, sin necesidad de que memorice claves o nombres de comandos para manipular los archivos, cosa que no sucede con los sistemas o módulos desarrollados en dBASE

Este modelo de análisis puede ser aplicado no sólo en la biblioteca especializada del CISE, sino también en otras bibliotecas especializadas, adaptando cada uno de los módulos de acuerdo a las características de funcionamiento de esa biblioteca con el objeto de servir como herramienta en la administración de las áreas a las que apova.

En la fase de operación de cada uno de los módulos, se siguió una estrategia de supervisión y comunicación coa el personal y operadores responsables de la captura y emisión de reportes con la intención de detectar fallas o errores de programación en algún módulo.

Por último se elaboró un munual de usuario de cada sistema (del cuál sólo se incluyen algunos puntos en el último capitulo}. con el fin de que se tenga la información correspondiente para resolver todas las dudas e inquietudes que puedan surgir del usuario sobre el uso del sistema. Además se incluyen en otro anexo del trabajo cuatro diagramas de flujo que muestran la estructura general de cada módulo.

a de la composición de la constitución de la composición de la composición de la composición de la composició<br>A la composición de la composición de la composición de la composición de la composición de la composición de<br>A

and the control of the control of the control

# **INDICE GENERAL**

 $\blacksquare$ 

## **INTRODUCCION**

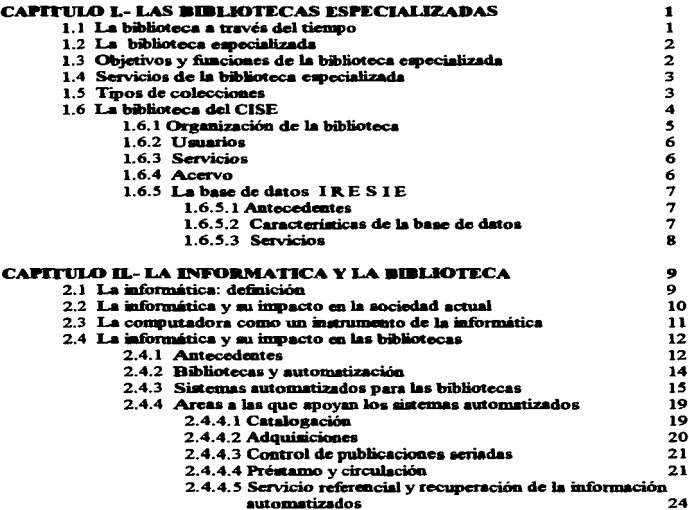

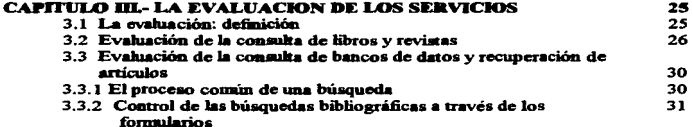

 $\overline{\phantom{0}}$ 

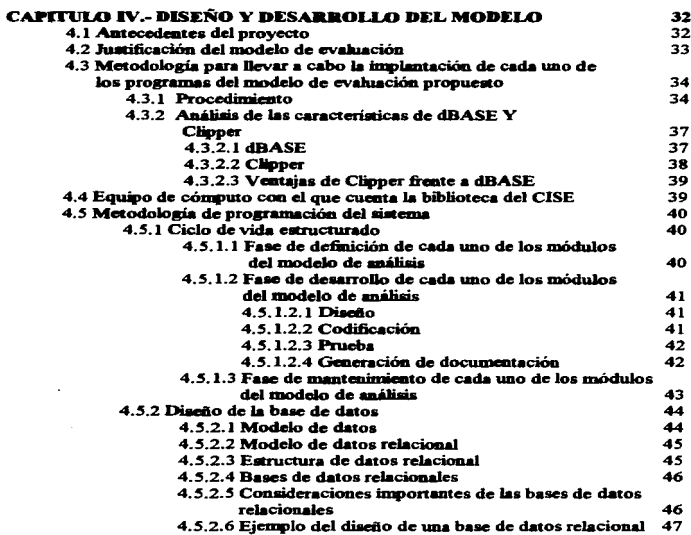

# **CAPITULO V.- ANALISIS Y DESCRIPCION DE CADA UNO DE LOS<br>SISTEMAS DEL MODELO**

 $\overline{\phantom{0}}$ 

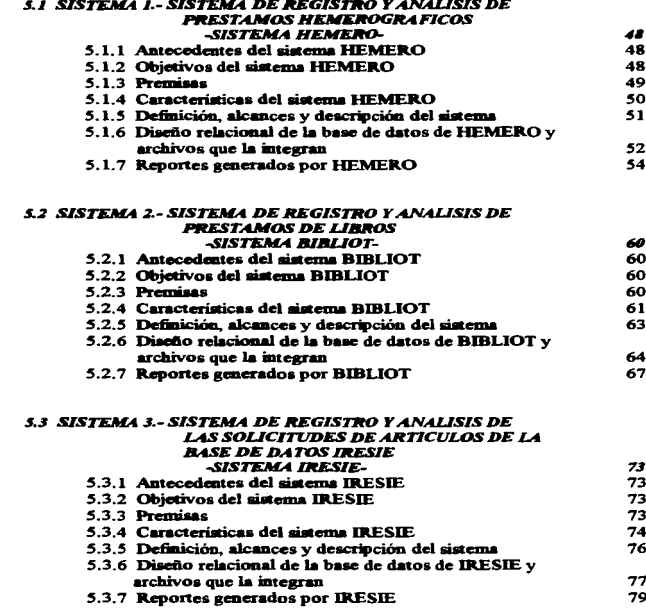

## 4R

77  $79$ 

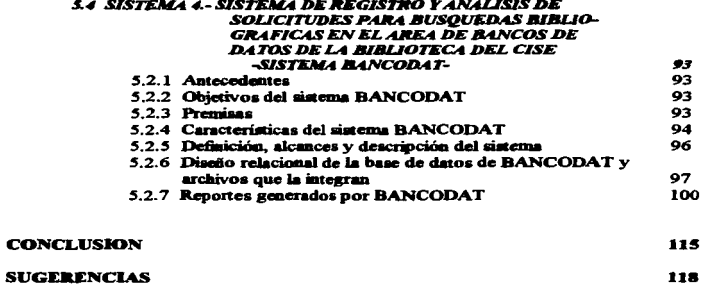

119

## **BIBLIOGRAFIA CONSULTADA**

## **ANEXOS**

1.- Formatos de control de servicios.

2.- Diagramas de flujo de los módulos de análisis del modelo.

## **INTRODUCTION**

A través de la historia, las bibliotecas han desermeñado un papel importante desde el Renacimiento, la Revolución Francesa, degnués en la enoca industrial hasta nuestros días, lo cuál denuiestra la vinculación que ha tenido el hombre con estos recintos académicos.

La biblioteca es un recinto o lugar en el cúal se tiene de modo ordenado, un número considerable de libros, revistas y bases de datos para la consulta de información y contribur así a la difusión de la cultura y a la formación del individuo en la sociedad.

Las bibliotecas juegan un papel importante dentro de la sociedad, va que son un complemento en la formación de estudiantes, en la labor cotidiana de los investigadores y en la actividad académica de los profesores.

En este trabajo se describe el proceso de desarrollo de una herramienta o programa de cóniputo para apovar el control y análisis de los servicios que se ofrecen en una biblioteca especializada.

Las bibliotecas especializadas, por lo general, se encuentran dentro de una institución u organismo especializado, sirve a usuarios especializados y almacenan información sobre una temática específica.

Como caso práctico se presentan a grandes rasgos algunas características más importantes de la biblioteca especializada del Centro de Investigaciones y Servicios Educativos (CISE) de la Universidad Nacional Autónoma de México.

La biblioteca especializada del CISE proporciona además del servicio de consulta de libros en sistema de estantería abierta y el servicio de consulta de revistas en estantería cerrada, los servicios de consulta a banco de datos a través de búsquedas biblibiográficas y también el de localización y recuperación de artículos. Los usuarios que generalmente acuden a ella son investigadores y docentes del Centro, de dependencias de la UNAM y de otras instituciones de educación amerior tanto de la ciudad de México como del interior de la República.

A partir de la desaparición del CEUTES (Centro Universitario de Tecnología Educacional para la Salud) el CISE retomó el desarrollo de la base de datos IRESIE, misma que se ha consolidado como un sistema de información importante que se ha mantenido gracias a anovos externos tanto del CONACYT como del PIIES (Programa Interinstitucional sobre Educación Superior) y a ingresos extraordinario generados por los servicios que presta este sistema de información.

Dentro del ámbito bibliotecario, se hace necesario antovechar en todo su notencial los puevos adelantos tecnológicos que día a día son producidos por la industria informática destacándose la computadora como uno de los instrumentos, quizá el más determinante para procesar grandes vohimenes de información en forma rápida, precisa y eficiente.

La informática ha llegado a ocupar el pilar principal de las actividades de la sociedad de a grandes empressa las escuelas matruciones universidades hospitales bancos etc.. en fin, todo aquello que implique el manejo de grandes volúmenes de información en forma ránida y eficiente

A través del procesamiento electrónico de los datos, es posible que una organización moderna, realice procesos de información y administrativos en forma acertada y adecuada nara la toma de decisiones.

Es importante, asímismo, que las hibliotecas quenten con un adequado soporte en informática que apove sus funciones y así poder prestar un mejor servicios a los usuarios.

A nivel mundial, la aplicación de la informática se inició en la década de los años 60's. siendo Estados Unidos uno de los países pioneros en este ámbito.

En México el Instituto Tecnológico de Estudios Superiores de Monterrey fué quien a finales de la década de los 60's mició un provecto para automatizar sus servicios bibliotecarios. También la Dirección General de Bibliotecas de la UNAM en 1974, comenzó a realizar los estudios de factibilidad para el desarrollo de un sistema bibliográfico automatizado que le permitiera abatir el enorme rezago que exigia en los procesos técnicos de las más de 120 bibliotecas departamentales que ofrecían sus servicios a la comunidad universitaria, dando origen en 1978 y poniendo en funcionamiento su sistema LIBRUNAM. el cual permitió agilizar el proceso técnico del material bibliográfico e integrar la primera base de datos bibliográfica en México que al presente tiene 600.000 registros.

Asimismo, se han desarrollado sistemas como MINISIS y MICROISIS, creados por la UNESCO y distribuidos por el CONACYT, respectivamente, los cuales han sido puestos al alcance de las bibliotecas.

La biblioteca del CISE, actualmente cuenta sólo con algunos sistemas automatizados: entre ellos. MICROISIS para el desarrollo de su base de datos IRESIE. También cuenta con un sistema de cómputo denominado SIABUC, el cuál es utilizado para la consulta de libros o tema: también se cuenta con un sistema llamado ADO, desarrollado por la Dirección General de Bibliotecas de la UNAM, que se utiliza para llevar a cabo el control de libros a adquirirse.

La biblioteca no cuenta con sistemas que analicen las áreas de consultas de acervos de libros y revistas así como el área de los servicios especializados como la recuperación de información y las búsquedas bibliográficas. Por esta razón, surgió la necesidad de crear un modelo de análisis que apovara en las áreas va descritas.

## .JUSTIFICACION

Actualmente los préstamos tanto del área de hemeroteca como de la biblioteca se llevan a cabo mediante el registro en formatos especiales llamados papeletas. Estos formatos son llenados por los usuarios al realizar la consWta del acervo, los reportes para los infunnes de ta biblioteca se hacen en forma manual y por lo tanto el conteo es general en cuanto al número de libros y revistas consultadas y el número de usuarios. por lo que resulta un tanto dificil uber qué obras en panicular se han consultado más, asi como el tipo y nivel de usuarios que acuden con mayor frcaiencia a la biblioteca.

La administración de la biblioteca periódicamente presenta informes sobre las consultas de libros y revistas así como de los servicios especializados del IRESIE ya mencionados. Para estos reportes se contaban con Cormatos impresos para captar los datos de los usuarios que solicitan estos servicios. Los datos de estos formatos se contabilizaban en forma manual para emitir los reportes de los infonncs.

Por otra parte, los servicios del IRESIE respecto a búsquedas bibliográficas y de recuperación de artículos,, son pagados,, se emiten rccibos oficiales como pago del servicio, esta inCormaciém de ingre80& está filera del alcance de la coordinación de la biblioteca. Estos ingresos se reinvierten en el programa IRESIE, por lo que es importante contabilizarlos. Asi pues, se hace importante, el hecho de que se establezcan normas para permitir el acceso a dicha información.

Ante este marco de referencia surge la inquietud conjuntamente con la coordinación de la biblioteca, de elaborar un modelo automatizado que pcrmila apoyar a las áreas ya mencionadas de la biblioteca especializada del CISE.

Esta por esta razón que el modelo de análisis de la consulta de revistas y libros así como de la recuperación de información y las búsquedas bibliográficas dentro de los servicios especializados de la biblioteca del CISE, servirá como herramienta de apoyo en la presentación de informes periódicos sobre estas áreas, ya que esto redituará en un beneficio para el personal que contabiliza los servicios manualmente, además se obtendrá información más exacta y confiable con el fin de servir como herramienta para la toma de decisiones, así como para la ubicación de los acervos, establecer un plan de adquisiciones para más ejemplares,. convenios de canje con otras bibliotecas,. políticas de préstamo, etc.

Estos 4 módulos o sistemas permitirán al usuario, un manejo ficil y sencillo navegando a ttavés de menús y ventanas que brindan una sesión agradable con el sistema, evitando que el usuario memorice comandos o bien, memorice claves.

Mediante el análisis de la información contenida en los repones que emitan los sistemas de este modelo, será posible establecer todo lo anterior aunado a un desarrollo constante de la base de datos IRESIE y los costos de sus servicios.

The contract the second contract of the contract second company of the product of the contract of the

#### **ORIETIVOS**

#### **OBJETIVO GENERAL**

El objetivo esencial de este trabajo de tesis es presentar un modelo automatizado que contribuya al análisis de las consultas de los acervos de libros y revistas así como de los servicios especializados de búsquedas bibliográficas automatizadas y de recuperación de artículos que genera la base de datos IRESIE (Indice de Revistas de Educación Superior e Investigación Educativa) que se desarrolla en la biblioteca del CISE (Centro de Investigaciones y Servicios Educativos), sirviendo de herramienta de apovo para la toma de decisiones de la administración de la biblioteca del Centro de Investigaciones y Servicios Educativos (CISE), redituando en una nueva política de mejor servicio y atención a los umarios que acuden a la misma.

### OBJETTVOS ESPECIFICOS

- Describir detalladamente las funciones y objetivos de la biblioteca especializada, estudiando como caso práctico la organización, acervos, usuarios y servicios que proporciona la biblioteca del Centro de Investigaciones y Servicios Educativos (CISE) de la UNAM.
- · A partir del análisis de evaluación propuesto por F.W Lancaster para la consulta de libros y revistas así como de la consulta de bancos de datos y recuperación de artículos. desarrollar esta herramienta va automatizada para el control y análisis de los servicios que se ofrecen en la biblioteca del CISE.
- Describir y explicar las características en forma general de cada uno de los programas  $\bullet$ que integran el modelo de análisis propuesto para la biblioteca del CISE así como su estructura y elementos que los integran.

### **METODOLOGIA**

A través de la observación de cómo se realizaba el proceso manual de préstamos de libros y revistas así como el proceso manual de solicitud de recuperación de artículos y búsquedas bibliográficas, que de acuerdo a Santiago Zorrilla Arena "es difícil de practicar en condiciones experimentales"1, que en esta investigación no experimental se llevó a cabo y entrevistas con el personal de la biblioteca, se reafirmó la necesidad de contar con cuatro módulos automatizados (HEMERO, BIBLIOT, BANCODAT e IRESIE) de programas de cómputo propuesto en este trabajo, mismos que pueden ser implementados en forma independiente en las distintas áreas de la biblioteca: hemeroteca, servicios al publico, áreas de bancos de datos y documentación respectivamente.

Además de la información recabada directamente con la coordinadora y el personal de la biblioteca. fué necesario revisar diversos sistemas automatizados elaborados para bibliotecas como: SIABUC (Sistema Automatizado para Bibliotecas de la Universidad de Colima). ADO (sistema automatizado de adquisiciones de la Biblioteca Central de la UNAM). MICROISIS (sistema automatizado para manejo de bases de datos automatizadas elaborado por la UNESCO), los cuales se encuentran actualmente en uso en la biblioteca del CISE.

La recopilación y análisis de aspectos teóricos y conceptuales, se llevó a cabo mediante la consulta de bibliografía especializada acerca de la temática evaluación sobre los servicios de las bibliotecas, entre ellos, a los autores Lancaster F. W. y Joncich M. J. (1983) quienes señalan que la automatización "puede liberar al personal profesional o semiprofesional de rutinarios trabajos burocráticos y permite dedicar su tiempo a actividades más productivas"? con lo que enfatizan la importancia de automatizar en una biblioteca sus servicios para beneficio del personal y de los usuarios, contando con sistemas computarizados adecuados a las necesidades de la hibitoteca.

Por otro lado, Lucy A. Tedd, (1988), William Saffady (1986), y Dennis Reynolds (1989) describen las características y funciones de algunos sistemas sutomatizados, creados para apovar las áreas de procesos técnicos y de servicios al público de la biblioteca, como adquisiciones, catalogación, control de publicaciones periódicas, préstamos y circulación de acervos, servicio referencial y recuperación de información.

<sup>&</sup>lt;sup>1</sup>Zorrilla Arena. Santiago.- Introducción a la Metodología de la Investigación.- México: Aguilar, León y Cal Editores, S.A de C.V., 1988, p. 158.

<sup>&</sup>lt;sup>2</sup> Lancaster, F.W y M. J. Joncich..- Evaluación y medición de los servicios bibliotecarios.- México: Universidad Nacional Autónoma de México 1983, p. 312.

Fernando Gonzalez Moreno y Javier Dominguez Galicia (1990) ejemplifican algunos sistems sutomatizados tanto nacionales e internacionales para las bibliotecas como: Micro cds/isis. Minisis. Navigator, Libranam. Siabuc, etc. En el caso de la biblioteca del CISE se creó el sistema de información denominado IRESIE. (Indice de Revistas de Educación Superior e Investigación Educativa). Pero no existe ningún sistema de cómputo creado exchisivamente nara la evaluación del servicio de consultas de acervos y de servicios especializados de la biblioteca.

En este trabajo, no se estudiarán a fondo los sistemas automatizados para bibliotecas, va que el modelo propuego pretende ser una herramienta que condyuye a evaluar las consultas de libros, revistas y servicios especializados y no automatizar las áreas mencionadas de la biblioteca del CISE. Tampoco se maneian variables ni valores estadísticos, va que al ser una investigación no experimental y ser una investigación de diseño, únicamente se crea un modelo que constituye una herramienta de análisis como el va especificado.

Para el diseño de los distintos módulos automatizados se analizaron los datos contenidos en cada uno de los formatos utilizados en las cuatro áreas de la biblioteca y se retomaron algunos conceptos importantes presentados por Lancaster y Joncich sobre la evaluación de un servicio de consulta y de la disponiblidad de libros y documentos para establecer un marco de referencia sobre el cual se desarrollara parte de la metodología para la creación de los sistemas del modelo. La segunda parte de esta metodología se llevó a cabo a través de los pasos sugeridos por diversos autores, para la implementación de un sistema de información que va desde el análisis de requerimientos, diseño y desarrollo del sistema, hasta las pruebas, ajustes e implantación del mismo.

El trabajo se divide en 5 capítulos, que a continuación se describen brevemente.

En el capítulo 1, se describe con detalle a la biblioteca especializada, dándo énfasis a la biblioteca del Centro de Investigaciones y Servicios Educativos (CISE), que es una biblioteca especializada en educación superior, atende a usuarios del Centro, de la U.N.A.M. y de otras instituciones educativas. Se describe su organización, sus servicios y su acervo, entre otras cosas. Se describe también la base de datos especializada en educación llamada **IRESIE** (Indice de Revistas de Educación Superior e Investigación Educativa) a la que se puede tener acceso a través de diversos medios: 72 índices impresos, cuatro discos compactos, y desde 1996 también via INTERNET.

En el capítulo 2 se enfatiza la importancia que tiene la informática en la sociedad actual y en el ámbito bibliotecario. Se desarrollan algunas definiciones al respecto, según Rafael Aréchige G. (1986): "la informática constituye un instrumento muy valioso en los medios administrativos, técnicos y científicos nara las diversas actividades que impliquen el tratamiento de la información" 3

Se describe brevemente las funciones de la informática, su influencia en la sociedad, su intervención dentro de la vida académica de una biblioteca va que a través de ellas. los estudiantes complementan la formación en sus estudios de hachillerato o profesionales, y para los investigadores constituye una fuente de reforzamiento para sus trabajos intelectuales, propiciando el crecimiento intelectual o cultural de una sociedad y de un país.

Se visualizan los sistemas automatizados que existen para la automatización de bibliotecas y las áreas a las que apoyan. En la época actual, las bibliotecas han requerido procesar grandes volúmenes de información a través de diversos medios tanto manuales como electrónicos como puede ser la computadora o un catálogo de microfichas. Así la informática se involucra en todas las actividades cotidianas de la hiblioteca, que van desde la recuperación de un documento, la catalogación electrónica, el reporte de un informe académico, el registro de préstamos, el control de las congultas, entre otras cosas.

En el capítulo 3, se desarrolla el concepto de la evaluación de los servicios de consultas de acervos de libros y revistas y la evaluación de los servicios especializados de búsquedad bibliográficas y recuperación de artículos del IRESIE. F. W. Lancaster y M. J. Joncich (1983) como va se ha mecionado, desarrollan el concepto de evaluación proponiendo tres niveles de evaluación: efectividad, costo-efectividad y beneficio. También establecen la diferencia entre macroevaluación y microevaluación.<sup>4</sup>, desarrollando un concepto general sobre la evaluación, principalmente la de un sistema bibliotecario automatizado y la evaluación de las consultas de acervos y disponibilidad de documentos.

En el capítulo 4, se aborda la propuesta de un modelo automatizado de análisis, así como la justificación del modelo de análisis de acuerdo a las características de los servicios de consultas de acervos y de los servicios especializados de la biblioteca del CISE. desartollándose una metodología para la implantación de cada uno de los programas del modelo. Esta metodología en el desarrollo de sistemas de información que ha sido estudiada durante nuestra carrera de Informática, se ha aplicado en el diseño de cada uno de los módulos. De esta manera se tratará de dar solución a los problemas detectados en estas áreas de la biblioteca del CISE.

En el capítulo 5 se describen ampliamente cada uno de los módulos que integran el modelo de análisis propuesto así como la metodología utilizada para el desarrollo e implementación de estos sistemas o módulos para los servicios de consultas de acervos y servicios especializados de la biblioteca del CISE.

<sup>&</sup>lt;sup>3</sup> Aréchiga G. Rafael.- La Informática en la Administración Pública.- México: Editorial Limusa, pp. 83-84.

<sup>&</sup>lt;sup>4</sup> Lancaster F. W. y M. J. Joncich, op. cit. p. 312.

El primer módulo llamado HEMERO registra y analiza la información de las consultas de las revistas y documentos en el área de hemeroteca.

El segundo módulo BIBLIOT, registra y analiza la información de la consulta de los libros en el área de servicios a los usuarios.

El tercer módulo BANCODAT registra y analiza la información de los bancos consultados a través de las búaquedas bibliográficas retromectivas.

El último módulo IRESIE registra y analiza la información del servicio de recuperación de artículos de la base de datos IRESIE.

En la sección de anexos, se incluyen;

- l. Copia de cada uno de los formatos de préstamos de libros, préstamos de revistas. solicitud de recuperación de artículos de la base de datos IRESIE y de la solicitud de solicitud de recuperación de artículos de la base de datos IRESIE y de la solicitud de búsquedas bibliográficas en el área de bancos de datos de la biblioteca del CISE sobre los cuales se hizo el diseño de los módulos.
- 2. Diagramas de flujo de los módulos de evaluación del modelo, con el objeto de describir la<br>estructura y submódulos de los sistemas.

No sólo es importante la creación de un sistema que funcione y cumpla con los requisitos del usuario, sino que también sea agradable y accesible para el mismo, razón por la cual en el tercer anexo se incluyen los manuales de los cuatro módulos del modelo de análúlis.

Finalmente, se pretende que este trabajo constituya una herramienta de apoyo para evaluar el servicio de consulta de libros y revistas y los servicios especializados como recuperaciones de artículos y búsquedas bibliográficas en la biblioteca del CISE, en la inteligimcia de que en &.es pomleriores a la implmltación de los programas, mejorarán con el objeto de servir efectivamente como un medio de soporte a estas áreas y en un futuro pueda ser implantado en ouas bibliotecas similares.

# **CAPITULO I**

# LAS BIBLIOTECAS ESPECIALIZADAS

## **CAPITULO L- LAS BIBLIOTECAS ESPECIALIZADAS**

## **11 14 RIBLIOTECA A TRAVÉS DEL TIEMPO**

La biblioteca es un recinto o lugar en el cual se tiene de modo ordenado, un número considerable de libros, revistas y bases de datos para la consulta de información y contribuir así a la difusión de la cultura y a la formación del individuo en la sociedad.

De acuerdo con la historia, en el Renacimiento, las bibliotecas intentaron recuperar su carácter social, pero no fue sino hasta la Revolución Francesa, con sus postulados de libertad e igualdad, que las bibliotecas asumieron su real dimensión como agente conservador y difusor de la cultura universal.

Ya en la época industrial, las bibliotecas se constituyeron en un sustento primario para el desarrollo socioeconómico de las naciones, asimilando las nuevas y variadas técnicas que le permitieran cumplir con acierto sus funciones informativas, formativas y recreativas.

Hoy en día, las bibliotecas se enfrentan a un nuevo desafío: ser capaces de continuar desempeñándose como un soporte confiable para el tratamiento informativo que requiere una sociedad en el umbral del sisto XXI.

En virtud de lo anterior, se hace necesario aprovechar en todo su potencial los nuevos adelantos tecnológicos que día a día son producidos por la industria informática. Dentro de estos productos ocupan un destacado papel las computadoras, va que gracias a ellas el hombre se encuentra en la posibilidad de procesar grandes volúmenes de información en forma rápida y precisa.<sup>1</sup>

Como lo dice A. Torres. "la biblioteca constituye un instrumento de trabajo, estudio e invegtigación. La biblioteca en el área de humanidades es tan importante como el laboratorio, el taller o el campo experimental en otras áreas".<sup>2</sup> Es el cimiento o pilar en la formación profesional de un individuo como un elemento importante dentro de la sociedad.

Según Ario Garza Mercado: "La biblioteca sirve para conservar el conocimiento, difundirlo entre los componentes de una misma generación, y transmitirlo a las siguientes. Para ello, la biblioteca selecciona, adquiere, organiza, almacena, promueve, interpreta, presta, reproduce, controla, e incluso descarta, materiales bibliográficos, manuscritos, microformas v audiovisuales".<sup>3</sup>

<sup>&</sup>lt;sup>1</sup> González Moreno, Fernando; Dominguez Galicia, Javier - Automatización de Bibliotecas: Sistemas Disponibles en México. - México: Universidad Nacional Autónoma de México, 1990, pp. 1-2.

<sup>&</sup>lt;sup>2</sup> Torres Verdugo, Angela.- Antología de Investigación Documental.- México, Centro de Investigaciones y Servicios Educativos, UNAM., 1995

<sup>&</sup>lt;sup>3</sup> Garza Mercado, Ario, - Función y Forma de la Biblioteca Universitaria, - México: Ed. El Colegio de México, 1984, p. 17.

Dependiendo del material documental que contiene y el tipo de usuario que atiende, una biblioteca puede ser: pública, nacional, infantil, escolar, universitaria y especializada.

#### 1.2 LA BIBLIOTECA ESPECIALIZADA

Para los fines de este trabajo, se enfocará a la biblioteca especializada, que es aquella que está ubicada generalmente dentro de una institución u organismo especializado, sirve a usuarios especializados y almacena información sobre una temática específica.

## 1.3 ORIETIVOS Y FUNCIONES DE LA RIRLIOTECA ESPECIALIZADA

Torres V., A. en su manual de Antología de Investigación Documental señala que: los obietivos de la biblioteca especializada son: "anovar con información nertinente las labores de investigación o docencia que se realicen en su dependencia.'' <sup>4</sup>

Con el fin de cumplir con estos objetivos, la biblioteca realiza funciones de selección, adeuisición, clasificación y difusión de la información.

También Lancaster señala que: "Las funciones de todas las bibliotecas son esencialmente las mismas: adquirir los materiales bibliográficos relacionados con los intereses de una población de usuarios determinada, real o potencial: organizar y exhibir estos materiales en diversas formas, y hacerlos accesibles a los usuarios" 5

En concordancia con los autores citados se puede afirmar que las bibliotecas realizan básicamente tres funciones principales:

- a) adquisición, catalogación, clasificación y almacenamiento de materiales,
- b) identificación y localización de los mismos.
- c) difusión de dichos materiales a los usuarios de la biblioteca en una variedad de formas.

Para llevar a cabo estas funciones, las bibliotecas están organizadas (con alguna variante) en las áreas siguientes: procesos técnicos y servicios al público (véase Reglamento de la Biblioteca del CISE".6

En el área de procesos técnicos se efectúan las labores de selección, adquisición, clasificación y organización de los materiales documentales, a fin de facilitar a los usuarios el acceso a los documentos

En el área de servicios al público se ofrecen los servicios de préstamos y difusión de los materiales. Por ser de interés para este trabajo en el siguiente subcapitulo se desarrolla ampliamente este punto.

ŧ

<sup>&</sup>lt;sup>4</sup>Torres Verdugo, Angela - Op. Cit. p. 22

<sup>&</sup>lt;sup>5</sup> Lancaster, F.W v M. J. Joncich. op. cit., p. 2.

<sup>&</sup>lt;sup>6</sup> Centro de Investigaciones y Servicios Educativos.- Reglamento de la biblioteca.- 1994.

## 1 4 SERVICIOS DE 1 4 RIBI IOTECA ESPECIALIZADA

En el área de atención al público se ofrecen los diversos servicios a los nauarios tales como:

- Préstamo interno de los materiales.
- · Préxiemo a domicillo, que generalmente se ofrece sólo a los usuarios de la propia dependencia. (Un máximo de 5 libros por usuario durante 15 días<sup>e</sup>)
- · Préstamo interbibliotecario, que se ofrece a los usuarios pero a través de la biblioteca de adacripción y previo establecimiento de un convenio bilateral.
- . Consulta a Bancos de Datos, que consiste en ofrecer a los usuarios búsquedas automatizadas de información, va sea en forma local o "en línea". Este servicio generalmente tiene un costo
- · Servicio de Alerta, que se proporciona a través de las fotocopias de los sumarios o indices de las revistas y libros nuevos que llegan a la biblioteca, integrarlos en un "Boletín de Adquisiciones" y circularlo entre los usuarios.
- · Diseminación Selectiva de Información, que es la elaboración periódica (semanal, quincenal o mensual) de una bibliografía específica sobre un tema de investigación que interese a un usuario en particular. Este servicio lo ofrecen algunas bibliotecas especializadas, pero más concretamente los centros de información y se requiere que previamente havan solicitado el servicio y levantado el perfil de interés del usuario.
- · Localización y recuperación de documentos, este servicio posibilita buscar documentos, en otras bibliotecas locales, nacionales o extranieras y recuperarlos para los usuarios que los requieran. Generalmente tiene un costo para los usuarios externos a la dependencia a la que pertenece la biblioteca.
- · El servicio de fotocopiado o reproducción de documentos.<sup>7</sup>

### **1.5 TIPOS DE COLECCIONES**

En cuanto a los materiales existentes en una biblioteca especializada, generalmente, éstos se dividen en:

<sup>\*</sup> De acuerdo al reglamento de la biblioteca del CISE, canitulo IV, en el punto 4.3.3, referente a servicios de la biblioteca.

 $7$  Idem.

- l. Obra• ele Co••alta, integradas por diccionarios, enciclopodias, directorios, indices, hibliografias, etc., es decir, aquellos documentos que sirven para consultar una pregunta expecífica o para buscar un dato concreto, como podría ser un concepto, la traducción de una palabra, la dirección de una matitución, de un laboratorio, etc.
- 2. El acervo se•eral, que incluye todos los libros de la biblioteca que apoyan los diCerentes programas institucionales.
- 3. La hemeroteca o el área de publicaciones periódicas, integrada por las colecciones de las revistas y series.
- 4. Las colecciones de audiovisuales, integrada por filminas, cassettes, microfichas, películas, diapositivas, videos, entre otros.

Así pues, las fimciones y objetivos de una biblioteca variaa en función a la ubicación y al lugar en donde se encuentren, esto es que dependiendo del centro, institución, o región, la biblioteca instrumentará sus propias fimciones,, políticas y objetivos para los cuales ha sido creada.

#### *1.6 LA BIBLIOTECA. DEL CISE*

El Centro de Jnveotigaciones y Servicios Educativos (CISE), adscrito a la Secretaria de Servicios Académicos de la Universidad Nacional Autónoma de México (UNAM), surgió en 1977 como resultado de la fusión entre el Centro de Didáctica y la Comisión de Nuevos Métodos de Fneeñanza. En 1989, por acuerdo del Rector José Sarukhan, y dentro del marco de la reestructuración administrativa de la UNAM, se adscribieron al CISE las fim.ciones que tenia asignadas el Centro Universitario de Tecnología Educacional para la Salud (CEUTES). Con ello, el Centro de Investigaciones y Servicios Educativos se ha constituido en un esfuerzo de la Universidad Nacional para generar modelos de innovación educativa y emprender investigaciones en el campo de la educación.

Los propósitos fundamentales del Centro &OD. @:eaerar conocimientos que expliquen el  $de$ arrollo y las perspectivas de la educación, contribuir a la solución de los problemas que cnftenta la educación media-superior y supetior, colaborar con las refonnas académicas que emprendan las &cultades y escuelas de la UNAM y promover la superación de la calidad de la enseñanza.

Desde su creación.. el CISE ha realizado diversas investigaciones, muchas de las cuales han &ido ya publicadas; ha extendido el conocimiento en el campo educativo a través de su programa editorial y sus eventos académicos: ha participado en procesos de reforma y proyección académica promovidos por la Universidad en su conjunto así como por sus escuelas y facultades. Asimismo, el CISE ha colaborado con diversos planes de estudio de posgrado de la UNAM y desarrollado un programa sislemático de Cormación y actualización de personal docente, del cual se han beneficiado académicos de las más importantes instituciones del país.

En la actualidad, el CISE tiene una planta de académicos especializados, que llevan a cabo las tareas de investigación y docencia. Las acciones de investigación están organizadas en tomo a líneas temáticas, que constituyen espacios de orientación y reflexión También cuenta con una área de producción de televisión, en donde se elaboran algunos programas educativos.

El CISE tiene una de las principales bibliotecas especializada en educación, abierta a maestros, estudiantes e investigadores de cualquier institución. Entre otros servicios, la biblioteca proporciona préstamos interbibliotecarios y búsquedas automatizadas en bancos de datos que contienen bibliografía sobre educación; asimismo, desarrolla y publica la base de datos en diaco compacto IRESIE.

La biblioteca del CISE tiene como objetivo principal apoyar con información especializada, oportuna y actualizada, las labores de investigación, docencia y extensión, que se realizan en el Centro, en la UNAM y en otras instituciones educativas. La biblioteca también constituye un medio de difiulióa del quehacer académico del CISE, a ttavés de la extensión de sus servicios a otras instituciones de enseñanza superior, fomentando de esta manera la difusión y el intercambio de información en nuestro país y el extranjero.

## 1.6.1 ORGANIZACION DE LA BIBLIOTECA

La biblioteca del CISE funciona con sistema de estantería cerrada la hemeroteca y abierta el acervo general de libros y la sección de consulta.

Para realizar sus fimcioncs craa dividida en las siguientes secciones:

- Procesos técnicos.- Aquí se realizan las actividades de selección, adquisición y procesamiento de los materiales bibliohemerográficos.
- « Servicios a los usuarios.- De orientación, consulta por teléfono, préstamo en sala. préstamo interbibliotecario y a domicilio, futocopias y recuperación de artículos.
- e Hemeroteca.- En la que se llevan a cabo las labores de registro, proceso técnico, préstamo de revistas y documentos.

· Análisis Documental y Bancos de Datos .- Unidad en la cual se lleva a cabo el análisis y elaboración de regimenes de los artículos que ingresan a la base de datos IRESIE. así como también se ofrecen los servicios de Búsquedas Bibliográficas Retrospectivas.

## 162 HEILADIOS

Pueden utilizar los servicios de la biblioteca: tanto el personal académico y administrativo que labora en el Centro (usuarios internos), como estudiantes, profesionales e investigadores de otras instituciones educativas así como los participantes en los diferentes programas de docencia del CISE (usuarios externos).

#### **1.6.3 SERVICIOS**

Orientación e información sobre el uso de la biblioteca, consulta en la sala. Prégramo a domicilio (exclusivo para el personal del CISE), préstamo interbibliotecario, consulta o referencia, consulta a hanços de datos automatizados, recuperación de artículos indizados en el IRESIE, servicio de Alerta y reprografia (fotocopiado).

#### **1.6.4 ACERVO**

Colección General: con mas de 23.000 libros en estantería abierta.

Hemeroteca: con mas de 800 títulos de revistas y 2,400 documentos.

Consulta o referencia: incluve mas de 1.200 volúmenes en diccionarios, enciclopedias, atlas. directorios, catálogos, indices, bibliografías, etc.

Bancos de datos: integrada por alrededor de 100 hancos de datos de cobertura nacional e internacional incluidos en 30 discos compactos, entre ellos están los siguientes:

- 4 IRESIE (Indice de Revistas de Educación Superior e Investigación Educativa).
- **A** ERIC (Educational Resources Information Center).
- 4 Bancos Bibliográficos Mexicanos que contiene 21 bases de datos.
- 4 BIBLAT (Bibliografia Latinoamericana).
- 4 Bancos Bibliográficos Latinoamericanos, con 51 bases de datos de diferentes países.
- + Fondo de Cultura Económica, que contiene el catálogo del Fondo.
- · Catálogo Colectivo Bibliográfico, que almacena 19 acervos de las bibliotecas de universidades de la república mexicana.
- ARIES contiene los provectos de investigación y los nombres de investigadores de la UNAM y de otras instituciones de educación superior.
- **A REDUC** contiene educación sobre América Latina.
- **A** UNESCO.
- + Catálogo de El Colegio de México.
- · UAM. Catálogo de la Universidad Autónoma Metropolitana.
- **A INEGI**. Censo de Población.

#### 1.6.5 T.A.BASE DE DATOS TRESTE

#### 1651 ANTECEDENTES

En el año de 1974 el Conseio Nacional de Ciencia y Tecnología (CONACYT) creó el Programa Nacional Indicativo de Investigación Educativa, (PNIIE), organismo que apovó diversos provectos relacionados con la investigación educativa y su infraestructura, entre ellos el provecto IRESIE (Indice de Revistas de Educación Superior e Investigación Educativa), cuyos antecedentes se remontan al año de 1979, cuando el Centro Latinoamericano de Tecnología Educacional para la Salud (CLATES, A.C.) se consolida este provecto el cual apova las labores de myestigación y docencia. \*

En 1980 al desaparecer el CLATES, este programa es retomado por el CEUTES (Centro Universitario de Tecnología Educacional para la Salud). En 1989 se integra el CEUTES al CISE (Centro de Investigaciones y Servicios Educativos), dependencia en donde actualmente se sigue desarrollando el IRESIE.

Este sistema de información compila, selecciona, analiza, resume, almacena en forma autometizada y difiinde los artículos que sobre educación se publica desde 1978 a la fecha. en revistas mexicanas y extranieras. Las cuales se reciben en las bibliotecas de las principales ingrituciones educativas de la ciudad de México. El propósito fundamental del IRESIE es el de apovar a la comunidad científica nacional e internacional que se dedica a la investigación. docencia, planeación y administración de la educación, mediante la provisión de información actualizada, relevante y oportuna. Entre los objetivos específicos del sistema están: \*

- · Desarrollar un Banco de Información especializada en educación.
- · Difundir periódicamente esa información reconilada y procesada.
- Ofrecer servicios complementarios de Búsquedas Bibliográficas Retrospectivas y el de Recuperación y Reproducción del documento original.
- · Promover y fortalecer la cooperación interinstitucional.

### **1.6.5.2 CARACTERISTICAS DE LA BASE DE DATOS**

Esta base de datos almacena 43,000 registros, de los cuales 17,369 están en idioma español. 24.619 en inglés y 909 en portugués y francés seleccionados de alrededor de 600 títulos de revistas publicados desde 1978. La información que contiene es de utilidad para investigadores, docentes, planificadores, administradores, estudiantes y cualquier profesional interesado en el área educativa. \*

Se puede consultar la información en forma impresa, a través de 72 fascículos de la revista IRESIE, también en cuatro ediciones en disco compacto o vía internet, entrando a la red de la UNAM.

Cada registro contiene: el título del artículo, autor, título de la revista, volumen, número, año temas identificadores hiblioteca en el que se encuentra y el número de control, o por el cruce o mezcla de varios campos. Es decir, se ofrece la referencia bibliográfica completa v la biblioteca en donde se localiza. También incluye resúmenes de los artículos ingresados al hanco deede 1987

#### **1.6.5.3 SERVICIOS**

Este sistema de información ofrece los siguientes servicios: \*

- 1. El servicio de búsquedas bibliográficas retrospectivas consiste en proporcionar a los usuarios las referencias bibliográficas sobre un determinado tema, autor o título de revista en particular para lo cual se accesa a la base de datos IRESIE dándole previamente el o los términos por los cuales se va a recuperar la información específica que necesita un determinado usuario.
- 2. El servicio de recuperación de artículos consiste en la búsqueda y obtención de la copia de los artículos originales o revistas a partir de una selección en el listado de las referencias bibliográficas obtenidas por el usuario después de una búsqueda bibliográfica retromectiva realizada directamente en el área de bancos de datos del CISE o en una consulta al IRESIE a través de INTERNET.

Torres Verdugo Ma. Angela.- EL IRESIE. Un banco de datos mexicano sobre educación.-Madrid: Organización de Estados Iberoamericanos para la Educación, la Ciencia y la Cultura, 1993, 42 p. (Colección: Información, Documentación, Informática, Experiencias, no. 2)

# САРІТИЈО П

# LA INFORMATICA Y LA BIBLIOTECA

## CAPITULO U.- LA INFORMATICA Y LA BIBLIOTECA 1

### *2.1 LA INFOllMATICA: DEFINICION*

Para entender el ámbito de la informática es importante, antes que nada conocer sus antecedentes, d término inCormática se creó en Francia en 1962 y procede de la contracción de las nalabras: Información automática. En los países de habla hispana se reconoció aproximadamente en 1968.

Según los autores E. Alcalde, M. García y S. Pañuelas, "La informática nace de la idea de ayudar al hombre en los trabajos rutinarios y repetitivos, generalmente de cálculo y de ge&tión", la definen CODIO *..* la *ciencia que estudia el tratamiento automático* y *racional de la información."ª·* 

Entre las principales fimciones de la InCormática destacan las siguientes:

- El deaurollo de nuevas miquinas.
- El desarrollo de nuevos métodos de trabajo.
- La construcción de aplicaciones informáticas.
- Mejorar los métodos y aplicaciones existentes.

Por lo tanto, es necesario entender la informática como la ciencia que, además de que estudia el tratamiento de los datos a través de los medios electromagnéticos y dispositivos de almacenamiento, deurrolla modelos de aplicaciones de la computadora para el diaeiio de sistemas de información.

A lo larao de la historia, el hombre ha necesitado cootinumnente transmitir y ttatar  $information$ , por ello no ha parado de crear máquinas y métodos para procesarla. Con este fin, surge la Informática como una ciencia encargada del estudio y desarrollo de estas máquinas y métodos, con el objeto de proporcionar información sistematizada y útil para su entorno. A su vez, han surgido proyectos de sistematizar los procesos manuales de datos dentro de los cuales se emplean grandes volúmenes de información impresa en papel.

Resumiendo, la informática es la ciencia que se encarga del tratamiento de la información a través de medios electromagnéticos para diversas actividades en organizaciones  $admimistratives$  y su importancia es cada vez mayor en todas las áreas de una organización tanto pública como privada.

<sup>&</sup>lt;sup>8</sup> Alcalde, E.; Garcia, M; Pañuelas, S.- *Informática básica*. México: Serie: Informática de Gestión, 1992, p. l.

#### 22 LA INFORMATICA Y SILIMPACTO EN LA SOCIEDAD ACTIVAL

Actualmente la obtención, manejo y difusión de la información es el problema más frecuente con que se enfrenta una institución tanto del sector público como privado. Información que nuede alcanzar vohimenes considerables, provocando frecuentemente que la operatividad tanto de actividades técnicas como administrativas se diluya en un diario quehacer de reorganización y reclasificación de la información. Esto trae como consecuencia, desgastes de recursos administrativos y económicos.

La administración moderna de una organización requiere de sistemas de información más eficaces que oftezcan información adecuada y precisa para una acertada toma de decisiones y que permitan la planificación de programas y provectos, conforme a objetivos previamente definidos. Para lograr esto se cuenta hoy en dis con las herramientas de procesamiento electrónico de datos, que han revolucionado los sistemas administrativos facilizando el mancio de grandes volúmenes de información.

Como afirma Rafael Aréchiga G.: "...la informática congituye un instrumento muy valioso en los medios administrativos, técnicos y científicos para las diversas actividades que impliquen el tratamiento de la información."<sup>9</sup>

Para S. Parker, los sistemas computaciones, "se han convertido en una parte importante de la vida moderna. Su capacidad de clasificar enormes cantidades de datos y de producir rápidamente información útil para cualquier clase de usuario - desde el empleado que hace la nomina hasta el presidente - los hace indispensables en una sociedad como la nuestra. Sin las computadoras, por ejemplo, el gobierno posiblemente no podría tabular todos los datos que colecta para hacer el censo de población cada diez años. Los bancos se verían agobiados por el trabajo de mantener al día todas las transacciones que deben procesar. El eficiente servicio telefónico que todos utilizamos sería inmosible."<sup>10</sup>

También en el ámbito educativo, la informática va ganando terreno cada vez más, ya que se imparten agignaturas de computación a los estudiantes desde la educación primaria hasta la educación superior. En algunas universidades de los Estados Unidos se ha impuesto como requisito, el cursar especialidades en donde se impartan asignaturas con computación para que sus alumnos aprueben un grado.

En universidades mexicanas como la UNAM, se está implementando esta disciplina en casi todas las carreras universitarias, aún en las áreas sociales, con el fin de dar a conocer a los alumnos. el uso de la computadora en el ejercicio de sus profesiones.

<sup>&</sup>lt;sup>9</sup> Arechiga G. Rafael - La Informática en la Administración Pública - México: Editorial Limusa, pp. 83-84. <sup>10</sup> Parker, S.- Introducción a la informática.- México: Editorial Mc Graw Hill, p. 19,

De esta manera, la informárica, se ha constituido en un complemento para la formación de equidiantes en la elaboración de sus trabajos escolares. A los investigadores optimiza la bookzación y recuperación y sistematización de información permitiendo más precisión en los resultados de su investigación a través de los diferentes sistemas estadísticos deserrollados y para los docentes, proporciona nuevas alternativas en el proceso de enseñanza-aprendizaje a través de programas de simulación de modelos anatómicos. matemáticos. físicos etc. Es nor lo tanto, una importante herramienta de apovo didáctico y bibliográfico.

Se puede concluir que la informática se ha constituido en uno de los ejes centrales en las actividades de una organización y por ende, de una sociedad y de un país, interviene en todos los procesos digrios de las actividades de las empresas núblicas y privadas y su uso se hace cada vez más indigensable tanto en esas entidades como en instituciones educativas. centros de documentación, bibliotecas públicas, centros de investigaciones, hospitales, bancos, agencias de viaies, etc.

### 2.3 LA COMPUTADORA COMO UN INSTRUMENTO DE LA INFORMATICA

La ciencia de la Informática, como va se dijo, se apova fundamentalmente en el empleo de computadoras y dispositivos electromagnéticos para procesar información.

Mediante la combinación y uso inteligente del equino físico y del soporte lógico, la computadora es capaz de efectuar cálculos matemáticos, hacer comparaciones lógicas a grandes velocidades, y almacenar grandes volúmenes de información en sus dispositivos magnéticos. Estas características asociadas a la capacidad de almacenar programas, que tienen un conjunto de instrucciones acerca de lo que se debe hacer automáticamente en un proceso determinado, le dan a este tipo de equipos una gran potencialidad, por lo que es posible atender a diversos problemas administrativos o técnicos para el procesamiento de datos, de aquí su importancia en los negocios, la investigación, la administración, etc. Es por eso que constituye una herramienta esencial de la informática.

En el terreno administrativo, la computadora a través de la informática desempeña un papel importante dentro de una organización en procesos como: control de inventarios, ventas, contabilidad, control de personal, programas de producción, información de mercados, etc. Dentro de las aplicaciones técnicas que tiene la computadora puede citarse la solución de problemas matemáticos, cálculos matemáticos que manualmente llevarían años, simulación de sistemas, control de procesos, etc. Se podrían seguir citando infinidad de aplicaciones en todos los ámbitos de la empresa, pero en general, las anteriores son sólo algunas de las aplicaciones más comunes de la computadora y la informática.

Como señalan los autores E. Alcalde, M. García y S. Pañueias: "en nuestra sociedad de hov. la computadora ha logrado una importancia relevante en todos los sectores sociales y productivos, por lo que se hace indimensable el conocimiento sobre las computadoras. Por la gran capacidad de almacenamiento y manejo de información y la alta precisión y rapidez en la realización de cálculos, por complicados que estos sean, la computadora se ha convertido en una herramienta indianensable dentro de la sociedad 11".

Uno de los mayores impactos de la computadora ha sido el que ha afectado a los trabajos administrativos de la oficina, dando lugar a una nueva técnica conocida con el nombre de Ofimática. Algunas de las tareas administrativas que se pueden realizar con la computadora son la gestión de personal, proceso de nóminas, control de inventarios, gestión de almacenes, facturación, contabilidad, etc.

La computadora también ha ocupado un higar en innoortantes procesos de fabricación. siendo sus principales usos el control de procesos industriales, robótica industrial, diseño asistido por computadora, etc.

Algunas de las aplicaciones técnico-científicas principales son la predicción meteorológica, el control ambiental, control de tráfico, control de comunicaciones, control de satélites espaciales, programas de simulación, etc.

La utilidad de la computadota en la medicina va desde el control clínico de pacientes hasta la investigación de nuevos métodos de tratamiento de enfermedades. Se puede citar entre otras, el diagnóstico címico, mantenimiento de historiales, control de pacientes en cuidados intensivos analítica scanner, etc.

Son aplicaciones militares destacadas los sistemas computarizados de radar, conducción automatizada de misiles, espionaje militar por satélite artificial, sistemas de seguridad y defensa, etc.

## 2.4 LA INFORMATICA Y SU IMPACTO EN LAS BIBLIOTECAS

### **2.4.1 ANTECEDENTES**

Dentro de las actividades de la biblioteca, la computadora ha tenido gran demanda, va que con la creación de sistemas de información en bases de datos, se facilitan más los procesos de búsquedas y recuperación de información y también constituye un apoyo en las áreas de adquisiciones, catalogación, control de préstamos, control de publicaciones, etc., facilitando más la labor del personal en estas áreas.

<sup>&</sup>lt;sup>11</sup> Alcalde, E.; García, M; Pañuelas, S.- op. cit., 1992, p. 228.

Como lo afirman los autores Fernando González Moreno y Javier Galicia Domínguez: "el incremento observado en la producción y circulación mundial de documentos, ha situado a las bibliotecas dentro de la sociedad en un papel relevante en cuanto al acopio, almacenamiento y difusión de información. Por ello, actualmente las bibliotecas se ven precisadas no sólo a aprovechar al máximo sus recursos materiales. documentales. económicos y humanos. sino a buscar nuevas formas para el manejo del caudal informativo,  $acordes con los nuevo s reauerimientos. "12"$ 

Es por eso que las bibliotecas deben contar con un adecuado soporte téaüco de informática que les permita llevar a cabo su misión: clifimdir la cultura y poner al alcance del usuario los coaocimientos que requiere para su fonuación profesional e intelectual.

A nivel mandial, la aplicación de la informática se inició en la década de los años 60's. siendo Estados Unidos uno de los países pioneros en este ámbito.

En México el Instituto Tecnológico de Estudios Superiores de Monterrey fué quien a finales de la década de los 60's inició un proyecto para automatizar sus servicios bibliotecarios. Tunlrién la Dirección General de Bibliotecas de la UNAM en 1974, comenzó oundoceanos. Iamposen la Dirección ocneral de Bibliodecas de la UNAM en 1974, comezo<br>a realizar los estudios de factibilidad para el desarrollo de un sistema bibliográfico<br>automatizado que le permitiera abatir el cuorne re de las más de 120 bibliotecas departamentales que ofiecían sus servicios a la comunidad universitaria. Dando origen en 1978 y poniendo en fimcionamiento su sistema LIBRUNAM, el cual permitió agilizar el proceso técnico del material bibliográfico e integrar la primera base de datos bibliográfica que al presente tiene 600,000 registros.

"El LIBRUNAM es un sistema integral de manejo, procesamiento y recuperación de información bibliográfica principalmente de libros; diseñado para apoyar a los procesos técnicos de las bibliotecas del sistema universitario y a sus usuarios."<sup>13</sup> El LIBRUNAM, en sus inicios. fué programado en Algol para la computadora Burroghs 6700 de la UNAM. Actualmente, este sistema es amplianiente utilizado en las bibliotecas académicas y especializadas como la biblioteca del CISE.

También el Centro Latinoamericano de Tecnologia Educacional para la Salud (CLATES), en 1979 creó su base de datos 111.ESll: (Indice de Reviaas de Educación Superior e Investigación Educativa). Uno de los proyectos que dió origen a esta tesis. (Sus antecedentes y características se desanollao más adelante).

<sup>12</sup> Gonzalex. Moreno. Fernandc~ Donúnguez Galicia. *Javier.·Automatt:ación de Btbliotecas: Sistemas Disponibles en México.* • Mexico: Univenidad Nacional Autónoma de Mexico. 1990. p. 96.

<sup>&</sup>lt;sup>13</sup> MEMORIA, Primer Coloquio sobre la automatización en las bibliotecas de México. México, Universidad de Colima, Universidad Autónoma Metropolitana de Xochimilco. 1984. p. 26.

A finales de los 70's la UNESCO desarrolló el sistema MINISIS y a principios de los 80's el manejador de bases de datos MICROISIS, sistemas que a través del CONACYT se distribuyeron en forma gratuita a muchas instituciones mexicanas que pudieron iniciar la elaboración de bases de datos bibliográficas especializadas.

En la década de los 80's y sobre todo en los 90's numerosas bibliotecas están utilizando microordenadores para trabajar en sus departamentos de procesos técnicos y servicios a al público fundamentalmente para elaborar sus catálogos automatizados y llevar el control de préstamos a los usuarios.

Algunos centros de documentación o bibliotecas expecializadas de centros e institutos de investigación como la del CISE. Psicología, el Centro Universitario de Investigaciones Bibliotecológicas, el Instituto de Filosofía han comenzado a desarrollar bases de datos especializadas.

Se ha dicho que la automatización "puede liberar al personal profesional o semiprofesional de rutinarios trabajos burocráticos y permitirle dedicar su tiempo a actividades más productivas".<sup>14</sup>

Grandes sistemas disponibles para las bibliotecas como el NAVEGATOR, tienen costos may elevados por lo que resulta difícil para una biblioteca pequeña adquirir un sistema como el va mencionado. Además este tipo de sistemas requiere de equipos de cómputo adecuados. debido a la completidad de sus funciones. La mayoría de esos equipos resultan costosos para este tipo de bibliotecas.

### **2.4.2 BIBLIOTECAS Y AUTOMATIZACION**

Después de realizar un estudio riguroso sobre las necesidades y requerimientos de información para una biblioteca, se inmiementa e instala un sistema automatizado de control bibliotecario para el o las áreas que lo necesiten.

Es por esto, que es necesario, conocer las funciones y los objetivos de la biblioteca, así también como contar con una línea de comunicación constante y eficiente entre el personal de la biblioteca y el coordinador en jefe, para determinar las necesidades de información a fin de poder llevar a cabo ese estudio y un análisis de factibilidad económica y operativa adecuados para decidir si se automatiza la biblioteca o no.

The contract of the contract of the second contract of the contract of the contract of the contract of the contract of the contract of the contract of the contract of the contract of the contract of the contract of the con

<sup>&</sup>lt;sup>14</sup> González Moreno, Fernando; Dominguez Galicia Javier, op. cit., p. 12.

Lancaster, F.W y M. J. Joncich..- Evaluación y medición de los servicios bibliotecarios.- México. Universidad Nacional Autónoma de Mexico, 1983. p. 312.
También es importante, que el bibliotecario conozca de la existencia de estos programas automatizados para el apoyo de sus actividades, con el fin de determinar las necesidades reales de su biblioteca, se hace hincapié en que el personal de la biblioteca asista a reuniones,, curaos o seminarios junto con su coordinador en jefe para enterarse de los avances de la informática en el campo de la bibliotecología y así ver de qué manera, en base a esas necesidades detectadas. se empieza a automatizar la biblioteca.

-

## *2.4.3 SISTEMAS AUTOMATIZADOS PARA LAS BIBLIOTECA.S*

Existen sistemas disponibles a nivel internacional, estos sistemas están implantados en algunas bibliotecas de Estados Unidos y México, entre ellos, se pueden mencionar:

- NAVIGATOR
- Micro CDS/ISIS v. l.
- $\bullet$  MINISIS v. F.

Por otra parte, se están desarrollando diversos sistemas a nivel nacional, tales como:

- SIABUCv.l
- LogiCaT v.3 .l.
- BIBLIJANI.
- BYBLOS
- $\blacksquare$  SCCI
- SABE

A continuación se presentan las definiciones y una tabla descriptiva de datos sobre estos sistemas que presentan los autores González Moreno, Fernando y Dominguez Galicia, .Javier.

MICRO/CDS/ISIS.- Es un sistema generalizado de almacenamiento y recuperación de información, diseñado por la UNESCO, específicamente para el manejo computacional de bases de datos bibliográficas.

MINISIS.- Es un sistema de administración de información, diseñado también por la UNESCO para ejecutar una variedad de tareas en los centros de información y bibliotecas.

LOGICAT.- Es un sistema que está diseñado para incrementar la eficiencia de las actividades relacionadas con el registro, procesamiento y recuperación de la información que se maneia en bibliotecas y centros de información.

SIABUC.- Fué diseñado por la Universidad de Colima y fué concebido teniendo en mente que una biblioteca para su funcionamiento se encuentra compuesta por 3 áreas sustantivas: la dirección. Jos procesos técnicos y los servicios al público. Es un sistema que permite el máximo aprovechamiento de los recursos documentales de las hibliotecas de la Universidad

Sistema SABE - Es un manejador de bases de datos modular que coordina el seguimiento del control administrativo de una biblioteca especializada

Sistema Computarizado para Centros de Información (SCCI).- Es un manejador de bases de datos compilado en "Clipper" con características de una base de datos relacional, siendo su principal objetivo el de agilizar el trabajo interno que se desarrolla dentro de la biblioteca. mediante el anovo del sistema a fin de realizar búsquedas inmediatas de los documentos evidentes en ésta

BYBLOS.- Es un sistema computarizado integral para el maneio de información de una biblioteca universitaria, siendo su objetivo el de "crear un sistema multiusuario de fácil uso y gran confiabilidad canaz de realizar la mayoría de los procedimientos que una biblioteca requiere para su funcionamiento óptimo".

BIBLIUANL.- Sistema creado por la Universidad de Nuevo León con filosofía de manciador de base de datos relacional, presentando al usuario una interfase de interpretación de comandos (Query), capaz de ejecutar instrucciones en linea.

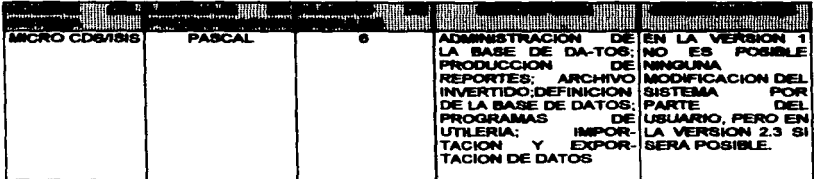

## SISTEMAS AUTOMATIZADOS PARA LAS SIBLIOTECAS

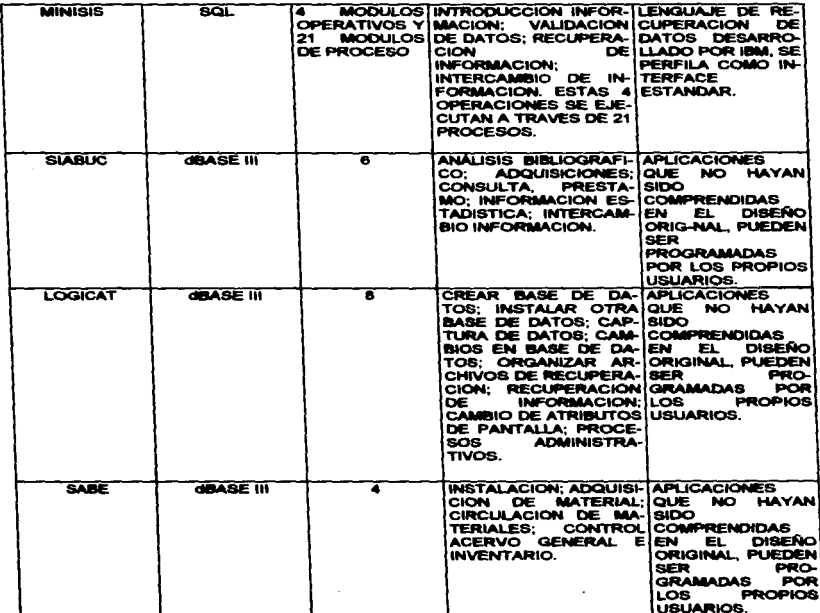

ستستعيذ والمتعارف والمتكارين والتناهي

 $\bf 17$ 

 $\label{eq:2.1} \mathcal{L}_{\mathcal{A}}(\mathcal{A})=\mathcal{L}_{\mathcal{A}}(\mathcal{A})\otimes\mathcal{L}_{\mathcal{A}}(\mathcal{A})\otimes\mathcal{L}_{\mathcal{A}}(\mathcal{A})$ 

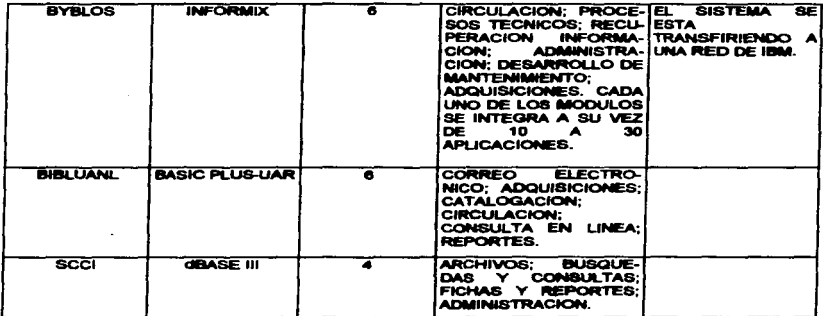

### Fuente referencial bibliográfica.<sup>15</sup>

Los sistemas o paquetes automatizados que se han desarrollado están enfocados a las bibliotecas en general. Estos sistemas anovan directamente al área de orocesos técnicos mediante la catalogación, el control de préstamos, control de miblicaciones periódicas. control de admisiciones y en el área de servicios a los usuarios, a través de un sistema referencial para recuperaciones de información. Tedd. A. Lucy, confirma lo anterior, al decir que "la utilización de sistemas automatizados en bibliotecas y centros de documentación se ha convertido hoy en día en algo usual, dejando de ser va punto de controversia. Los ordenadores resultan de gran avuda en una serie de funciones tales como mantenimiento y acceso al catálogo de los fondos, gestión del préstamo y devolución de ejemplares, nuevas adquisiciones, control de las publicaciones periódicas, recuperación de la información en ficheros locales y búsqueda en línea en fuentes externas de información o texto completo de documentos."16

Pero hasta ahora no existen sistemas, o no se han diseñado sistemas apropiados para realizar evaluaciones precisas de consultas de los acervos de revistas y libros, menos aún de los servicios especializados como consulta a bancos de datos y recuperaciones de artículos, como es el caso de la biblioteca del CISE.

<sup>&</sup>lt;sup>15</sup> González Moreno, Fernando; Dominguez Galicia Javier, op. cit., pp. 83, 85.

<sup>&</sup>lt;sup>16</sup> Tedd. A. Lucy, Introducción a los sistemas automatizados de bibliotecas. Ediciones Días de Santos. 1988. p. 1.

## *2.4.4 AREA.S A LAS QUE APOYAN LOS SISTEMAS AUTOMATIZADOS*

#### *2.4.4 •* .l *c...,.......*

Un sistema de catalogación es una lista o relación con los datos de todos los ejemplares existentes en la biblioteca. Todo sistema automatizado de catalogación genera el catálogo de acceso al público, integrado por fichas catalográficas o registros que son interpretados por la computadora u ordenador. Los catálogos para los usuarios pueden ser en-línea, en CD-<br>ROM o en fichas.

El contenido de un registro de catalogación consiste en la descripción bibliográfica ( autor o autores. título del libro, edición, editorial. lugar de edición, año de publicación, páginas) y en la información complementaria sobre el ejemplar, (ilustraciones, mapas etc.) datos de adquisiciones o de comprobación de publicaciones periódicas o de préstamo.

Los catálogos en línea proporcionan una ventaja importante sobre los catálogos convencionales, ya que desde cualquier terminal en un sistema en red, es posible recuperar información. Además proporcionan búsquedas interactivas por diversas llaves o items como autor, tírulo, materia, editorial, etc., o por la combinación de éstas mediante operaciones lógicas.

Se dice que: "Un catálogo en línea es un conjunto organizado de registros bibliográficos computariz.ados mmrtaaidos en diliCO u otro medio computariz.ado de almacenamiento similar, accesibles desde tenninales remotas. Si la terminal está equipada con una impresora, se puoden generar bibliografías específicas. $17$ 

Para que un catálogo pueda ser transferido o intercambiado a nivel nacional o internacional debe seguir lineamientos generales, por lo que es importante que se genere bajo el formato MARC. Este formato, que puede ser orientado a distintos tipos de material como son libros, publicaciones seriadas, mapas, etc., proporciona una estructura en los que se introducen y almacenan los datos de cada ciemplar catalogado.

El formato MARC II (Machine Readable Cataloguing) como se describe a continuación, "es un formato definido en varios medios para maneio de información bibliográfica."<sup>18</sup>

La implementación de cualquier tipo de catálogo requiere forzosamente la conversión a formato computarizable de los registros de catalogación de una biblioteca. Esto es codificar a un furmato que la computadora pueda interpretar a fin de automatizar el catálogo de ficha o de libro a un catálogo en línea.

<sup>17</sup> fbídem. pp. 242-243.

<sup>&</sup>lt;sup>18</sup> MEMORIA. Primer Coloquio sobre la automatización en las bibliotecas de México. México. Universidad de Colima. Universidad Autónoma Metropolitana de Xochimilco. 1984, p 22.

#### 2.4.4.2 Adanisiciones

Las adquisiciones es el medio por el cual la biblioteca se provee de material bibliográfico. bajo ciertos criterios y normas que ella misma establece. Los fondos para adquisiciones son una parte importante del presinuesto con que cuenta una hibioteca y el departamento administrativo es quien regula estos fondos.

Los sistemas de adquisiciones tienen la función de facilitar los pedidos y recibir los materiales bibliográficos así como controlar los gastos que se originan de esta operación. El proceso de adquisición de materiales bibliográficos es complejo debido a los procesos en la compra, trato con los proveedores, tratamiento de los dimintos tipos de pedidos, entregas, formas de pago y la distribución de los materiales por parte de los proveedores.

Para Tedd A. Lucy: "Las funciones básicas de un sistema de adquisiciones (que son parecidas para cualquier tipo de biblioteca) incluyen; la recepción de sugerencias (desideratas) para la compra de materiales, las propuestas, la preparación de cartas de pedido a los proveedores, el mantenimiento de un fichero de registros pedidos o en proceso. la generación de reclamaciones de libros no recibidos a proveedores, el mantenimiento de las cuentas, el acceso a los ejemplares que llegan a la biblioteca y las estadísticas."<sup>19</sup>

De acuerdo a lo anterior, un sistema computarizado de adquisiciones, maneia los siguientes datos: número de control de pedido, fecha de pedido, número de orden de compra, código o nombre de la persona que hace el pedido, código o nombre del proveedor, indicación del tipo de adquisición (pedido nuevo, pedido pendiente, pedido pagado por anticipado, pedido pendiente de aprobación, etc), el impuesto (IVA), sobre el precio de lista v neto, descuentos, y cargos por otros servicios.

Adicionalmente a estos datos, algunos de los sistemas automáticos de adquisición poseen ficheros secundarios adicionales como ficheros de proveedores, ficheros contables y ficheros de solicitudes. Estos sistemas también tienen la capacidad de manejar notas de cancelación así como notas de recepción y un módulo que controla todo el proceso de encuademaciones de las publicaciones.

Los sistemas de adquisiciones generan 3 tipos impresos de salida:

1) documentos de compra:

- 2) notificaciones, e
- 3) informes.

<sup>&</sup>lt;sup>19</sup> Tedd A, Lucy, Introducción a los sistemas automatizados de bibliotecas, op. cit., pp. 110-111.

#### 2.4.4.3 Control de publicaciones seriadas

Este es otro aspecto en el cual los sistemas automatizados apoyan al control de publicaciones que se han realizado en un ciento período de tiempo. Estos sistemas de control de publicaciones seriadas manejan procesos como la generación de listados mancomunados,. pedido, recepción, reclamación, y la entrega de los ejemplares recibidos a per&ODas determinadas.

Los pasos básicos de cualquier sistema de control, automatizado o manual, son:

- a) Identificación de los datos de la publicación y ubicación de su registro.
- $\mathbf{b}$ ) Registro de la recepción del volumen y número en particular.
- c) Grabación de loa nuevos datos.
- d) Actualiz.ación de los archivos principales.
- e) Envío de reclamaciones de números no recibidos.
- f) Envio a encuadernación de todos los números ele un volumen.
- g) Circulación entre los usuarios que lo deseen.

Los sistemas de control de publicaciones seriadas, en general, realizan recuperaciones por número de control, autor, título y en algunos casos por materia o tema, (si fue asignado) además el control de entrada, la reclamación de fascículos faltantes en relación a la frecuencia de publicación.

Existen tres características adicionales a estos sistemas de control de publicaciones periódicas, tales como circulación, encuadernación y control de las suscripciones. Estos  $s$ istemas adicionalmente llevan a cabo un control por empleado y título de la publicación. que puede ser en orden alfabético por título, por ruta o por empleado. También tienen la caracteriaica de elaborar repones aobre la renovación de alguna suscripción..

## 2.4.4.4 Préstamo y circulación

Otra de las áreas importantes en las que un sistema de automatización puede apoyar es en el control de los préstamos y circulación del material del acervo bibliográfico. Para ello tiene un programa para capturar los datos sobre el ejemplar prestado y el usuario del mismo  $y$ . determinar las fechas de devolución de los materiales entregados en préstamo.

Según Reynolds, Dennis. "hay varios aspectos en el tratamiento de las transacciones de préstamo, y un sistema automatizado debe ser capaz de permitir las funciones siguientes:

- Asignación de materiales a los uswuios (cargo o dar de alta).
- **·** Renovación de préstamos.
- Devolución de los materiales por los w;uarios (descargo o dar de baja).
- Reserva de los materiales cargados.  $\bullet$
- Identificación de los materiales vencidos.  $\bullet$
- Emisión de llamadas para los materiales en préstamo.
- Préstamo de la colección de reserva.
- $\blacksquare$ Tratamiento del pago de las multas y contabilidad.
- Preparación de aviaos en düerido  $\bullet$
- Compilación de estadísticas y generación de informes."<sup>20</sup>

Cualquier sistema de préstamo automatizado contendrá, por lo menos, dos tipos de registros básicos para el proceso del préstamo: de usuario y de documento.

Los sistemas automatizados, al realizar el trámite de préstamo, asignan un número para cada libro y para cada lector, estos datos son los que se graban en el momento del préstamo, añadiéndose a continuación a los datos complelos del fichero o archivo de libros o lectores. En algunos sistemas se graba también, en el momento del préstamo, una pequeña infonnación con el autor, el título y/o el lector.

Casi todos los grandes sistemas usan ahora el códiso de banas o etiquetas OCk (Oprical Character Recognition) como base para el cargo y otras funciones relacionadas con él. Se pone una etiqueta en cada carnet de usuario y en cada documento de la colección de préstamo, y se recorre esta etiqueta mediante un lápiz óptico. El método de identificación de préstamo, y se recorre esta etiqueta mediante un lápiz óptico. El método de identificación de<br>código de barras emplea una etiqueta de díseño especial en la que mediante la alternación de espacios en blanco y barras verticales se codifica un número de identificación. Comúnmente, todos los materiales bibliográficos de una biblioteca llevan una etiqueta. Al mismo tiempo se calcula la fecha de vencimiento del préstamo anotándola en el material bibliográfico.

Otra capacidad muy común es la renovación a distancia. En vez de tener que aparecer personalmente y presentar los materiales para su renovación, un usuario puede simplemente llamar por teléfono y renovar los documentos como es el caso de la Biblioteca Central de la Universidad Nacional Autónoma de México, que tiene este sistema de resello de libros, vía teleCóDica.

Los datos estadísticos que presentan estos sistemas de préstamos, generalmente son los siguientes:

- Número total de documentos de una colección... sucursal o de toda la biblioteca.
- Número de documcatos por tipo de material.
- Número de documentos por estado, por ejemplo perdido o extraviado.  $\blacksquare$
- Distribución de los documentos por grupos de clasificación.
- Número total de usuarios registrados. (\*)
- Número de nuevos usuarios registrados durante un período de tiempo determinado. (\*)
- Número de usuarios registrados por situación de usuario, edad, localidad, etc.

<sup>:</sup>ZO Reynolds. Dennis. *A utomattzaciOn de Bibliotecas.* op. *cit .•* p. 562.

La mayor parte de los sistemas acumulan esudisticas de la actividad de préstamo según distintos parámetros. Compilados y relacionados para un determinado periodo de tiempo, los ejemplos de las tabulaciones relacionadas con el préstamo pueden inchur:

- Número total de cargos, renovaciones y descargos.
- Número de transacciones por tipo de material; por grupos de número de clasificación; por categoría de usuario, edad o lugar de residencia; etc.
- Número de vencimientos.  $\blacksquare$
- Número de reservas hechas, recogidas y canceladas.
- Número de mullas y cantidades calculadas, cobradas y perdonadas.
- Número de cargos y renovaciones bloqueados, razón del bloqueo y número de bloqueos anulado a.
- Número de documentos prestados de la colección de reserva por documento, profesor y curso,(•)
- $\bullet$  Número de avisos a los usuarios, según sus diversas clases.<sup>21</sup>

Los puntos señalados con un asterisco (\*) se asemejan a las salidas presentadas por los sistemas que se proponen en el modelo de evaluación, en este trabajo, de las consultas de libros y revistas así como de los servicios especializados en la biblioteca del CISE.

Dentro de los sistemas de control de circulación, se encuentran los sistemas de computación llave en mano, que son muy sofisticados y no es otra cosa mas que una configuración integrada de hardware preseleccionado y software prescrito diseilados pan efectuar tareas predefinidas de proceso de datos. La denominación llave en mano deriva de que teóricamente el usuario sólo tiene que añadir sus datos y meter la llave (clave) que enciende el sistema para correr la aplicación y no necesita tener conocimiento sobre la programación del equipo. Un sistema llave en mano para aplicaciones de circulación consta de equipos de computación y prognunas necesarios para automatizar el control de circulación. Aquí se realizan procesos puramente operativos.

En estos sistemas, además de consultar información sobre cualquier documento, se pueden realizar también búsquedas por nombre de autor, por ítem, por número de clasificación, por número de libro, por título, por materias, o bien combinados entre si

Todos los sistanas de circulación llave en mano, se realizan en tiempo real, es decir, que al 1DOmeato de realizarse una tranuccióa con algún usuario, los registros se actualizan y la información siempre está al día con todos los datos tanto de los usuarios como de los docwnentos.

<sup>21</sup> Ibídem. pp. 584-585,

### 2.4.4.5 Servicio referencial y recuperación de la información automatizados

Otros de los rubros que apoyan los sistemas automatizados de información son en los servicios referenciales y recuperación de información. Esta es una de las actividades de las bibliotecas especializadas, va que además de las consultas comunes a sus acervos, offecen al usuario, la búsqueda y recuperación de información sobre temas específicos a través de medios automatizados.

the control of the control of the control of the

Los servicios de recuperación de información de las bibliotecas especializadas suelen producir indices impreaoa sobre el contenido de los indices ea la base de datos, boletines informativos que informan al usuario de las novedades recibidas que puedan interesarle, y acceso a búsquedas retrospectivas. Algunas sistemas en línea integran todo lo anterior. Un indice proporciona información sobre referencias de documentos o el acceso a la información que éstos contienen. Nonnalmente~ consla de un "término de indiz.acióoº, o palabras clave que es el punto de entrada al índice, el "contexto" que describe la manera en que el término se utiliza y la "referencia" que contiene los datos bibliográficos o topográficos.

Los boletines de información contienen listas de referencias bibliográficas de artículos de publicaciones periódicas adquiridas por la biblioteca o el centro de información.

Las búsquedas retrospectivas se realizan a través de discos compactos o en línea, con lo cual se logra un acceso directo a la base y la recuperación de información sobre algún tema, como es el caso del banco de información IRESIE, (que se tiene en el sistema MICROISIS).

Para la búsqueda de información, se sigue un procedimiento: el bibliotecario encargado del servicio dialoga con el usuario consultante para clarificar los términos de la pregunta y determinar una estrategia adecuada. Bajo ciertas palabras clave, se identifican los libros y ottas fuentes bibliogrüicas de la información solicitada. El bibliotecario efectúa la bútlqueda y proporciona al solicitante la información requerida, va sea como datos concretos o como citas bibliográficas, como ejemplo de este servicio referencial, se puede citar el del "área de bancos de datos" de la biblioteca del CISE.

24

# CAPITULO III

 $\overline{a}$ 

## LA EV ALUACION DE LOS SERVICIOS

## **CAPITULO III.- LA EVALUACION DE LOS SERVICIOS**

#### **3.1 LA EVALUACION: DEFINICION**

El término "evaluación" implica la "calificación" de algún sistema, servicio, provecto, método, curso, etc. Precisando un poco, el término evaluación significa medir la eficiencia de algo. La evaluación en el ámbito de un servicio o sistema es importante va que nos permite saber si realmente el servicio es eficiente o si un sistema satisface las necesidades para las cuales fué creado.

De acuerdo a los autores Lancaster, F. W. v M. J. Joncich, es posible evaluar cualquier tipo de servicio en tres niveles: efectividad, costo-efectividad y costo-beneficio. La efectividad puede medirse en términos de en qué medida un servicio satisface las demandas de sus usuarios. El costo-efectividad de un sistema está relacionado con la eficiencia de su funcionamiento interno y el costo-beneficio es más difícil de analizar, está relacionado con la cuestión de saber si el valor o precio del servicio es mayor o menor que el costo de proporcionarlo. La expresión costo-functonamiento-beneficio se refiere a la interrelación que existe entre los costos, el funcionamiento (nivel de eficacia), y los beneficios.

Estos niveles de evaluación son importantes para considerar si realmente un sistema bibliotecario está satisfaciendo las necesidades para las cuales ha sido implementado y si los costos de operación de este sistema son menores que las utilidades percibidas por el uso del migno. Para este trabajo de tesis, se elaborará un sistema automatizado que generará reportes diversos para analizar con detalle las consultas de libros, revistas, artículos de esas revistas y bancos de datos. Estos reportes servirán de base para llevar a cabo los estudios evaluativos va mencionados en relación a efectividad, costo-efectividad y costo-beneficio.

Señalan estos mismos autores que: "la efectividad de un sistema o servicio puede evaluarse por una macroevaluación o por una microevaluación. La macroevaluación mide el grado de perfección con que opera un sistema y con frecuencia los resultados pueden expresarse en términos cuantitativos ( por ejemplo, el porcentaje de éxitos al satisfacer solicitudes de préstamo interbibliotecario). Por otra parte, la microevaluación, investiga cómo opera un sistema y por qué opera a un determinado nivel. Dado que esta evaluación trata con los elementos que afectan al funcionamiento del sistema, la microevaluación es necesaria si los resultados de la investigación van a ser utilizados de alguna manera, para mejorar el fincionamiento."22

<sup>&</sup>lt;sup>22</sup> Lancaster, F.W y M. J. Joncich..- Evaluación y medición de los servicios bibliotecarios.- México: Universidad Nacional Autonoma de México, 1983. pp. 1-2.

Estos criterios de macroevaluación y microevaluación pueden ser aplicados al análisis de consults de scervos de libros y revistas así como de los servicios especializados como consulta a bancos de datos y recuneraciones de artículos, con el fin de tomar decisiones, de scuendo a la macroevaluación, a partir de los resultados obtenidos, para implementar políticas de préstamos, descarte de materiales, horarios, ubicación de los acervos. adquisición de determinados títulos de bancos, costos de servicios etc.: nara mejorar, de scuerdo a la microevolucción los servicios de la biblioteca del CISE, citados anteriormente

El análisis del servicio bibliotecario, que a largo plazo puede llegar a constituir una and proposed and considerarge como un instrumento para la administración, que sirva para determinar cuán eficaz es la hiblioteca nara atender las necesidades de sus usuarios nara identificar las limitaciones y etrores del servicio, y nara suserir las formas en las que puede ser mejorado. Esto avudará a la biblioteca o a los servicios especializados a alcanzar los objetivos para los cuales ha sido creada.

### 3.2 EVALUACION DE LA CONSULTA DE LIBROS Y REVISTAS

Comentan Lancagter v Joncich que :"...la calidad de cualquier actividad de consulta depende ampliamente de : a) la calidad de la colección de materiales de consulta (o quizás de los recursos totales de la biblioteca)  $v$  b) la habilidad del netsonal nara explotar esta colección eficazmente. También, la calidad del servicio debe juzzarse en términos de cuán completa, precisa y eficientemente se satisfacen todas las demandas de los usuarios."<sup>23</sup> Este hecho es muy importante va que en la medida en que el usuario encuentre toda la información que está necessitando, podrá ser posible realizar una microevaluación del servicio de consulta para establecer estrategias en el mejoramiento del servicio. Es ininoriante que el personal del área de consulta tenza conocimiento del acervo y de los recursos bibliográficos de los que dispone y de qué manera puede orientar al usuario respondiendo a sus dudas.

En algunas bibliotecas, como la biblioteca del CISE, es común que se lleven estadísticas sobre el volumen de consultas que offecen, aunque los métodos de obtenerlas puedan ser aleatorios y en la mayoría de los casos, estos conteos se realizan en forma manual, lo cual lleva tiempo e implica hasta cierto punto que los datos no sean muy precisos y no se puede cruzar la información de manera múltiple.

<sup>23</sup> Lancaster, F.W v M. J. Joncich..- Evaluación y medición de los servicios bibliotecarios.- México: Universidad Nacional Autónoma de México, 1983, p. 86.

El cómputo del número de usuarios del servicio de consulta y el análisis de los datos de estas solicitudes, son criterios valiosos para determinar el número de usuarios de los servicios de consulta. la procedencia institucional y el nivel académico de quién lo consulta, estos datos permitirían hacer un análisis cuantitativo de los servicios ofrecidos. En tanto las  $entrevistas v$  los cuestionarios pueden indicar "la satisfacción del usuario" es decir realizar una evaluación cualitativa, que podria llevarse a cabo en forma independiente para complementar la evaluación cuantitativa.

Al respecto Lancaster,  $F.W y M. J.$  Joncich señalan que "una colección de libros puede evaluarse tanto por medio de métodos cuantitativos como cualitativos." también afirman que: el anilisis de las estadísticas de circulación, ya sea que se obtengan mediante el muestreo de la colección o por el número de préstamos, revelará datos sobre volumen del uso por tipo de material, tipo de usuario, año de publicación etc. Un fin importante del tal análisis es el determinar qué secciones de la colección son más utilizadas y cuáles lo son menos. Estos datos son de considerable valor para el bibliotecario, no sólo para la formación de la colección y la depuración de la mimla, sino para la toma de decisiones sobre la accesibilidad física a los materiales (qué materiales deberán estar en estanterías abiertas, cuáles en cerradas y los que pueden retirarse a una zona secundaria de almacenamiento).<sup>24</sup>

El modelo de evaluación que se explicó al inicio de este capitulo tiene esta misma filosofía, sirviendo al mismo tiempo de instrumento de apovo para la toma de decisiones de la coordinación de la biblioteca del CISE y para las políticas de selección y análisis en el desarrollo del banco de datos DRESIE que ae trabaja en la biblioteca.

Los procedimientos de evahaación. deben ser aplicados en las bibliotecas académicas y especializadas, para identificar deficiencias y fuentes de error, y conducir a acciones correctivas diseñadas para mejorar el desempeño. Tales acciones correctivas podrían mejorar los procedimientos en la prestación del servicio de consulta, desarrollando nuevos métodos para explotar los recursos blñliográficos, nuevos servicios, políticas más adecuadas.

"El tamaño de la colección es ciertamente un indicador importante de su utilidad, porque, supuestamente, cuanto más grande sea la colección mayor probabilidad tendrá de satisfacer las necesidades de iafonnación de sus usuarios. Esto supone, por supuesto, que la colección sea adecuada (en ténninos de tema y nivel de tratamiento) para satisfacer las necesidades de la población atendida y que continúa creciendo. Una gran biblioteca que deja de adquirir nuevas publicaciones declinará rápidamente en valor, excepto quizás, para fines de investigación histórica. Esto plantea el problema de si el tamaño absoluto es un indicador tan valioso como el índice de crecimiento, al medir la utilidad potencial de una colección."<sup>25</sup>

<sup>&</sup>lt;sup>24</sup> lbidem. p. 203.

<sup>&</sup>lt;sup>25</sup> Ibídem. p. 190.

El objetivo principal de cualquier tipo de análisis es obtener datos que ayuden al director de la biblioteca o en su caso, el coordinador de la misma, a identificar deficiencias que pudiese haber en ia biblioteca (por ejemplo, identificando las secciones de materia en que la sección es baja, en relación al número de usuarios que tiene un interés potencial de esas 11111terias) y a decidir qué nuteriales deben descartarse o, en el caso de una gnn biblioteca de investigación o una biblioteca especializada como es el caso de la biblioteca del CISE, qué materiales deben descartarse. Las decuiones sobre qué materiales deben retirarse a un almacén secundario deben basarse en la antigüedad, en el grado de utilización o en una combinación de e•os criterios.

Por último el coordinador de la biblioteca, debe dar el visto bueno, en base a los informes presentados, para determinar qué obras ae retiran a un almacén y obras se siguen colocando en la estantería tanto abierta como cerrada como es el caso de la biblioteca del CISE.

Lancaster, F.W y M. J. Joncich afirman lo anterior,. al exponer que: "la medida en que las diversas secciones de una colección bibliotecaria serán utilizadas, depende de cierros factores, que incluyen la edad de los materiales y el tema que tratan. La accesibilidad finica es otro factor que influye es el índice de utilización; es decir, en igualdad de circunstancias us materiales más accesibles tienen más probabilidades de ser utilizados, proporcionalmente, que los materiales ubicados menos convenientemente. Asimismo, la demanda para algunas partes de la colección o para determinados tipos de materiales podrá estimularse "destacando" esos ftems -colocándolos en un lugar <<preferente>>".<sup>26</sup>

En una biblioteca especializada, los libros y las series más utilizados deberán estar en estanterías abiertas, lo más visible posible a los usuarios, los materiales de temas de menor utilización, podrían estar en estanterías no tan visibles como las primeras o bien, en depósitos o almacenes fuera de la biblioteca...

Afirma Lancaster, y Joncich que: "sin embargo, en fin de cuentas, una biblioteca deberá evaluarae en términos de la proporción de peticiones que pueda satisfacer. Si una colección es suficientemente amplia, si está bien seleccionada en relación con las necesidades de la comunidad a la que sirve, es accesible, y está actualizada y depurada, será capaz de satisfacer la gran mayoría de las demandas (tanto de items conocidos como de materiales sobre temas) que se le hagan. "27

El principal criterio por el que se juzga la colección o acervo de una biblioteca, es si satisface o no las demandas que tiene; más exactamente, qué proporción de las demandas es capaz de satisfacer; en otras palabras, su capacidad para proporcionar las revistas, libros o bien, los documentos requeridos por los lectores.

*<sup>26</sup>* Ibídem. p. 224.

<sup>27</sup> Ibídem. p. 230.

La disponibilidad de revistas. libros o documentos de una biblioteca depende, no sólo del número de títulos de su colección, sino del número de ejemplares disponibles, especialmente de los titulos más consultados o solicitados y del periodo de préstamo establecido.

Se recomienda que una biblioteca tenga duplicados, por lo menos, los títulos que tienen más demanda de consulta. (datos que proporcionará la evahiación de las consultas) o cual en el caso de la biblioteca del CISE, revistas en español. Esto con el objeto de asegurar al usuario que cuando recurra a consultar una obra, ésta no esté en encuadernación, o bien, esté en préstamo.

El autor F.W. Lancaster afirma que: "la adquisición de ejemplares duplicados es conveniente para los usuarios de la biblioteca, pero es costosa, y requiere fondos que pudieran usarse para ottos fines, pero que puede ser de gran inportancia, también las políticas relativas al plazo del préstamo deberá tener en cuenta el hecho de que algunos libros tendrán gran demanda, y otros se necesitarán de vez en cuando." De aquí se desprende la necesidad de que la biblioteca establezca políticas que rijan los préstamos de libros y revistas en relación directa con la demanda que teaaan éstos.

Por lo regular los libros que tienen más demanda se escasean de las estanterías; en cambio, los libros que tienen menor demanda son los que tienen la probabilidad de encontrarse en las estanterias de la biblioteca. En este caso, las políticas explicadas anteriormente respecto a los préstamos, deben ser adoptadas por la biblioteca para regir dichos préstamos en relación con la demanda de los ejemplares por parte de los usuarios.

Diversos estudios realizados en grandes bibliotecas de las universidades, han demostrado que la demanda de los servicios bibliotecarios aumenta en la época de curaos de los eatudiantes y cuando además, los usuarios encuentran que pueden localizar en los estantes los libros que necesitan.

Exiateo. muchas técnicas y métodos para evaluar las cooaultas de libros, reviaas o documentos, tales métodos van desde conteos estadísticos hasta pruebas con usuarios durante cierto período de tiempo, en ciertas áreas de la biblioteca. También se pueden realizar obaervaciones para determinar qué libro o colección es la 111'8 consultada. Finalmente la intención de esas pruebas, es como ya se mencionó, la evaluación de la colección y del acervo de la biblioteca con el propósito de acrecentar todas aquellas colecciones que tengan mayor demanda de lectores y de retirar de las estanterías aquellas colecciones o acervos que los usuarios dejen de consultar. Todo lo anterior retribuirá en un servicio eficiente tanto para los usuarios internos y externos como para el personal mismo de la biblioteca.

Además de hacer esto, la biblioteca tiene que poner mayor énfasis en las políticas de control de los préstamos bibliotecarios e interbibliotecarios, con el objeto de poder regular la circulación de los acervos y en un momento dado conocer la situación de cada usuario de la biblioteca, es decir, los usuarios morosos y los usuarios puntuales. Esto finalmente, redituará en un mejor servicio al míblico lector, amen de la mejoría administrativa y académica de la biblioteca en todas sus áreas.

## 3.3 EVALUACION DE LA CONSULTA DE BANCOS DE DATOS Y **RECUPERACION DE ARTICULOS**

Por otra parte, algunas bibliotecas especializadas, como la biblioteca del CISE, realizan búsquedas completas de información para solicitudes individuales. Los resultados de tales búsquedas pueden ser una serie de documentos entregados al usuario o, más comúnmente. una lista de citas o resúmenes para su lectura y localización.

Por lo general, si una búsqueda determinada da por resultado la entrega de 30 o 50 referencias de documentos o de artículos de revistas a un solicitante, él la juzgará en términos de cuántos de los artículos son adecuados (o pertinentes) a la información que está necesitando. Esto puede definirse como la precisión en una búsqueda.

Para el usuario que necesita únicamente unos cuantos artículos o documentos que traten de un tópico determinado. la *precisión* de la búsqueda es quizá el criterio más importante. aunque otros criterios incluirán tiempo de respuesta (cuánto tiempo y esfuerzo tuvo que esperar el usuario para obtener los resultados de la búsqueda).

#### 3.3.1 EL PROCESO COMUN DE UNA BUSOUEDA

La búsqueda bibliográfica se realiza de manera convencional, utilizando catálogos de fichas, índices impresos y otros instrumentos manuales; o bien puede realizarse menos convencionalmente, utilizando un índice de materia en una forma que no sea completamente manual. Existen sistemas computarizados de recuperación de la información. El resultado final de una búsqueda de información completamente manual probablemente sea una serie de documentos que se entregan al usuario, aunque puede ser simplemente una lista mecanografiada de referencias o resúmenes de documentos.

En cambio el resultado final de una búsqueda de información automatizada probablemente sea una lista impresa de citas o resúmenes que satisfagan ciertos requerimientos específicos de una investigación. Este es el caso del área de banco de datos de la biblioteca del CISE, la cuál cuenta con el equipo de cómputo necesario, el personal capacitado y un buen acervo de bancos de datos para prestar el servicio de búsquedas de información.

## 3.3.2 CONTROL DE LAS BUSOUEDAS BIBLIOGRAFICAS A TRAVES DE **LOS FORMULARIOS**

Reynolds, Dennis, comenta que: "algunas bibliotecas diseñan sus formularios para medir la satisfacción en relación con la base en la que se ha hecho la búsqueda, la situación del usuario, el fin de la consulta, la experiencia previa en este tipo de servicios, el método de aprendizaje del servicio, etc. Esta clase de análisis puede proporcionar información valiosa para la gestión, descubrir áreas concretas en las que hay que introducir mejoras y hasta sugerir la adquisición de nuevas bases de datos o formas de difusión.

Algunas bibliotecas tratan de extraer toda esta información de un formulario de evaluación; otras, utilizan distintos formularios. Estos constituyen herramientas adecuadas para la evaluación del servicio de búsquedas bibliográficas, ya que permiten obtener información valiosa a partir del contenido de los formularios, o en el caso del área de bancos de datos de la biblioteca del CISE, de las solicitudes de búsquedas bibliográficas y solicitudes de recuperación de artículos. Se puede afirmar, entonces, que la biblioteca estará en condiciones de mejorar su servicio de consulta a bancos de datos y recuperaciones de información a través de la evaluación de este servicio. la cual se realizará a partir de la información cantada de los formularios o solicitudes de búsquedas de información.

En el área de banços de datos de la biblioteca del CISE, se acumulan todos los formatos de las solicitudes tanto de búsquedas bibliográficas como de recuperaciones de artículos del IRESIE para fines estadísticos y de reportes sementrales sobre los servicios de la biblioteca.

El modelo de análisis propuesto en esta tesis, trabaja directamente a través de la captura de esas solicitudes con el objeto de proporcionar reportes informativos sobre el total de busquedas de información, bancos más consultados, número de referencias localizadas, la procedencia geográfica e institucional, nivel, profesión de los usuarios, el total de ingresos a la biblioteca por concepto de este servicio, y el total de artículos recuperados, sirviendo de instrumento de apoyo para la coordinación de la biblioteca al momento de presentar los informes y tomar las decisiones en cuanto a políticas de servicios y de costos.

# CAPITULO IV

and a state of the company of the company of the company

and the state of the state

# DISEÑO Y DESARROLLO DEL MODELO

## **CAPITULO IV.- DISEÑO Y DESARROLLO DEL MODELO**

## **4.1 ANTECEDENTES DEL PROYECTO**

A lo largo de este trabajo se han descrito brevemente sistemas de automatización de bibliotecas, que apovan a la catalogación, adquisiciones, control de préstamos, control de publicaciones periódicas y sistemas referenciales de recuperaciones de información. Pero hasta ahora ninguno de estos sistemas responde a la necesidad específica de realizar evaluaciones a la consulta de servicios especializados como los bancos de datos y el de recuperación de artículos. dentro de una biblioteca especializada, además de que el costo de estos sistemas automatizados es muy alto y por lo tanto inmosible de adquirir por parte de la biblioteca del CISE que no cuenta con presipuesto para este rubro.

En el área de bancos de datos de la biblioteca del CISE, como se mencionó anteriormente se tienen 30 discos compactos que posibilitan el acceso a millones de referencias sobre temas de educación y disciplinas complementarias. También se han desarrollado varias bases de datos internas tales como : EL IRESIE, que está en MICROISIS, de la cual se habló anteriormente, y que constituye una base especializada en educación que facilita el acceso a la información fundamentalmente de revistas mexicanas y del extranjero, que están en idioma español, es la mas consultada.

El servicio de búsquedas bibliográficas que se ofrece directamente en el área de bancos de datos de la biblioteca no está habilizado en red interna, se encuentran operando en un solo ordenador, independientemente de que el usuario pueda realizar una consulta al IRESIE a través de INTERNET.

El acervo de los libros está en el sistema SIABUC, el cual fué donado por la Universidad de Colima . Este sistema en el caso de la biblioteca del CISE, no trabaja en red, va que es operado por una sola persona en una computadora personal. El control de préstamos tanto de libros como de revistas se lleva a cabo en forma manual, por lo que no es posible obtener reportes automatizados.

Este modelo de análisis constituye un sistema de información de bases de datos enfocado a la evaluación de las consultas del acervo de revistas (área de hemeroteca), de libros (área de biblioteca) y de servicios especializados como recuperaciones de artículos del IRESIE y de las búsquedas bibliográficas (área de banco de datos), pero además, el modelo también se enfoca de alguna manera a la evaluación de la colección y a la evaluación de la disponibilidad de documentos.

Los programas, se discilaron a través de menús y ventanas, reduciendo al mínimo el tecleo de órdenes o cuestionamientos por parte del usuario del sistema, lo cual permite que el usuario no memorice claves ni comandos para trabajar durante una sesión con el sistema.

Para este fin el modelo consta de cuatro sistemas de cómputo diseñados en un lenguaje de programación y a través del manejo de bases de datos, el sistema capta una serie de datos relacionados coa el acervo consultado y Jos usuarios que lo utilizan., los procesa y proporciona una serie de repones en los cuales se nwestran el total de las consultas rcalizadas en un determinado período de tiempo, que obras se consultaron más que otras, que tipo de usuarios hicieron mayor uso de los servicios bibliotecarios, institución de procedencia y por último que años se consultan más, entre otros datos.

A través de estos reportes, se pueden determinar qué secciones del acervo de la biblioteca del CISE son más utilizadas y cuáles lo son menos. Estos datos son de considerable valor para Ja toma de decisiones sobre la ubicación de las obras más consultadas y la reubicación de las menos consultadas, así como para la renovación de convenios de canjes o la suspensión de los mismos.

Por último servirá de apoyo para los informes periódicos que cada área presenta a la coordinación de la biblioteca del Centro de Investigaciones y Servicios Educativos (CISE).

Los cuatro sistemas de computación que conforman el modelo de evaluación de las consultas de libros y revistas, recuperación de artículos y búsquedas bibliográficas, fueron desarrollados en su totalidad en el lenguaje de programación CLJPPER5 versión 5.1., debido a que es el lenguaje manejador de bases de datos que ofrece mayores ventajas de programación respecto a dBASE III en cualquiera de sus versiones.

Más adelante, en la sección 4.3.2. se anotarán las definiciones y características de dBASE  $III$  y de CLIPPER.5 y se describen las ventajas entre uno y otro.

## *4.2 JUSTIFIC4CION DEL MODELO DE AJVALISIS*

La biblioteca del CISE proporciona información a investigadores, profesores y usuarios de la misma dependencia (CISE), de la U.N.A.M. y de otras instituciones de educación superior de todo el país. Actualmente el conteo y registro de las papeletas de consulta de las revistas  $y$  de libros se lleva a cabo manualmente, por lo que existe un grado de deficiencia al contabilizar el total de consultas realizadas durante un período de tiempo, lo cual no permite establecer una evaluación oportuna y precisa de las consultas de estos materiales.

Por lo mismo no se conoce que títulos de libros o revistas se consultaron más, que tipo y nivel de usuarios consultan con mayor fiecuencia, de que instituciones proceden, etc.

Para el análisis de las consultas en los bancos de datos y de las recuperaciones de artículos indizados en el IRESIE, se tenían bases de datos en dBASE III, sin embargo el personal de la biblioteca no conocía el manejo de este programa y cada vez que requería algún dato dependía de la persona que elaboró el programa, la cual ya no laboraba en la biblioteca además de que el programa no permitía realizar todos los cruces que se requerían para un repone anual

Egio trae como consecuencia que no se pueda llevar a cabo un análisis efectivo de estos servicios, ya que no se conocen que bancos se consultan con mayor frecuencia, cuales proporcionan más información sobre los temas solicitados por los usuarios,. las revistas más aolicitadas y el idioma de las mismas, el nivel. la profesión y la institución de origen de los usuarios, amen de otras informaciones que no se conocen a simple vista.

Al implementar estos cuatro sistemas de cómputo en las áreas involucradas de la biblioteca (hemerot~ biblioteca y banco de datos) se conseguirá una mejora en la evaluación de estas áreas así como de la colección y del acervo, ya que se podrán emitir informes periódicamente para cada área acerca de las consultas totales, con detalle en cuanto a las variables mencionadas anteriormente.. esto facilitará a la biblioteca establecer estrategias y políticas de mejoramiento en estas áreas a partir de los informes emitidos por los cuatro sistemas de inCormación.

El contar con ma sopone en infunnát:ica Cacilitari a Ja biblioteca prestar a Jos usuarios internos y externos servicios más eficientes, complementar adecuadamente las colecciones de revistas y libros así como evaluando la disponibilidad de artículos en bases de datos y búsquedas de información, establecer estrategias y políticas de costos reales de los servicios cumpliendo mejor con los objetivos y funciones para los que ha sido creada la biblioteca del CISE.

Entre más involucrada esté la informática dentro de los procesos bibliotecarios más eficiente será el servicio presaado a los usuarios. Actualmente a la biblioteca del CISE no se le ha dado el apoyo adecuado. sobre todo a los sistemas de cómputo e informática con que cuenta, no se tiene penonal técnico con conocimientos de cómputo, quizás por &Ita de presupuesto de la U.N.A.M.

## *4.3 METODOLOGIA PARA LLEVAR A CABO LA IMPLANTACION DE C4DA UNO DE LOS PROGRAMAS DEL MODELO DE EVALUACION PROPUESTO*

#### 4.3.1 PROCEDIMIENTO

De acuerdo con la metodología para crear e implantar un sistema de información, la creación e implantación de cada uno de Jos programas del presente modelo de evaluación se llevó a cabo en cuatro fases, poniendo énfasis a las necesidades surgidas dentro de cada una de las áreas a bs que el modelo va a apoyar.

## a) ANALISIS DE REOLERIMIENTOS DEL MODELO

En primer hagar se llevaron a cabo segiones de trabajo con la coordinadora de la biblioteca para detectar las necesidades reales. En estas segiones se determinó que el provecto IRESIE es considerado como un programa que si bien está dentro de la hiblioteca, se maneia casi en forma autónoma, incluso se hacen informes independientes de los reportes de servicios de la biblioteca, para su desarrollo requiere justificar sus ingresos extraordinarios y solicitar constantemente apovos a Organismos externos, por lo que era prioridad elaborar módulos especiales para la consulta por separado de las "Búsquedas Bibliográficas" por un lado y de la "Recuperación de Artículos" del IRESIE por otro lado, en forma independiente de las consultas directas que se realizan en la hemeroteca por parte de los usuarios que acuden a ella sin antes haber consultado el IRESIE. Por esta razón se hicieron módulos aparte para la consulta de los artículos del IRESIE (SISTEMA IRESIE) y de las Revistas (SISTEMA HEMERO).

También se observó las actividades de cada una de las áreas involucradas, y se estableció comunicación directa con el personal que operará estos sistemas junto con la coordinadora de la biblioteca, quien en todo momento tuvo intervención y asesoría en la elaboración de cada uno de los módulos del modelo.

Cada sección de la biblioteca: Bancos de Datos, Documentación (recuperación de artículos del IRESIE). Hemeroteca. Acervo de Libros tiene personal propio y que controla estos servicios, por lo que fue necesario elaborar cuatro módulos con datos similares pero también con características especiales cada uno.

## **b) DISEÑO DEL SISTEMA**

En las sesiones de trabajo llevadas a cabo, se plantearon los reportes que se necesitaban y por lo tanto los datos que se requerían capturar, es decir los campos que se debían inchur en el diseño de las bases.

Se tomaron como referencia además de las sugerencias de la coordinadora y del personal que labora en estas áreas, los formatos que se utilizaban en la biblioteca para el control de los diferentes servicios. Para mograr el contenido de estos formatos se anexa una copia de los mismos en la sección de anexos (anexo 1).

Una vez que se tuvieron los elementos va mencionados, se procedió a analizar algunos programas automatizados existentes para bibliotecas, entre ellos SIABUC y MICROISIS, de los cuales se tomaron algunas ideas sobre el diseño de las pantallas, diseño de menús y ventanas y la interacción de los archivos. También se revisó el programa de evaluación de consulta de revistas del IRESIE va creado en la biblioteca en dBASE III. Simultáneamente se hizo la comparación entre dBASE III y Clinner para evaluar las ventajas y bondades entre uno y otro. Como conclusión se decidió desarrollar los programas en Clipper (ver el punto  $4,3.2.3$ ).

#### c) DESARROLLO DEL SISTEMA

Una vez diseñados los módulos, se procedió a la programación de cada uno de ellos en Clipper, de acuerdo con las especificaciones ya descritas en la fase b, se procedió al diseño conjuntamente de la base de datos de cada módulo, posteriormente se instalaron en las computadoras de las diferentes áreas en las que se ofrecen los servicios. Los módulos de evaluación de Búsquedas Bibliográficas (SISTEMA BANCODAT) y de Recuperación de Artículos del IRESIE (SISTEMA IRESIE) fueron instalados en el área de bancos de datos. los de consultas a revistas (SISTEMA HEMERO) y libros (SISTEMA BIBLIOT) se instalaron en la computadora del área de hemeroteca. Se estuvieron realizando pruebas de corrido de cada submódulo en forma independiente y después se hizo una prueba general integrando todos los módulos para liberar el sistema. Para los cuatro módulos o sistemas, se siguió esta misma metodología en la programación y compilación de cada uno de estos.

#### d) PRUEBAS, AJUSTES E IMPLANTACION

Posteriormente se dió la capacitación correspondiente al personal que labora en cada una de estas áreas a fin de que se canture la información y se prueben los programas.

El primer módulo que se elaboró fue el de la hemeroteca, en el cual se han capturado va más de 6.000 fichas y está funcionando may bien. Para esta tesis se tomó como ejemplo un bloque de 100 registros.

Los módulos de Búsquedas Bibliográficas y de Recuperación de Artículos del IRESIE. también fueron ya probados. Del primeto se tienen capturados alrededor de 600 registros y del segundo 550. Para esta tesis se tomó como ciemplo un bloque de 100 registros para cada uno.

El módulo de libros, fue el último en implementarse, se encuentra en operación y únicamente se han capturado quince registros de prueba.

Se ha estado en comunicación con las personas que han trabaiado con los programas para determinar el rendimiento en la operación y la funcionalidad de cada uno de ellos detectándose algunos errores en pantallas de capturas, miumos que se han corregido a lo largo de este proceso.

Por último se elaboró un manual de usuario de cada sistema (anexo importante de la tesis) con el fiu de que se tenga la información correspondiente para resolver todas las dudas e inquietudes que puedan surgir del usuario sobre el uso del sistema. Además se incluyen en otro anexo del trabajo cuatro diagramas de flujo que muestran la estructura general de cada módulo.

## **A3.2 ANALISIS DE LAS CARACTERISTICAS DE JRASE Y CLIPPER**

### 4.3.2.1. dBASE

Para entender lo que es el lenguaie manejador de hases de datos dBASE, es conveniente citar la definición de bases de datos que describe el autor Robert. A Byers al respecto: "Una base de datos es una colección de información organizada y presentada para servir a un propósito específico".<sup>28</sup>

Las bases de datos tienen gran anlicación en todas las disciplinas económicas y sociales así como en la vida cotidiana de una sociedad. En una base de datos por computadora se puede añadir, eliminar, o cambiar la información fácilmente. Del mismo modo, se puede ingreccionar la información a través de diversos comandos que manipulen el contenido de la base de datos.

Existen varias versiones de dBASE, desde el dBASE I v II hasta el dBASE III, dBASE III Plus y dBASE IV. Este último tiene más herramientas para diseñar y claborar un sistema de aplicación maneiando una base de datos a través de menús y ventanas previamente incluidos en los códigos y comandos de programación de dBASE IV. El dBASE III es un sistema de gestión de bases de datos.

Para el manejo de dBASE en cualquiera de sus versiones, el sistema dispone de comandos u órdenes, en el dBASE, las órdenes son palabras y frases sencillas en inglés, con los cuales se puede manipular una base de datos va existente, o bien, se puede crear una. También cuenta con un menú asistente para facilitar el manejo de estos comandos.

Un programa dBASE no es más que el conjunto de comandos que se utilizan desde el punto indicativo del sistema dBASE (prompt) para manipular una base de datos. También utiliza algunas sentencias de condicionamiento e iteración o ciclos repetitivos. Estos ciclos o sentencias comunmente no pueden ser utilizados desde el punto indicativo (petición de ordenes o comandos) de dBASE, unicamente dentro del código de un programa.

Un programa se ejecuta sólo dentro del dBASE, este programa no puede ser ejecutado sin que se ejecute y se cargue en memoria el programa de dBASE. Ningún programa podrá ser compilado ni ejecutado fuera de dBASE.

Para utilizar el dBASE hay que cargarlo en la memoria de la computadora. Posteriormente, aparecerá un menú asistente en algunas versiones; en otras versiones aparecerá directamente el punto indicativo (petición de órdenes o comandos -prompt [.]) de dBASE. dBASE puede ejecutarse en modo de órdenes (punto indicativo) o en modo de menús (asistente).

<sup>&</sup>lt;sup>28</sup> Byers A., Robert, *Introducción a las bases de datos con el dBASE III Plus*, México: Mc-Graw-Hill, 1987. p.3.

#### **4.3.2.2 CLIPPER**

De acuerdo con Tiley, W. Edward., "Clipper es el medio de un desarrollador que usa como su comando estándar una extensión del lenguaje dBASE III Plus. No hay un punto indicador o un centro de control para proporcionar una interface interactiva con el usuario. como puede ser encontrado en dBASE III Plus, dBASE IV, o FoxPro." y se concentra en el trabajo de crear anticaciones de manejo de datos que son designados del fondo del diseño y serán distribuidos a los usuarios."<sup>29</sup>

Clipper permite crear programas ejecutables (.EXE) a partir del código generado por el programador en algún procesador de palabras, puede ser el editor del DOS o Sídekick u otro. Lo que permite que algunos programadores distribuyan sólo los programas ejecutables a sus usuarios. Esto representa una ventaja muy importante, ya que no es necesario que un usuario que utilice un programa ejecutable generado por Clipper conozca comandos de dBASE, ni tenga que accesar al sistema dBASE para ejecutar el programa.

Clipper 5.0 proporciona a los programadores virtualmente recursos ilimitados para crear programas que nueden competir en términos de sofisticación y profesionalismo con programas escritos en C u otro lenguaje de alto nivel.<sup>30</sup>

Debido a que en CLIPPER5 se pueden compilar los programa fuente (.PRG) en programas objeto (.OBJ) y de éstos a programas ejecutables (.EXE) los programadores y diseñadores de sistemas se han dedicado a desarrollar y distribuir diversas aplicaciones administrativas las cuales manipulan una base de datos relacionada, permitiendo procesar grandes cantidades de información relacionada con la aplicación del sistema. Choper proporciona muchas herramientas para el diseño de programas a través de menús y ventanas. los cuales pueden ser empleados por un diseñador de sistemas profesional.

Algunos comandos y funciones de Clipper son una extensión del lenguaje dBASE III Phis. Además. Clipper permite desarrollar programas tan sofisticados como puede ser un programa en C o en Ensamblador. También brinda la posibilidad al usuario de desarrollar funciones en Clinner e invocar funciones va creadas en C.

Por lo tanto Clipper constituye una alternativa muy importante en la programación dentro del ambiente de los manejadores de bases de datos, va que desde el momento en que permite connoilar y ciecutar programas fuera del ambiente del manciador de bases de datos. representa una ventaja en la elaboración de grandes sistemas y aplicaciones administrativas para cualquier organización. También constituye una herramienta poderosa para que los diseñadores de sistemas provecten su profesionalismo y sofisticación al momento de diseñar v claborar un programa en Clipper.

<sup>&</sup>lt;sup>29</sup> Tilev. W. Edward. Using Clipper 3rd. Edition. Programming Series, 00. cit., p. 2.  $30 \text{ rad}$ 

## **4.3.2.3 VENTAJAS DE CLIPPER FRENTE A ARASE**

Como va se ha descrito anteriormente. Clipper permite a los programadores de aplicaciones desarrollar sus programas con una serie de herramientas de programación que proporciona Clipper, además de la gran ventaja que existe en elaborar los programas fuente utilizando algún editor de textos (edit del DOS. Sidekick. etc), para después compilar ese código y posteriormente generar el programa objeto y el programa ejecutable. Esto permite a los programadores de sistemas distribuir las copias de estos programas ejecutables a los usuarios que los requieran para diversas aplicaciones, como pueden ser en el ámbito administrativo. Como va se mencionaba, el usuario no requiere de conocimientos de dBASE para manejar estos sistemas ejecutables generados nor Clinner. Esto hace de Clinner un lenguaie de programación en bases de datos versátil y cómodo al permitir generar programas ejecutables y que pueden correr fuera del ambiente de Clioper.

La generación de programas ejecutables en dBASE no es posible en ninguna de sus versiones, ya que únicamente se pueden ejecutar programas dentro del ambiente de dBASE y no se pueden generar programas objetos ni ejecutables. Clipper también ofrece la ventaja de que el usuario puede crear sus propias finciones y procedimientos para elaborar sus cistemas de información a través de una hase de datos

Ambos lenguajes Clipper y dBASE IV son productos buenos y cada uno tiene un rol en el manejo de datos para los 90's31

Por último, es posible realizar compilaciones de algunos programas escritos en dBASE directamente en Clipper, siempre y cuando los comandos y funciones contenidas en el codigo en dBASE sean iguales a las funciones y códigos en Clipper. De hecho, existen algunas funciones y comundos en dBASE aplicables en Clipper. lo cual permite realizar dichas compilaciones. Clipper también proveé al usuario programador una larga lista de extensiones para el lenguaje de dBASE III Plus, haciendo posible la ejecución y realización de tareas que son difíciles o imposibles de hacer con dBASE III Plus.

## 4.4 EQUIPO DE COMPUTO CON EL QUE CUENTA LA BIBLIOTECA DEL **CISE**

El equipo de cómputo con el que cuenta actualmente la biblioteca del CISE, es el siguiente:

0 Dos computadoras con procesador 386, con disco duro y 2 drives, uno de 3 1/2 y otro de  $5 \frac{1}{2}$ . Ia primera con monitor monocromático VGA y la segunda con monitor a color EGA, una situada en el área de banco de datos y la otra en el área de procesamiento de datos respectivamente.

<sup>31</sup> Idem.

- $\Diamond$  Una computadora 486, con disco duro, unidad para compac disc y un drive de 3  $\frac{1}{2}$ , con monitor a color VGA, situada en el área de la coordinación de la biblioteca..
- $\circ$  Una computadora 80286, con disco duro y 2 drives, uno de 3 ½ y otro de 5 ¼, situada en el área de hemeroteca, con monitor a color EGA.
- 0 Una impresora matricial para el área de banco de datos.
- 0 Una impresora láser para la coordinación de la biblioteca.

Actualmente este equipo de cómputo se encuentra trabajando independientemente, va que no tienen red local. La única commutadora que cuenta con red, es la que está situada dentro de la coordinación de la biblioteca, la cual está únicamente conectada a INTERNET.

## **4.5 METODOLOGIA DE PROGRAMACION DEL SISTEMA**

Cuando se plantea llevar a cabo un sistema es importante definir qué metodologías se utilizarán tanto para una mejor orientación de las actividades a ejecutar como para el logro de los objetivos y metas establecidos en el sistema.

## **4.5.1. CICLO DE VIDA ESTRUCTURADO**

El proceso de creación de cada uno de los módulos del modelo de análisis propuesto. contiene a grandes rasgos, tres fases genéricas que son:

- + la definición.
- · ci desarrollo v
- · el mentenimiento

## 4.5.1.1 FASE DE DEFINICION DE CADA UNO DE LOS MODULOS DEL **MODELO DE ANALISIS**

Ya se ha descrito y analizado la metodología para llevar a cabo la implantación de cada uno de los módulos propuestos, abora bien, es importante describir la metodología del Análisis Estructurado Moderno, que es el más adecuado cuando se desca realizar e implantar un sistema donde el usuario no se encuentre totalmente seguro de qué es lo que debe contener el sistema y que, por lo tanto, existan posibles cambios.

Es conveniente señalar aquí, por qué se utiliza el término "MODELO". El término modelo implica una forma o prototipo a seguir por una persona en la ejecución de una obra artística o en otra cosa; en este caso se trata de una forma, patrón o prototipo propuesto sobre el cual se lleve a cabo un análisis de las consultas de acervos y servicios especializados en la biblioteca del CISE y que no implique forzosamente que estos programas o módulos tengan que trabajar en forma integrada o en conjunto, sino más bien, la idea de este "MODELO" es de que estos módulos trabajen en forma independiente entre sí, desde luego, de acuerdo a las necesidades de información de cada área en la que van a ser implementados.

## 4.5.1.2 FASE DE DESARROLLO DE CADA UNO DE LOS MODULOS DEL **MODELO DE ANÁLISIS**

the company of the state for the first particular

La fase del desarrollo se enfoca sobre el cómo han de diseñarse las estructuras de datos y arquitectura del software, cómo han de implementarse los detalles procedimentales, como ha de trasladarse el diseño a un lenguaje de programación y cómo ha de realizarse la prueba.

Los métodos aplicados durante la fase de desarrollo son:

- 0 Diseño del software
- **O** Codificación
- O Prueba del software

## 43121 DISEÑO

El diseño es donde se traslada los requerimientos del software a un conjunto de representaciones (algunas gráficas, otras tabulares o basadas en lenguajes) que describen la estructura de datos, arquitectura y procedimiento algorítmico.

En esta etapa se emplearon algunos diagramas de flujo realizadas en borrador para representar las tareas que iban a realizar cada uno de los módulos o sistemas. También en algunos submódulos, sobre todo en procedimientos de respaldo y restauración de archivos. fué necesario, codificar los algoritmos que previamente se diseñaron para tal fin.

Para la creación de las pantallas de capturas, en los submódulos de altas, fué necesario retomer los detos de los formatos de control de servicios existentes, mostrados en la sección de anexos (anexo 1). los cuales fueron creados y diseñados por el personal de la biblioteca. junto con la coordinadora.

Para el diseño de las bases de datos relacionales, se empleó una utilería que viene inchuida dentro de CLIPPER versión 5.1. llamada DBU.EXE. va que nos permite diseñar cada archivo, con sus respectivos cannos y longitudes.

#### 4.5.1.2.2 CODIFICACION

Las representaciones de diseño deben trasladarse a un lenguaje artificial que dará como resultado instrucciones ejecutables por la computadora. El paso de la codificación ejecuta esta traslación.

El lenguaje que se utilizó para esta etapa importante, fué sin duda, el lenguaje CLIPPER en su versión 5.1, cuyas características y ventajas se explicaron ya en los puntos 4.3.2.2 y  $4222$ 

Todas los submódulos fueron codificados bajo la filosofía de la programación modular, va que primero se codificaron e integraron los submódulos y finalmente el módulo principal o programa principal. También se utilizó la programación estructurada dentro de los códigos de cada gubrutina (como se les conoce comúnmente a los gubruódulos) en el lenguaje **CLIPPER** 

Para generar el código se utilizaron varios editores de texto, entre los cuales, destacan los signientes:

- \* Editor de textos del sistema operativo (EDIT.EXE).
- \* Editor de textos llamado SIDEKICK (SK.COM).
- $\bullet$  Editor de textos llamado OEDIT (O.EXE).

Una vez diseñados los archivos de las bases de datos de los módulos en la utileria DBU.EXE disponible dentro de CLIPPER versión 5.1, se generó el código fuente para crear automáticamente esos archivos al ser borrados por el usuario, del directorio de trabajo de cada módulo o bien, al momento de ser instalados por orimera vez, estos programas.

## **4.5.1.2.3 PRIJERA**

Para compilar cada uno de los submódulos o subrutinas, se utilizó el archivo CLIPPER.EXE y sus respectivos parámetros de compilación, el cual convierte uno o más archivos .PRG en un archivo .OBJ. Posteriormente para generar el archivo ejecutable (.EXE), se utilizó el archivo RTLINK.EXE, con sus respectivos parámetros, el cual convierte un archivo .OBJ en un archivo .EXE.

Una vez que el software se ha implementado en una forma ejecutable por la computadora. debe ser probado para descubrir los defectos que puedan existir en la función, lógica e implementación de cada módulo. Para este fin cada submódulo o subrutina (como meior se le conoce en programación estructurada y modular) fué codificado, compilado y probado en forma independiente para luego ser integrado al menú principal o programa principal, después de haber verificado que esta subrutina efectivamente no estuviese algún error de ejecución o de programación.

## 4.5.1.2.4 GENERACION DE DOCUMENTACION

the state of the company of the State and pro-

Después de terminar el diseño y codificación de cada uno de los módulos o programas, se procedió a elaborar los archivos de texto conteniendo las ayudas incluidas en el menú principal de cada módulo, opción denominada AYUDA GENERAL.

Estos archivos hip fueron elaborados en los tres editores de texto, ya mencionados, utilizados para la generación del código.

Posteriormente se elaboró cada uno de los manuales en WORD 2.0, WORD 6.O v WORD 7.O bajo ambiente WINDOWS respectivamente, retomándose algunos textos de los archivos de texto hin.

Para la captura de las pantallas contenidas en cada uno de los manuales de umuario, se emplearon algunas herramientas para captura de pantallas, como el archivo CAPTURE.EXE v PICTURE EXE, respectivamente.

Una vez capturadas todas las pantallas, se retocaron, por decirlo así, las pantallas de cada módulo a través de PAINTBRUSH para WINDOWS 3.11.

Posteriormente con el procesador de textos WORD 2.0, va mencionado anteriormente, se pegaron o empalmaron esas pantallas, integrándolas con el texto va capturado.

## 4.5.1.3 FASE DE MANTENIMIENTO DE CADA UNO DE LOS MODULOS DEL MODELO DE ANÁLISIS

La fase del mantenimiento se enfoca sobre el cambio que va asociado con una correción de errores, adaptaciones requeridas por la evolución del entorno del software y modificaciones debidas a los cambios de los requerimientos del cliente para reforzar o aumentar el sistema.

La fase del mantenimiento regplica los pasos de las fases de definición y desarrollo, pero en el contexto del software existente. En un momento dado será posible emigrar a otro software mucho más potente y con posibilidades de diseñar los programas en ambiente gráfico, entre otras cosas, pero siempre bajo los mismos estándares de programación y discão de pantallas.

Durante la fase del mantenimiento se encuentran tres tipos de cambio:

- \* Corrección
- \* Adaptación
- \* Aumento

El mantenimiento correctivo cambia el software para corregir los defectos.

El mantenimiento adaptativo se traduce en modificación del software para acomodarlo a los cambios de su entorno externo.

El mantenimiento perfectivo aumenta el software más allá de sus requerimientos funcionales originales.

Estos tres tipos de cambios descritos, quizá sea posible llevarlos a cabo en una segunda fase, es decir, va en la fase de detección y correción de errores, después de haber implementado todos los programas del modelo.

## 4 5.2 DISEÑO DE LA RASE DE DATOS

#### 4.5.2.1. MODELO DE DATOS

Existen gran diversidad de modelos que se emplean para entender distintas circunstancias. El tipo de fenómeno que deseamos entender y explicar es el que se relaciona con los objetos que existen en el mundo y las propiedades que los caracterizan. Adicionalmente, los objetos no nos interesan de manera aislada, sino también en su relación con otros objetos. A este tipo de modelos se les denomins Modelo de Datos.

Estos modelos de datos son útiles, como va se mencionaba, para representar a los obietos junto con sus propiedades y características así como su relación que pudiese existir con otros obietos del mismo contexto.

El modelo de datos posee varios enfoques, según Alice Y. H. Tsai(32), para su representación. Estos enfoques son:

- \* Enfoque de red
- \* Enfoque ierárquico
- \* Enfoque relacional

A continuación, se presentan las definiciones dadas por este autor:

El enfoque Jerárquico.- "El DBMS del enfoque jerárquico, usa tres estructuras de árbol para representar arregios lógicos". Las siglas DBMS, significan Data Base Management Systems. que en español quiere decir: Sistema Manejador de Bases de datos.

El enfoque de Red.- "Una estructura de datos de red, llamada algunas veces estructura plex, abarca más que la egructura de árbol porque un nodo hijo en la estructura de red puede tener más de un padre. En otras palabras, la restricción de que en un árbol jerárquico cada hijo puede tener un solo padre, se hace menos severa."

El enfoque Relacional - "En el sistema DBMS relacional, una estructura lógica se representa por medio de tablas bidimensionales llamadas relaciones. Una entidad se representa por un renglón en la tabla.".

<sup>&</sup>lt;sup>32</sup> Tsai Y.H., Alice.- Sistemas de Bases de Datos: Administración y Uso.- México: Prentice Hall Hispanoamericana, p. 213.

De acuerdo a las tres definiciones anteriores, la que se anega a las condiciones y estructuras de los archivos de los programas, es la del enfoque relacional, va que "la ventaja" principal del enfoque relacional está en la simplicidad de su representación en la estructura lógica de la hase de datos y en la flexibilidad para establecer relaciones de datos por medio de campos de conexión".<sup>33</sup> Por lo tanto, el diseño empleado en las bases de datos de los sistemas o módulos, fué un enfoque de tino relacional, por lo que se detalla un noco más las características de este tino de modelo de datos.

## **4.5.2.2. MODELO DE DATOS RELACIONAL**

El enfoque relacional es actualmente el más desarrollado por diversas compañías de Software, quenta con fundamentos matemáticos sólidos que permiten dar a la información un tratamiento adecuado. El modelo relacional permite al diseñador trabajar sobre tres aspectos de los datos: su estructura, su integridad y su manipulación.

Un modelo de datos dentro de un Sistema de Maneio de Bases de datos (DBMS, por sus siglas en inglés) nuede definir la estructura findamental de los datos norque muestra las entidades y sus relaciones exhibiendo la organización conceptual de los mismos.

Algunos lenguaies manejadores de bases de datos como dBASE. Clipper, Progress. FoxPro. Delphi. Paradox. etc., permiten diseñar sus bases de datos a través de tablas en las cuales se maneian archivos separados pero unidos baio un campo o una condición previamente determinada por el diseñador y programador. Estas bases de datos relacionales son más factibles de diseñarse en Progress, Delphi y FoxPro.

En el modelo de datos relacional, los datos se representan mediante relaciones o tablas y estas relaciones se manipulan mediante operadores relacionales.

## **4.5.2.3. ESTRUCTURA DE DATOS RELACIONAL**

La estructura hásica del modelo relacional es la "relación" según se define en matemáticas. en sus términos más simples una relación denota algún tipo de comparación o conexión entre un par de obietos.

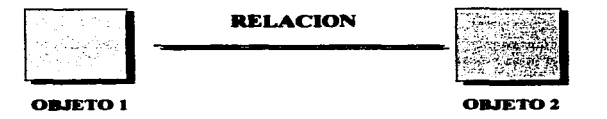

<sup>&</sup>lt;sup>33</sup> Ibidem, p. 228.

Es importante digringuir entre los términos matemáticos como relación y dominio y los términos empleados en la teoría de datos como entidad y atributo. Aunque todos ellos se relacionan demasiado cada uno nosee una definición y un nanel específico dentro del modelo.

## **4.5.2.4. RASES DE DATOS RELACIONALES**

Una de las formas más simples que hasta ahora se ha utilizado para la representación de los datos es la tabla o matriz (array) bidimensional. Cualquier representación de los datos puede transferirse asimismo à tablas de este tipo, siempre que se admita un grado determinado de redundancia

El proceso de transformación, mediante el cual estructuras en árbol, o red se convierten en tablas bidimensionales, ha sido estudiado por Cod en 1970, y recibe el nombre de **NORMALIZACION 34** 

Las tablas, así construidas, se llaman relaciones, y la base de datos construida mediante relaciones RASE DE DATOS RELACIONAL.<sup>35</sup>

## 4.5.2.5 CONSIDERACIONES IMPORTANTES DE LAS BASES DE DATOS **RELACIONALES**

- · En el enfoque relacional, una base de datos lógica se considera como un conjunto de tablas de dimensión dos. Así, una entidad en un modelo de base de datos se representa por una relación, mientras que las relaciones entre entidades se establecen implicitamente por atributos de conexión comunes.
- Derivación de relaciones, es decir, que cada entidad en el modelo de la base de datos se implanta como una relación.
- + Enlace de relaciones, esto es, el enlace de los datos entre relaciones padre e hijo se establece vía un campo común presente en ambas relaciones.
- · Una relación padre puede tener más de una relación hijo. 36

Para el diseño de las bases de datos de cada módulo o sistema del modelo de análisis, se empleó el diseño de bases de datos relacional, ya que como se ha visto, permite diseñar tablas a través de arregios o matrices y manipularse entre ellas a través de una relación, bajo una serie de condicionantes y operadores.

<sup>34</sup> García de Sola, Juan F.- Estructura de la Información.- Serie: Informática de Gestión, México: Mc-Graw-Hill, 1988, p. 202.

<sup>35</sup> Idem.

<sup>&</sup>lt;sup>36</sup> Ibidem, p. 504.

## 4.5.2.6. EJEMPLO DEL DISEÑO DE UNA RASE DE DATOS RELACIONAL

A continuación se ilustra un ejemplo, mostrando el diseño de una base de datos, bajo un enfoque relacional, este mismo diseño se empleó para las bases de datos de los módulos de modelo de análisis, como se mostrará más adelante en el siguiente capítulo, al final de la descrinción de cada sistema o módulo.

#### **BELACION CLASS**

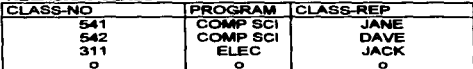

#### **RELACION STUDENT**

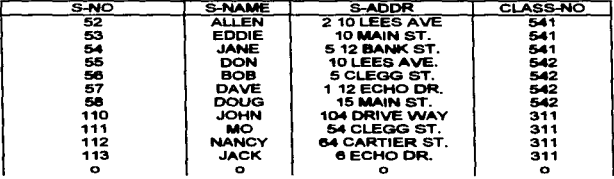

Los datos se representan en tablas de dos dimensiones. Cada tabla contiene las ocurrencias del mismo tipo de registro. La clave principal para la relación CLASS es CLASS-NO y para la relación STUDENT es S-NO. Generalmente, una relación se implanta como un archivo.<sup>37</sup>

#### **INVENTORY**

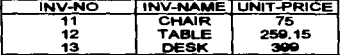

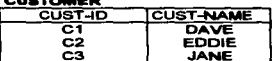

 $\frac{1}{2} \left( \frac{1}{2} \left( \frac{1}{2} \left( \frac{1}{2} \left( \frac{1}{2} \left( \frac{1}{2} \left( \frac{1}{2} \left( \frac{1}{2} \right) \right) - \frac{1}{2} \left( \frac{1}{2} \left( \frac{1}{2} \right) \right) \right) \right) \right) - \frac{1}{2} \left( \frac{1}{2} \left( \frac{1}{2} \left( \frac{1}{2} \left( \frac{1}{2} \left( \frac{1}{2} \right) - \frac{1}{2} \left( \frac{1}{2} \left( \frac{1}{2} \right) \right$ 

#### *TRANSACTION*

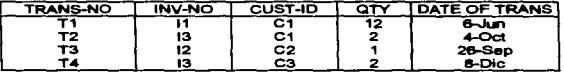

Ejemplo 2.- Datos muestra de las relaciones.<sup>38</sup>

<sup>38</sup> Ibidem. p. 315

<sup>&</sup>lt;sup>37</sup> Tsai Y.H., Alice,- Op. Cit. p. 229.

# CAPITULO V

## ANALISIS Y DESCRIPCION DE CADA UNO DE LOS SISTEMAS DEL MODELO
## CAPITULO V.- ANALJSIS Y DESCRIPCION DE CADA UNO DE LOS SISTEMAS DEL MODELO•

En vista de que pueden utilizarse estos sistemas en forma conjunta o individual. se consideró la importancia de describir cada uno de los módulos. razón por la cual se repite pane de la información. en la inteligencia a que va dirigido a diversas personas que trabajan en cada una de las áreas de la biblioteca.

• Se anexa una explicación de cada uno de los sistemas. Esta explicación viene incluida con más detalle en los manuales de usuario. mismos que no se incluyen. ya que su contenido es extenso y cuyos puntos fueron extraídos de estos manuales.

#### 5.1 SISTEMA 1.- SISTEMA DE REGISTRO Y ANALISIS DE PRESTAMOS **HEMEROGRAFICOS -SISTEMA HEMERO-**

## *5.1. I ANTECEDENTES DEL SISTEMA HEMEllO:*

Dentro de la biblioteca se encuentra el área de hemeroteca, en donde están las revistas y documentos sobre aspectos de educación que consultan los usuarios diariamente. Cuando los usuarios llegan a la hemeroteca a solicitar una revista o un documento. Llenan un formato conocido con el nombre de papeleta, en la cual el usuario anota el nombre de la revista o documento, el año y el volumen a consultar, el tipo de usuario y su nombre completo, así como la institución de donde proviene, como se muestra en la sección de anexos (anexo l. figura 1). Cuando el usuario entrega dicha papeleta, el encargado(a) de la hemeroteca le pide una identificación para hacerle llegar a éste la revista o documento que desee consultar, después de haber realizado la consulta, el usuario entrega la revista o documento al encargado(a) de la hemeroteca, y éste le devuelve la identificación.

#### *5.J.:Z OBJETIVOS DEL SJSTEMA HEMEllO*

Los objetivos del sistema de registro y control de préstamos hemerográficos son los siguientes:

- l. Apoyar integralmente al área de consulta de revistas de la hemeroteca (estantería cerrada) de la biblioteca del CISE.
- 2. Llevar un registro y control de las papeletas de solicitud de revistas a través de un conteo de todas las papeletas de solicitud de revistas que ingresen al sistema.
- 3. Proporcionar informes y reportes estadísticos en ciertos periodos de tiempo con el fin de evaluar la consulta de revistas de la hemeroteca del CJSE.
- 4. Servir de instrumento y apoyo a la coordinación de la biblioteca del CISE al momento de elaborar y rendir informes sobre el área de consulta de revistas (hemeroteca).

#### *5.J.3 PllEMIS..S*

- Se utilizó el equipo instalado en el área de consulta de revistas (hemeroteca).
- Se programó el sistema en otros equipos de cómputo para evitar interrumpir las actividades del área de  $\bullet$ consulta de revistas de le hemeroteca del CISE.
- El sistema se desurolló ea. ambiente de texto. bajo la platafunna de MS-DOS.  $\bullet$
- Se concentraron los datos en una estructura apropiada para la generación de reportes e informes sobre  $\bullet$ las consultas de revistas.
- $\bullet$ Se utilizó CLIPPER versión 5.1 como lenguaje de programación así como para la definición de la base de datos maestra. Cabe hacer la mención de que este sistema de registro y control de préstamos hemerográficos contaba anteriormente con un módulo programado en DBASE III. como el módulo de captura de solicitudes, pero debido a que el sistema estaba incompleto, es decir. que no se podía visualizar todas las papeletas de solicitudes de revistas, ni se podía imprimir ningún listado, únicamente visualizar todas las papeletas de solicitudes de revistas, ni se podía imprimir ningún listado, únicamente bajo comandos de DBASE III, lo cuál era prácticamente infuncional ya que el personal no estaba muy familiarizado co bajo comandos de DBASE III, lo cuál era prácticamente infinicional ya que el personal no estaba muy debido a que ofrece ventajas en cuanto a la generación de programas ejecutables los cuales puedan correr fuera del ambiente del lenguaje manejador de baaes de datos. Otra cuestión por la que se decidió ven a programación en CLIPPER es por la facilidad que brinda el lenguaje para diseñar menús y ventanas en las cuales se incluyeran menús de barra y verticales para facilitar el manejo del sistema por parte del usuario.
- El sistema cuenta con una clave de acceso, con la cuál el operador usuario del sistema accesará al  $\bullet$ mismo.
- Se estableció comunicación constantemente con el personal de la hemeroteca, entre ellos, el operador  $\bullet$ capturista del sistema y la coordinadora de la biblioteca, con el fin de dar seguimiento al sistema y de realizar pruebas de escritorio sobre datos ya reales a fin de realizar las modificaciones convenientes.
- Se retomaron algunas pantallas de captura y menús en base al sístema automatizado de adquisiciones  $\bullet$ SIABUC, el cual está en operación actualmente en el área de procesos técnicos de la biblioteca del CISE. También se retomaron algunos menús y procedimientos de búsqueda del sistema automatizado de búsquedas de información en disco compacto IRESIE.

## *5...1.4 CARACTERISTICAS DEL SISTEMA. HEMERO*

Dentro de las características que este sistema presenta se tiene:

- El sistema HEMERO cuenta con una serie de menús de barra tanto horizontales como verticales lo  $\bullet$ cuál permite una sesión de trabajo cómoda y sin la necesidad de estar tecleando comandos. Navegando a través de las opciones de los menús con las teclas dd cursor y preaionando la tecla ENTER es posible accesar a cada una de las opciones del sistema HEMERO. Excepto en la opción de captura en doade &e teclcarin todos los datos que ahí se piden.
- $\bullet$ HEMERO está diseñado, programado y compilado bajo el lenguaje manejador de bases de datos CLIPPER versión 5.1, el cual permite compilar programas ejecutables fuera del ambiente del compilador (en DBASE III, esto no es posible, ya que para ejecutar un programa hace falta estar dentro del ambiente del manejador de bases de datos). El sistema corre bajo ambiente de texto, es decir, en ningún momento se requiere de dispositivos gráficos en la computadora (como la tarjeta o el monitor).
- · Maneja 11 archivos, los cuales se van actualizando al momento de realizar una captura, una cancelación y una modificación..
- Cuenta con búaquedas por varios campos ea Corma individual y también búsquedas cruzadas (por dos  $\bullet$ campos).
- $\sim$ Modificaciones a través de un menú de campos, esto es, que en una ventana se desplieguen los datos de un campo seleccionado del menú para modificar el registro desplegado o bien, se pueden realizar :modificaciones eecuenciales.
- $\bullet$  Cancelaciones a través de un menú de campos, es decir, que en una ventana se desplieguen los datos de un campo seleccionado del menú para cancelar el registro desplegado o bien, se pueden realizar cancelaciones secuenciales.
- $\bullet$  . En la fecha de captura se maneiará la fecha actual del sistema operativo de la computadora, mientras. que en la fecha de préstamo se tecleará la fecha del préstamo de la revista o documento; en caso de omitir la fecha de préstamo, el sistema automáticamente asignará a la fecha de préstamo la fecha de captura.
- Enlace a MS-DOS, lo cuál permite establecer una sesión con el sistema operativo MS-DOS sin salir del sistema HEMERO, esto permitirá ejecutar comandos internos y externos (excepto el editor del MS-DOS), como ejemplo, se puede mencionar el borrar, renombrar y copiar archivos, de un disco a disquete o de disquete a disco, crear un directorio, mostrar un directorio, etc; siempre y cuando la ejecución de ese comando del sistema operativo no rebase la memoria asignada para el sistema HEMERO, va que de lo contrario no se podrá ejecutar ese comando
- HEMERO detecta cuando hay memoria disponible mayor o igual a 100 kbytes, si es así el sistema  $\bullet$ correrá sin ningún problema, en caso contrario, el siatema desplegará un mensaje de que se requiere al menos 100 kbytes de memoria.
- El acceso se realizará únicamente a través de un password o clave de acceso.
- HEMERO verifica si la impresora está conectada o está lista para su funcionamiento, esto es, al  $\bullet$ momento de realizar una impresión desde el módulo de búsquedas o bien, desde el módulo de reportes.
- e Existe un apartado de avudas para cada módulo del sistema dentro del menú principal.

#### OPCIONES:

- Inicializar los archivos que conforman al sistema, esto con el fin de depurar los registros que pudiesen  $\bullet$ tener errores, o bien, de limpiar los archivos.
- Respaldo de los archivos del sistema HEMERO, se puede respaldar o exportar la información en  $\sim$ disquetes o en disco duro.
- Restauración de los archivos del sigtema HEMERO, es posible restaurar o importar la información de disquetes o de disco duro, siempre y cuando haya sido regoaldada previamente.
- .Manejo de repones en la opción de búaqucdas.  $\bullet$  .
- Mancio de un memú de impresión tanto en la opción de reportes como en la opción de búsquedas (al  $\bullet$ momiemo de presionar la tecla F2).

#### *\$.1.\$ DEFINICION, ALC4NCES Y DESClllPCION DEL SISTEMA*

El modulo HEMERO es un sistema para llevar un registro y control de los préstamos de revistas que se han otorgado a los usuarios. Como es un sistema apoyado por una base de datos, accesa diversos archivos que le permiten realizar recuperaciones de información a través de un menú de opciones de búsqueda tanto por un campo como por dos items (búsqueda cruzada).

Para cumplir con esto, el sistema se divide en 5 opciones, como se muestra a continuación:

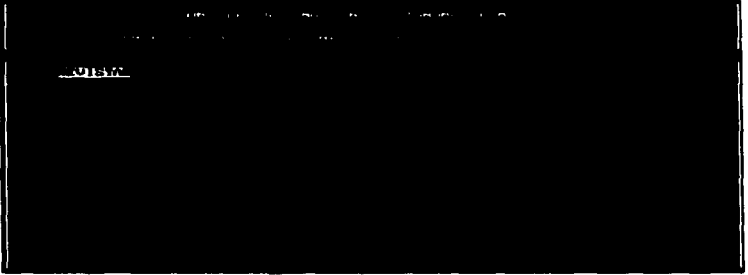

Estas opciones se encuentran situadas en la parte superior de la pantalla. Para accesarlas, bastará con sólo posicionarse en una de ellas. Cada opción se divide, a su vez, en 6 modulos, que son:

- ALTAS-Altas de revistas y documentos.
- BAJAS Cancelaciones por algunos campos y cancelaciones secuenciales.
- CONSULTAS Consultas secuenciales y por período de tiempo de los préstamos.
- MODIFICACIONES Modificaciones por algunos campos y modificaciones secuenciales.
- · REPORTES. Reportes secuenciales y por periodo de tiempo de los préstamos.
- BUSOUEDAS.- Búsquedas por campos individuales y búsqueda cruzada por dos campos.

## 5.1.6 DISENO RELACIONAL DE LA BASE DE DATOS DE HEMERO Y ARCHIVOS QUE **LA INTEGRAN**

## DIAGRAMA DE DISEÑO RELACIONAL DE LAS BASES DE DATOS DE HEMERO

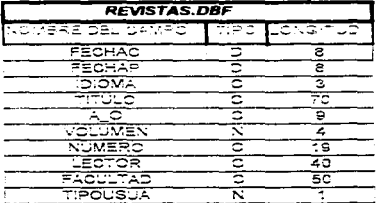

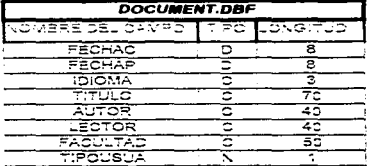

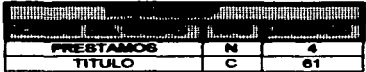

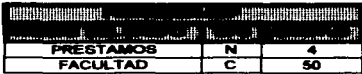

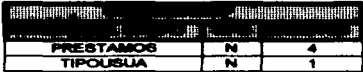

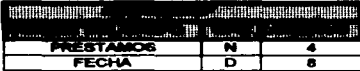

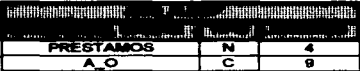

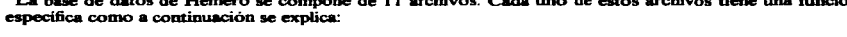

Archivo de titulos de documentos. Archivo de fecha de préstamo de documentos.

## **ARCHIVO**

# **DESCRIPCION** Archivo de revistas.

- 1.- Revistas.dbf
- 2.- Document.dbf
- 3.- Titulod.dbf
- 4.- Fechad.dbf
- 5.- Usuariod.dbf
- 6.- Proceded.dbf
- 7.- Titulor dbf
- 8.- Proceder.dbf
- 9.- Usuarior.dbf
- 10.- Fechar.dbf
- 11.- Año r.dbf

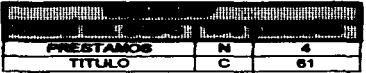

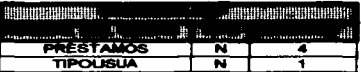

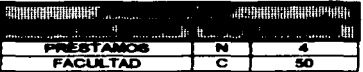

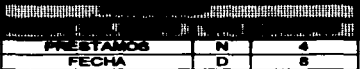

Archivo de documentos.

Archivo de procedencia de usuarios de revistas.

Archivo de procedencia de usuarios de documentos.

Archivo de tipo de usuario de documentos.

and Callynamide and a

- Archivo de titulos de revistas. Archivo de tipo de usuario de revistas.
- Archivo de fecha de préstamo de revistas.
- Archivo de año de publicación de revistas.

# **5.1.7 REPORTES GENERADOS POR HEMERO**

Ť

Aqui sólo se incluirá parte de los reportes de Hemero, debido a su extensa información.

## REPORTES SECUENCIALES DE PRESTAMOS

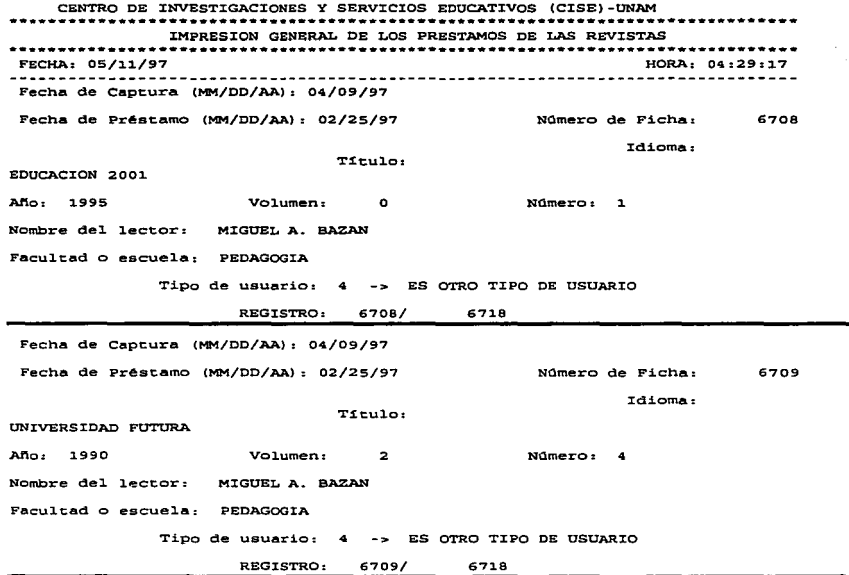

## **REPORTE DE PRESTAMOS POR REVISTAS**

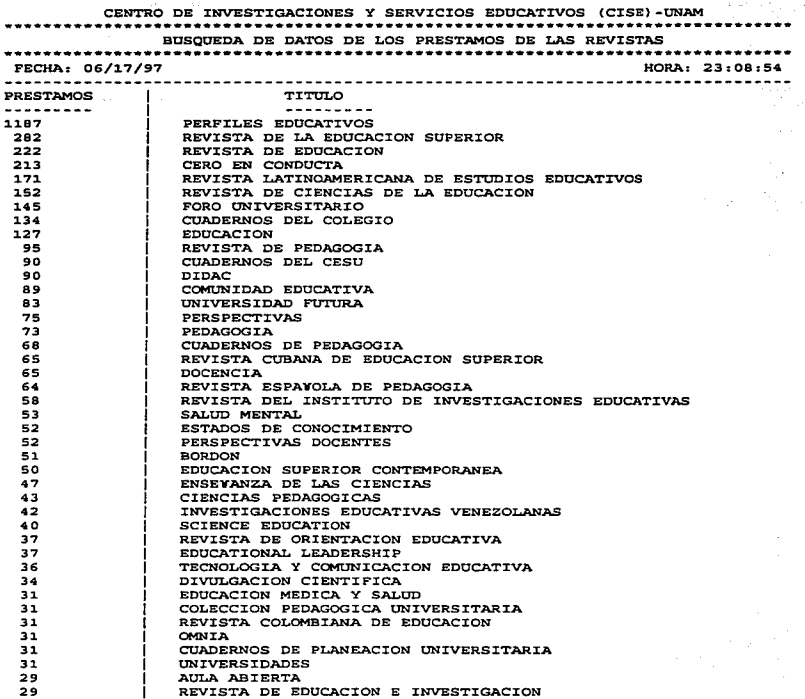

## REPORTE DE PRESTAMOS POR REVISTAS (CONTINUACION)

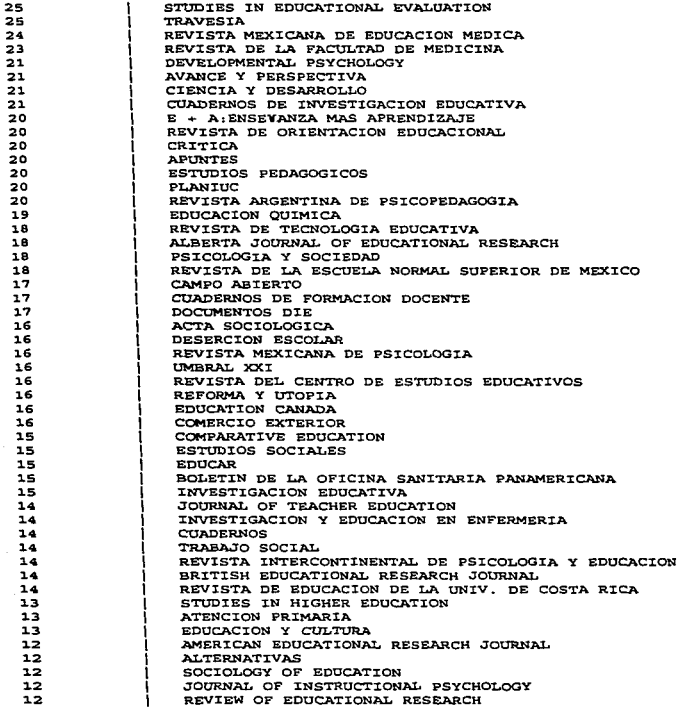

# REPORTE DE PRESTAMOS POR AÑO DE EDICION DE LAS REVISTAS

CENTRO DE INVESTIGACIONES Y SERVICIOS EDUCATIVOS (CISE)-UNAM

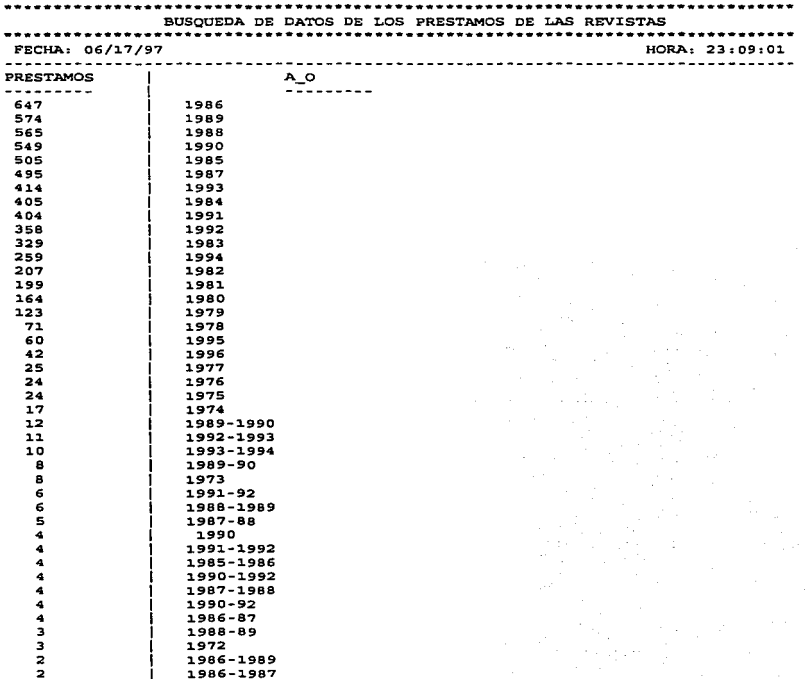

## REPORTE DE PRESTAMOS POR INSTITUCION

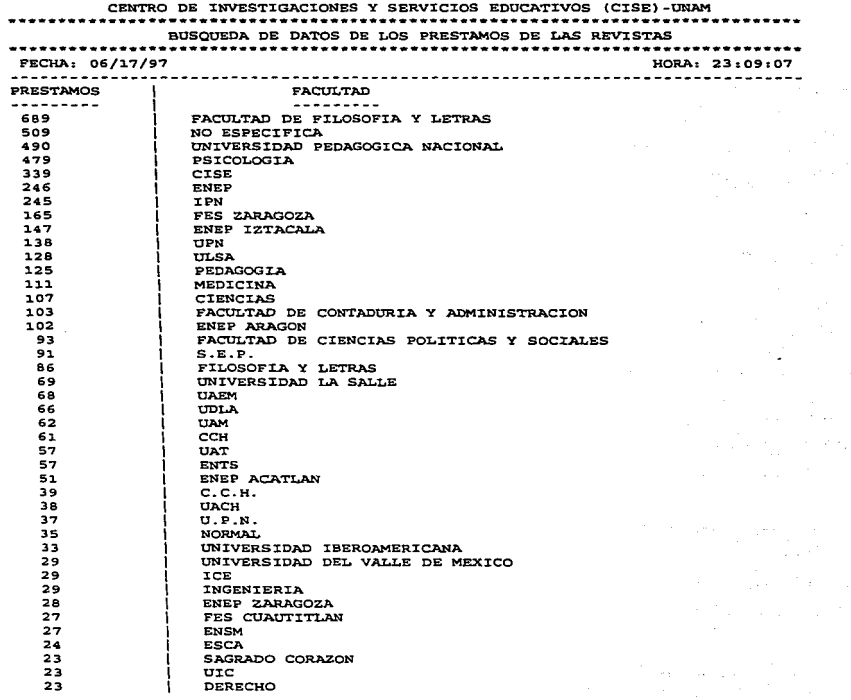

## **REPORTE DE PRESTAMOS POR TIPO DE USUARIO**

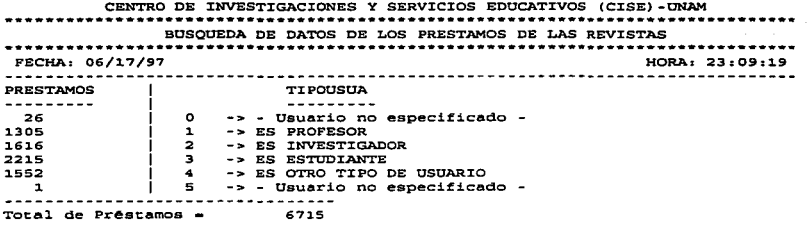

FIN DE REPORTE

## REPORTE DE UNA BUSQUEDA CRUZADA (POR 2 CAMPOS)

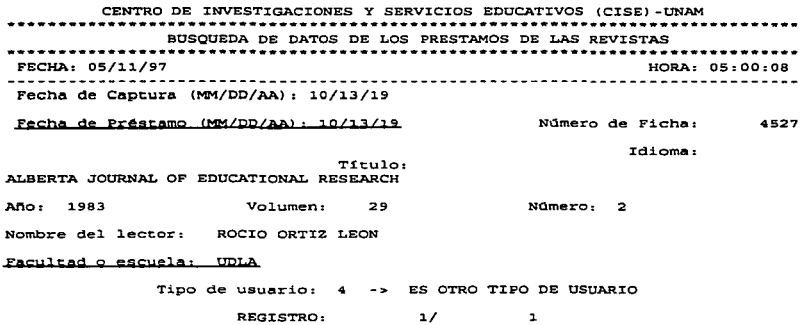

## *5.2 SISTEMA 2.- SISTEMA DE REGISTRO Y ANAL/SIS DE PRESTAMOS DE LIBROS -SISTEMA BIBLIOT-*

## *5.2./ ANTECEDENTES DEL SISTEMA BIBLIOT:*

Cuando los usuarios llegan a la biblioteca, entregan una identifiación al bibliotecario encargado, pasan a sala para CODSUltaa los libros y al final de Ja consulta, antes de retirarse, llenan un Connato conocido con el nombre de papeleta, en la cual el usuario marca el nombre de la filente que consultó (libro, tesis o documento), la clasificación de esa fuente, el número de inventario, el tipo de usuario y su nombre completo, al como la matitución de donde proviene, como se muestra en la sección de anexos (anexol, figura 2). Cuando el usuario entrega dicha papeleta, el encargado de la biblioteca le entrega al usuario su identificación.

#### *5.2.2 OBJETIVOS DEL SISTEMA BIBLIOT*

Los objetivos del sistema de registro y control de préstamos de libros son los siguientes:

- l. Apoyar iatcgrahnentc al área de consulta de libros de Ja biblioteca (estantería abierta) de la biblioteca del CISE.
- 2. Llevar un registro y control de las papeletas de préstamo de libros a través de un análisis automatizado de diversas variables de todas las papeletas de préstamo de libros que ingresen al sistema.
- 3. Proporcionar informes y reportes estadísticos en ciertos períodos de tiempo con el fin de evaluar la consulta y el préstamo de libros de la biblioteca del CISE.
- 4. Servir de instrumento y apoyo a la coordinación de la biblioteca del CISE al momento de elaborar y rendir informes sobre el área de consulta de libros (biblioteca).

#### *5.2.3 PREMISAS*

- Se utilizó el equipo instalado en el área de consulta de libros (biblioteca).  $\bullet$
- « Se programó el sistema en equipo de cómputo de la hemeroteca, para evitar interrumpir las actividades del área de consulta y préstamo de libros de la biblioteca del CISE.
- El sistema se deaarrolló en ambiente de texto~ bajo la plataf'on1m de MS-DOS.
- Se concentraron los datos en una estructura apropiada para la generación de reportes e informes sobre las consultas y los préstamos de libros.
- Se utilizó CLIPPER versión 5.1 como lengusie de programación así como para la definición de la base  $\sim$ de datos maestra. Algunos módulos de este sistema se retomaton a partir del diseño y operación del sistema HEMERO
- El sistema cuenta con una clave de acceso, con la cuál el operador usuario del sistema accesará al mismo.
- · Se estableció comunicación constantemente con el encargado de la biblioteca, a su vez, el operador capturista del sistema y la coordinadora de la biblioteca, con el fin de dar seguimiento al sistema y de realizar pruebas de escritorio sobre datos ya reales para realizar las modificaciones convenientes.
- Se retomaron algunas pantallas de captura y menús en base al sistema automatizado de adquisiciones  $\bullet$ SIABUC, el cual está en oneración actualmente en el área de procesos técnicos de la biblioteca del CISE. También se retomaron algunos menús y procedimientos de búsqueda del sistema automatizado de búsquedas de información en disco compacto IRESIE.

## **S.2.4 CARACTERISTICAS DEL SISTEMA BIBLIOT**

Dentro de las características que este sistema presenta se tienen las siguientes:

Dentro de las características que este sistema presenta se tiene:

- · El sistema BIBLIOT cuenta con una serie de menús de barra tanto horizontales como verticales lo cuál permite una sesión de trabajo cómoda y sin la necesidad de estar tecleando comandos. Navegando a través de las opciones de los menús con las teclas del cursor y presionando la tecla ENTER es posible accesar a cada una de las opciones del sistema BIBLIOT. Excepto en la opción de captura en donde se teclearán todos los datos que ahí se piden.
- · BIBLIOT está diseñado, programado y compilado bajo el lenguaje manejador de bases de datos CLIPPER versión 5.1, el cual permite compilar programas ejecutables fuera del ambiente del compilador (en DBASE III, esto no es posible, va que para ejecutar un programa hace falta estar dentro del ambiente del manejador de bases de datos). El sistema corre bajo ambiente de texto, es decir, que en ningún momento se requiere de dispositivos gráficos en la computadora (como la tarieta o el monitor).
- Maneja 21 archivos, los cuales se van actualizando al momento de realizar una captura, una  $\bullet$  . cancelación y una modificación.
- Cuenta con búsquedas por varios campos en forma individual y también búsquedas cruzadas (por dos campos).
- $\bullet$ Modificaciones a través de un menú de campos, esto es, que en una ventana se desplieguen los datos de un campo seleccionado del menú para modificar el registro desplegado o bien, se pueden realizar modificaciones secuenciales.
- $\blacksquare$ Cancelaciones a través de un menú de campos, es decir, que en una ventana se desplieguen los datos de un campo seleccionado del menú para cancelar el registro desplegado o bien, se pueden realizar cancelaciones secuenciales.
- $\bullet$ En la fecha de captura se manejará la fecha actual del sistema operativo de la computadora, mientras que en la fecha de préstamo se tecleará la fecha del préstamo del libro, tesis o documento; en caso de omitir la fecha de préstamo, el sistema automáticamente asignará a la fecha de préstamo la fecha de captura del formato de préstamo.
- $\bullet$  . Enlace a MS-DOS, lo cuál permite establecer una sesión con el sistema operativo MS-DOS sin salir del sistema BIBLIOT, esto permitirá ejecutar comandos internos y externos (excepto el editor del MS-DOS), como ejemplo, se puede mencionar el borrar, renombrar y copiar archivos, de un disco a disquete o de disquete a disco, crear un directorio, mostrar un directorio, etc; siempre y cuando la ejecución de ese comando del sistema operativo no rebase la memoria asismada para el sistema BIBLIOT, ya que de lo contrario no se podrá ejecutar ese comando.
- BIBLIOT detecta cuando hay memoria disponible mayor o igual a 100 kbytes, si es así el sistema  $\bullet$ correrá sin ningún problema, en caso contrario, el sistema desplegará un mensaje de que se requiere al menos 100 kbytes de memoria.
- El acceso se realizará únicamente a través de un password o clave de acceso.  $\bullet$
- $\bullet$ BIBLIOT detecta si la impresora está conectada o está lista para su funcionamiento, esto es. al momento de realizar una impresión desde el módulo de búsquedas o bien, desde el módulo de reportes.
- Existe un apartado de ayudas para cada módulo del sistema dentro del menú principal.  $\bullet$

#### OPCIONES:

- Inicializar los archivos que conforman al sistema, esto con el fin de depurar los registros que pudiesen  $\bullet$ tener errores, o bien, de limpiar los archivos.
- Respaldo de los archivos del sistema BIBLIOT, se puede respaldar o exportar la información en  $\bullet$ disquetes o en disco duro.
- $\bullet$ Restauración de los archivos del sistema BIBLIOT, es posible restaurar o importar la información de disquetes o de disco duro, siempre y cuando hava sido respaldada previamente.
- Manejo de reportes en la opción de búsquedas.
- Manejo de un menú de impresión tanto en la opción de reportes como en la opción de búsquedas (al  $\bullet$ momento de presionar la tecla F2).

#### *S.2.S DEFINICION, ALCANCES Y DESCRIPCION DEL SISTEMA*

El sistema BIBLIOT es un sistema el cual lleva un registro y control de los préstamos de libros, tesis y documentos que se han otorgado a los usuarios. Como es un sistema apoyado por una base de datos.. accesa diversos. archivos que le penniten realizar recuperaciones de inf'ormación a través de un menú de opciones de búsqueda tanto por un campo como por dos campos (búsqueda cruzada).

El sistema BIBLIOT fué creado para llevar el control y registro de los préstamos de libros, tesis y documentos realizados a los usuarios de la biblioteca del CISE. Para cumplir con esto,. el sistema se divide en 6 opciones, como se muestra a continuación:

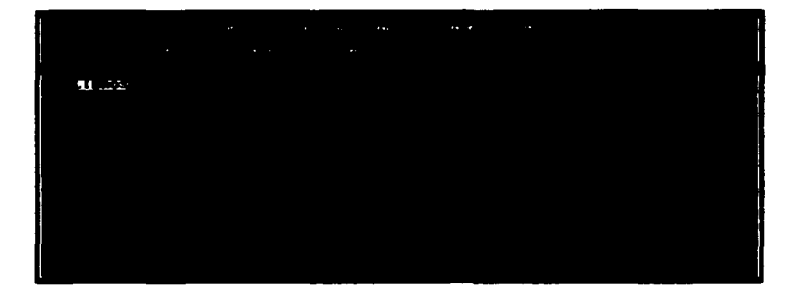

Estas opciones se encuentran situadas en la parte superior de la pantalla. Para accesar a cada una de estas opciones mencionadas del sistema, bastará con sólo posicionarse en una de ellas.

Cada una de estas opciones se divide, a su vez, en 6 módulos, que son:

- $\bullet$ ALTAS.- Altas de préstamos de libros, tesis y documentos.
- **BAJAS.** Cancelaciones por algunos campos y cancelaciones secuenciales.
- *CONSULTAS.-* Consulta secuencial o por periodo de tiempo .
- *./ViODIFICACIONES.-* Modificaciones por algunos campos o modificaciones secuenciales.
- *e REPORTES.* Reporte secuencial o por periodo de tiempo.
- **BUSQUEDAS.** Busquedas por campos individuales o búsquedas cruzadas por dos campos.

## 5.2.6 DISEÑO RELACIONAL DE LA BASE DE DATOS DE BIBLIOT Y ARCHIVOS **OUE LA INTEGRAN.**

# DIAGRAMA DE DISÉÑO RELACIONAL DE LAS BASES DE DATOS DE BIBLIOT

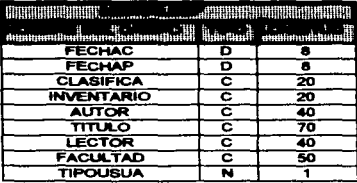

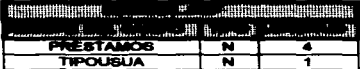

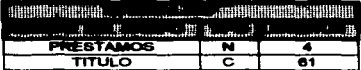

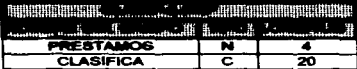

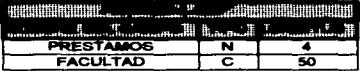

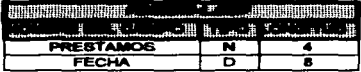

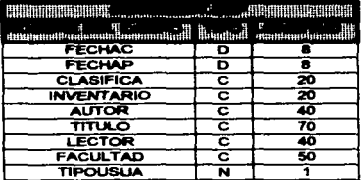

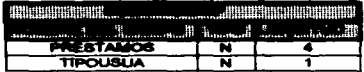

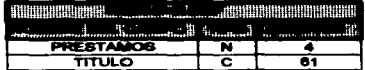

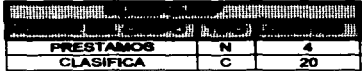

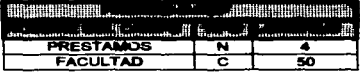

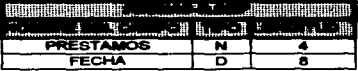

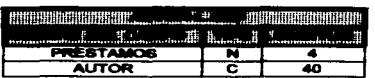

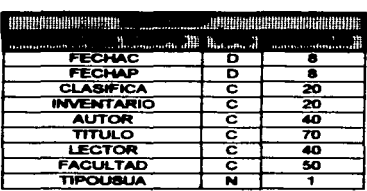

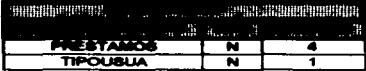

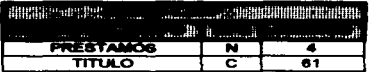

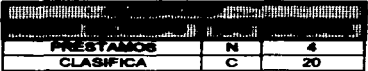

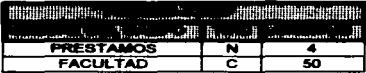

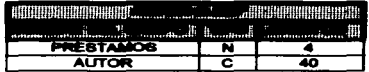

 $\sim$ 

 $\epsilon_{\rm{eff}}$ 

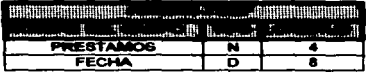

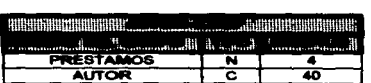

La base de datos de Dibliot ae compone de 21 archivos. Cada uno de estos archivos tiene una función especifica corno a contirwación se explica:

## **ARCHIVO**

## **DESCRIPCION**

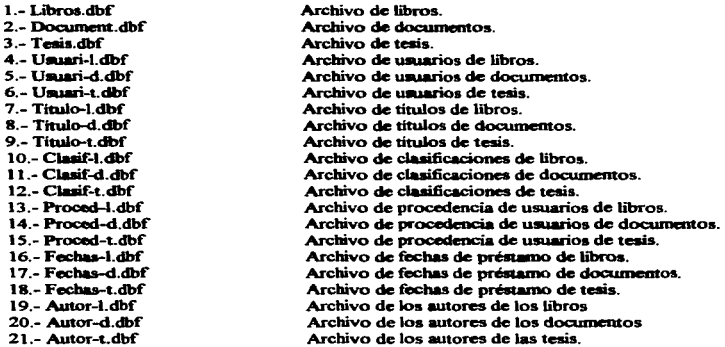

## **5.2.7. REPORTES GENERADOS POR BIBLIOT**

Aqui sólo se incluirá parte de los reportes de Bibliot, debido a su extensa información.

# REPORTES SECUENCIALES DE PRESTAMOS

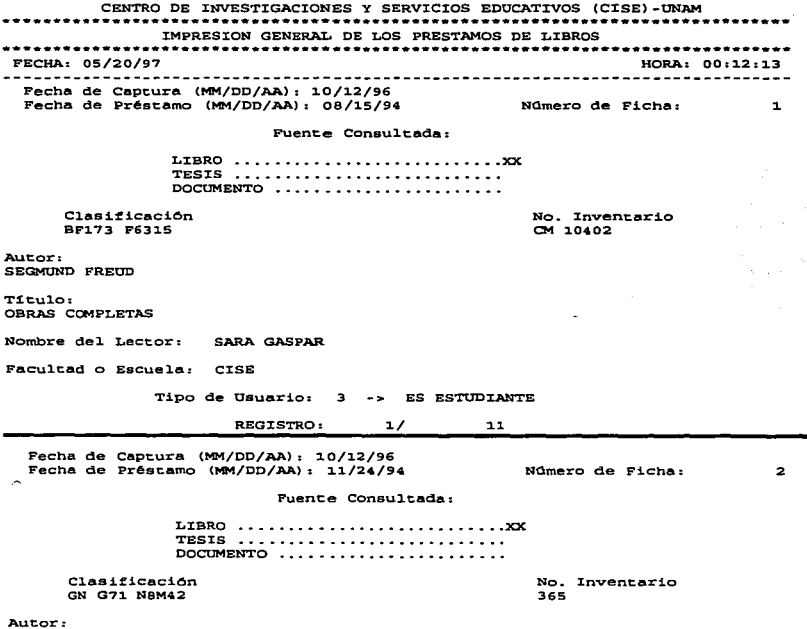

MEAD MARGARET

## REPORTE DE PRESTAMOS POR CLASIFICACIÓN

÷  $\mathcal{L}$ ţ

 $\frac{1}{2}$  $\frac{1}{2}$ Ĵ,

l, ÿ Ì

ì

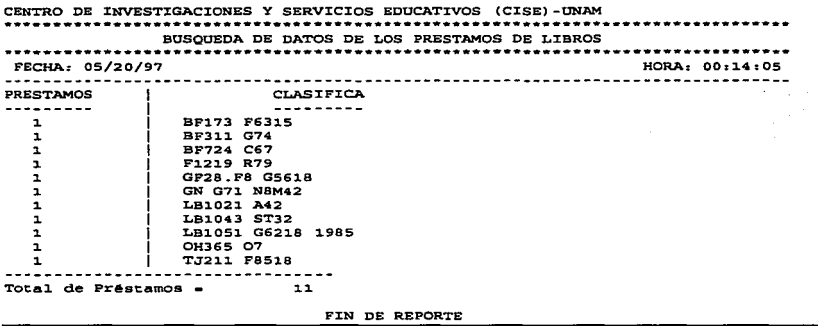

## **REPORTE DE PRESTAMOS POR AUTOR**

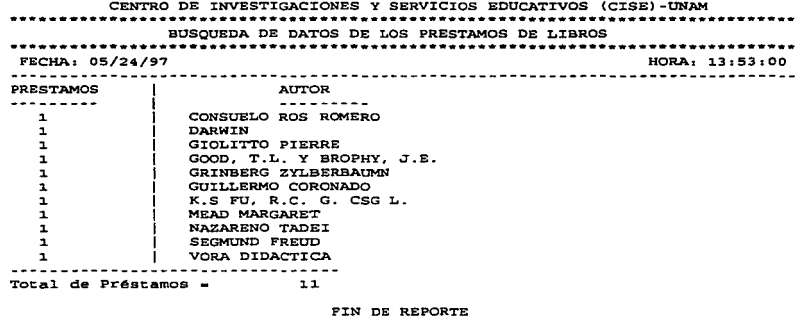

68

## REPORTE DE PRESTAMOS POR TITULO

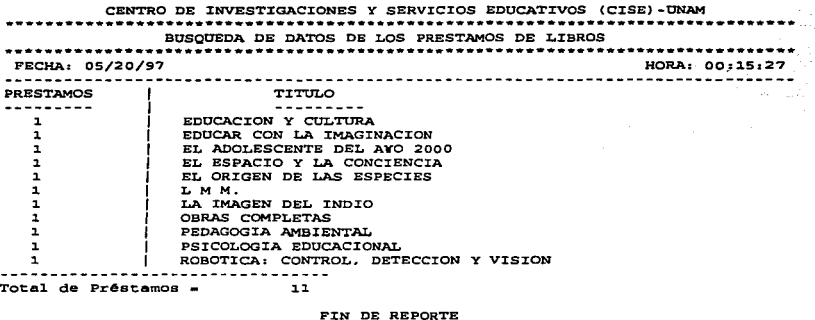

## REPORTE DE PRESTAMOS POR INSTITUCION DE PROCEDENCIA

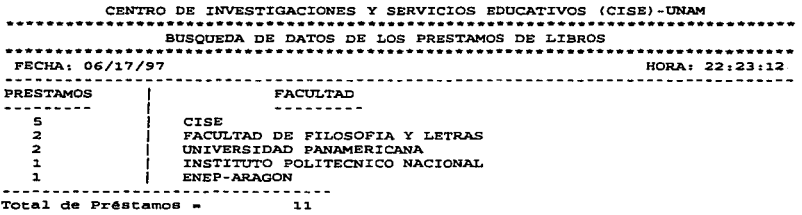

FIN DE REPORTE

## REPORTE DE PRESTAMOS POR USUARIO

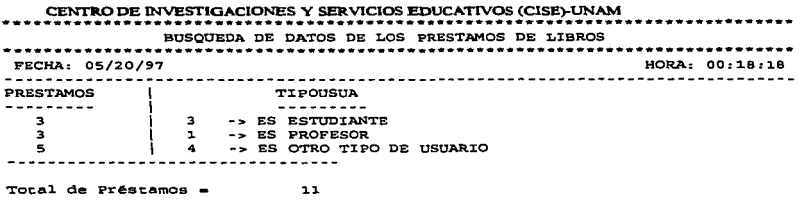

FIN DE REPORTE

## **REPORTE DE PRESTAMOS POR FECHA**

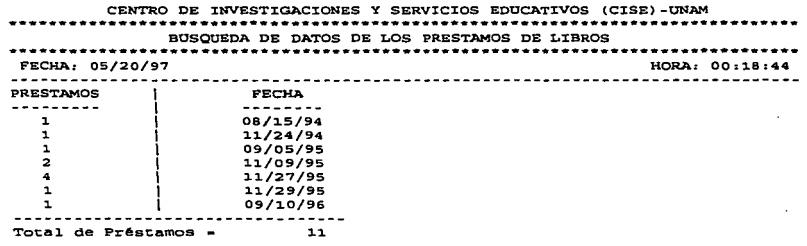

## FIN DE REPORTE

.<br>1980 - Paul VII et Antoine a Paul VII et al. 1980 et al. 1980 et al. 1980 et al. 1980 et al. 1980 et al. 1980

and the property approximately substitute that a paper of the property of the

المتناء

#### REPORTE DE UNA BUSQUEDA CRUZADA (POR 2 CAMPOS)

CENTRO DE INVESTIGACIONES Y SERVICIOS EDUCATXVOS (CISB)-UNAM BUSQUEDA DE DATOS DE LOS PREST.AMOS DE LIBROS FECHA: 06/18/97 HORA: OO;l.l.:12 Fecha de Captura (MM/DD/AA): 10/12/96<br>Fecha de Préstamo (MM/DD/AA): 11/09/95 NQmero de Ficha: 4 FUente Consu1tada:  $LIBRO$   $\ldots$ ,,,,,,,,,,,,,,,,,,,,,,,,,,,XX TESIS ............................ DOCUMENTO ...................... **Service** The Community Clasificación No. Inventario TJ21l. F8Sl.8 CM-17076 Autor: Autor:<br>K.S FU, R.C. G. CSG L.<br><u>Título:</u><br>ROBOTICA: CONTROL, DET ROBOTICA: CONTROL, DETECCION Y VISION Nombre del. Lector: ENRIQUE RUIZ VELAZCO s. Facultad o Escuela: CISE Tipo de Usuario: ES PROFESOR REGISTRO:  $1/$ 2 Fecha de Captura (MM/DD/AA): 10/12/96 Fecha de Préstamo (MM/DD/AA): 11/09/95 NQmero de Ficha:  $\epsilon$ Fuente Consultada: LIBRO •••••••••••••••••••••••••••••••• TESTS ............................ DOCUMENTO ....................... Clasificación No. Inventario OH365 07 Autor: DARW:tN Titulo:

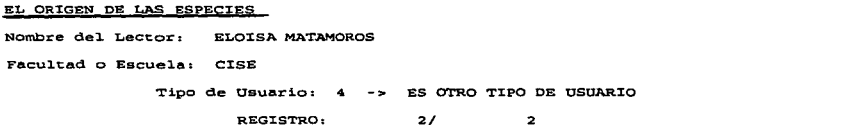

#### 5.3 SISTEMA 3.- SISTEMA PARA EL REGISTRO Y ANALISIS DE LAS SOLICITUDES DE ARTICULOS DE LA BASE DE **DATOS IRESIE**

#### **A.3.1 ANTECEDENTES DEL SISTEMA IRESIE:**

Uno de los programas más importantes que se desarrollan en la biblioteca es el sistema de información IRESIE, descrito anteriormente. Uno de sus servicios principales es el de la Localización y Recuperación de los Artículos indizados en la base de datos IRESIE el cual se ofrece en el área de documentación y que generalmente se lleva a cabo en forma posterior a las búsquedas bibliográficas retrospectivas.

Por lo general el usuario que recurre a este servicio solicita previamente su búsqueda en el área de banco de datos, sobre esta base de datos, posterior a esto. llena un formato conocido como solicitud de recuperación de artículos, en dicha solicitud, el usuario específica los títulos de los artículos y de las revistas con el volumen, número y páginas en las que se localizan así como sus datos personales y académicos, como se nuiestra en la socción de anexos (anexo), figura 3).

## **5.3.2 OBJETIVOS DEL SISTEMA IRESIE**

Los objetivos del sistema para el registro y control de las solicitudes de artículos de la base de datos **IRESIE** son los siguientes:

- 1. Apovar integralmente al proceso de recuperación de artículos de la base de datos IRESIE del área de documentación.
- 2. Llevar un registro y control de las solicitudes de recuperación de artículos de la base de datos IRESIE a través de un análisis de los datos de todas las solicitudes de recuperación de artículos que ingresen al sistema.
- 3. Proporcionar informes y reportes estadísticos en ciertos períodos de tiempo con el fin de evaluar este **APPROVED**
- 4. Servir de instrumento y apoyo a la coordinación de la biblioteca del CISE al momento de elaborar y rendir informes sobre los servicios del TRESIE.

## **S.3.3 PREMISAS**

- · Se utilizó el equino instalado en el área de consulta de revistas (hemeroteca).
- · Se programó el sistema en otros equipos de cómputo para evitar interrumpir las actividades del área de consulta de revistas de la hemeroteca del CISE.
- El sistema se desarrolló en ambiente de texto, bajo la plataforma de MS-DOS.  $\overline{\phantom{a}}$
- Se concentraron los datos en una estructura apropiada para la generación de reportes e informes sobre  $\bullet$ las recuperaciones de artículos de la base de datos IRESIE.
- Se utilizó CLIPPER versión 5.1 como lenguaje de programación así como para la definición de la base  $\bullet$ de datos maestra. Algunos módulos de este sistema se retomaron a partir del diseño y operación del sistema HEMERO Y BIBLIOT. También se retornaron algunos menús y procedimientos de búsqueda del sistema automatizado de búsquedas de información en disco compacto IRESIE.
- El sistema cuenta con una clave de acceso, con la cuál el operador usuario del sistema accesará al miomo
- Se estableció comunicación constantemente con la coordinadora de la biblioteca y el personal concernado de operar este módulo, con el fin de dar seguimiento al sistema y de realizar pruebas de escritorio sobre datos va reales a fin de realizar las modificaciones convenientes.

## **5.3.4 CARACTERISTICAS DEL SISTEMA IRESIE**

Dentro de las características que este sistema presenta se tiene:

- El sistema IRESIE cuenta con una serie de menús de barra tanto horizontales como verticales lo cuál  $\bullet$ permite una sezión de trabajo cómoda y sin la necesidad de estar tecleando comandos. Navegando a través de las onciones de los menús con las teclas del cursor y presionando la tecla ENTER es nosible accesar a cada una de las opciones del sistema IRESIE. Excepto en la opción de captura en donde se teclearán todos los datos que ahí se piden.
- IRESIE está diseñado, programado y compilado bajo el lenguaje manejador de bases de datos CLIPPER versión 5.1, el cual permite compilar programas ejecutables fuera del ambiente del compilador (en DBASE III, esto no es posible, va que para ejecutar un programa hace falta estar dentro del ambiente del maneiador de bases de datos). El sistema corre bajo ambiente de texto, es decir, que en ningún momento se requiere de dispositivos gráficos en la computadora (como la tarjeta o el monitor).
- Maneja 13 archivos, los cuales se van actualizando al momento de realizar una cantura, una cancelación y una modificación.
- Cuenta con búsquedas por varios campos en forma individual y también búsquedas cruzadas (por dos ۰. campos).
- Modificaciones a través de un menú de campos, esto es, que en una ventana se desplieguen los datos  $\bullet$ de un campo seleccionado del menú para modificar el registro desplegado o bien, se pueden realizar modificaciones secuenciales
- · Cancelaciones a través de un memú de camnos, esto es, que en una ventana se despliesuen los datos de un campo seleccionado del menú para cancelar el registro desplegado o bien, se pueden realizar cancelaciones secuenciales
- En la fecha de captura se manejará la fecha actual del sistema operativo de la computadora, mientras que en la fecha de solicitud se tecleará la fecha de solicitud del formato para la recuperación de articulos de la base de datos de IRESIE; en caso de omitir la fecha de solicitud. el sistema automáticamente asignará a la fecha de solicitud la fecha de cantura.
- . Falace a MS-DOS, lo quál permite establecer una sesión con el sistema operativo MS-DOS sin salir del sistema HEMERO, esto permitirá ejecutar comandos internos y externos (excepto el editor del MS-DOS), como ciemplo, se puede mencionar el borrar, renombrar y copiar archivos, de un disco a disquete o de disquete a disco, crear un directorio, mostrar un directorio, etc. siempre y cuando la ejecución de ese comando del sistema operativo no rebase la memoria asistada para el sistema HEMERO, va que de lo contrario no se podrá ejecutar ese comando.
- · IRESIE detecta cuando hay memoria disponible mayor o igual a 100 kbytes, si es así el sistema correrá sin ningún problema. en caso contrario, el sistema desplegará un menaite de que se requiere al menos 100 kbytes de memoria.
- El acceso se realizará únicamente a través de un password o clave de acceso.
- · IRESIE verifica si la impresora está conectada o está lista para su funcionamiento, esto es, al momento de realizar una impresión desde el módulo de búsquedas o bien, desde el módulo de reportes.
- · Existe un apartado de ayudas para cada módulo del sistema dentro del menú principal.

#### **OPCIONES:**

- Inicializar los archivos que conforman al sistema, esto con el fin de deputar los registros que pudiesen tener errores, o bien, de limpiar los archivos.
- · Respaldo de los archivos del sistema IRESIE, esto es, se puede respaldar o exportar la información en disquetes o en disco duro.
- Restauración de los archivos del sistema IRESIE. Se puede restaurar o importar la información de disquetes o de disco duro, siempre y cuando haya sido respaldada previamente.
- Manejo de reportes en la opción de búsquedas.
- $\bullet$ Manejo de un menú de impresión tanto en la opción de reportes como en la opción de búsquedas (al momento de presionar la tecla F2).

## *S.3.S DEFINICION, ALCANCES Y DESCRIPCION DEL SISTEMA*

El sistema IRESIE fué creado para analizar el servicio de recuperación de artículos de la base de datos IRESIE para el área de hemeroteca. Para cumplir con esto, el sistema se divide en 4 opciones, como se muestra a continuación:

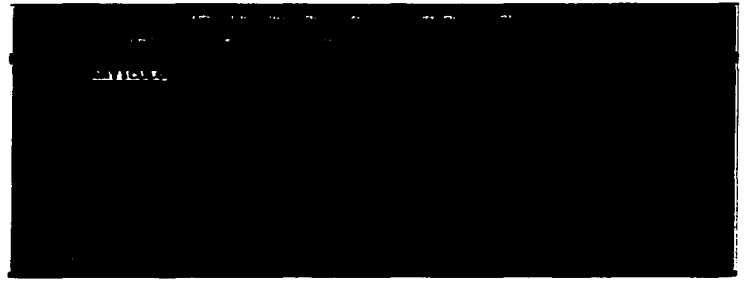

Para eccesar a cada una de estas opciones mencionadas del sistema, bastará con sólo posicionarse en una de ellas con las teclas del cursor y presionar la tecla ENTER.

- ALTAS Altas de solicitudes de recuperación de artículos de la base de datos IRESIE.
- $\bullet$   $\mathbf{R4J4S}$  Cancelaciones por algunos cannos y cancelaciones secuenciales.
- CONSULTAS.- Consultas por número de solicitud (secuenciales y por periodo de tiempo), por usuario y por monto de ingresos (global y por periodo de tiempo).  $\bullet$
- **MODIFICACIONES.** Modificaciones por algunos campos y modificaciones secuenciales.
- *llEPOllTES.-* Repones por número de solicitud (secuenciales y por periodo de tiempo). por usuario  $\bullet$ (total de usuarios y número de artículos) y por monto de ingresos (global o por periodo de tiempo).
- *BUSQUEDAS.-* Búsquedas por campos indiv;duales y búsqueda cruzada por dos campos.

## 5.3.6 DISENO RELACIONAL DE LA BASE DE DATOS DE IRESIE Y ARCHIVOS QUE **LA INTEGRAN**

# DIAGRAMA DE DISEÑO RELACIONAL DE LAS BASES DE DATOS DE IRESIE

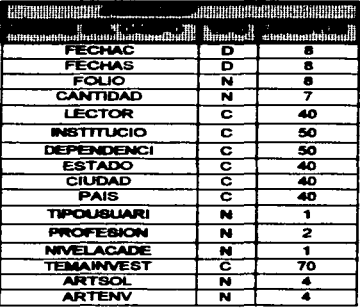

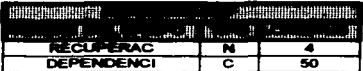

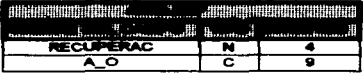

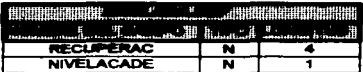

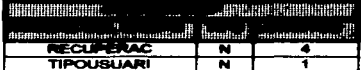

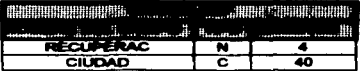

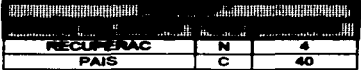

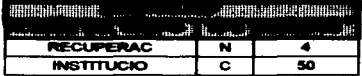

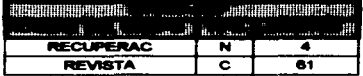

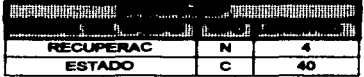

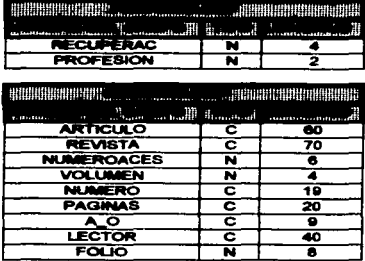

ᄒ

ᄒ

귟

ᅗ

 $\overline{40}$ 

õ

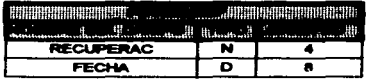

La base de datos de Iresie se compone de 13 archivos. Cada uno de estos archivos tiene una función<br>específica como a continuación se explica:

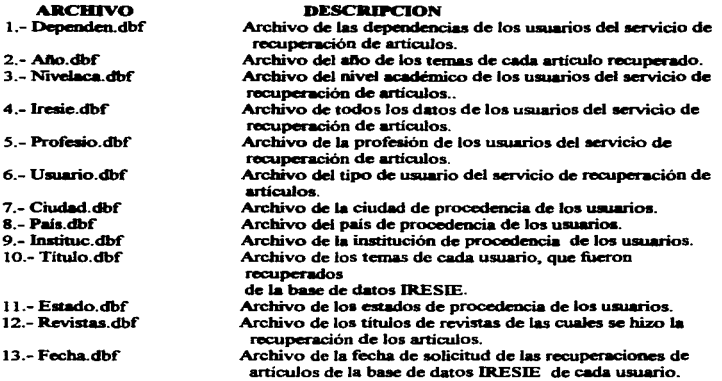

# **ESTA TESIS NO DEBE** SALIR DE LA BIBLIOTECA

## **5.3.7 REPORTES GENERADOS POR IRESIE**

Aqui sólo se incluirá parte de los reportes de Iresie, debido a su extensa información.

#### **REPORTES SECUENCIALES DE SOLICITUDES**

CENTRO DE INVESTIGACIONES Y SERVICIOS EDUCATIVOS (CISE)-UNAM REPORTE GENERAL DE SOLICITUDES PARA RECUPERACION DE ARTICULOS DEL IRESIE FECHA: 06/18/97 HORA: 00:30:46 Fecha de Captura (MM/DD/AA): 01/31/97 Número de Solicitud: 84 Fecha de Solicitud (MM/DD/AA): 03/11/96 Recibo Número: 1172653 Cantidad: S 60.00 Nombre del Lector: NINA N. ALLEN NOVELO Institución: INSTITUTO CARRILLO CARDENAS Dependencia: NO ESPECIFICA Ciudad: MERIDA Estado: YUCATAN País: MEXICO Usua.: 5 NO ESPECIFICADO Profes.: 10 NO ESPECIF. Nivel Acad.: 5 NO ESPEC. Tema de su Investigación: NO ESPECIFICA # Articulos Solicitados:  $\sim$  5 # Articulos Enviados: Б PEGISTRO.  $84/$ 94 Fecha de Captura (MM/DD/AA): 01/31/97 Número de Solicitud: 85 Fecha de Solicitud (MM/DD/AA): 03/22/96 Recibo Número: 675024 Cantidad: S 40.00 Nombre del Lector: M.C. JOSUE ARANDA R. Institución: UNIVERSIDAD DE GUANAJUATO Dependencia: DIRECCION GRAL DE BIBLIOTECAS Ciudad: GUANAJUATO Estado: LEON País: MEXICO Usua.: 1 INVESTIGADOR Profes.: 10 NO ESPECIF. Nivel Acad.: 3 MAESTRIA Tema de su Investigación: NO ESPECIFICA # Articulos Solicitados: # Articulos Enviados:  $\blacktriangle$ REGISTRO. 85/ 94 Fecha de Captura (MM/DD/AA): 01/31/97 Número de Solicitud: 86 Fecha de Solicitud (MM/DD/AA): 03/26/96 Recibo Número: 1172844 Cantidad: S 250.00 Nombre del Lector: ADA GONZALEZ TORRES

## REPORTE DEL TOTAL DE USUARIOS REGISTRADOS

CENTRO DE INVESTIGACIONES Y SERVICIOS EDUCATIVOS (CISE)-UNAM

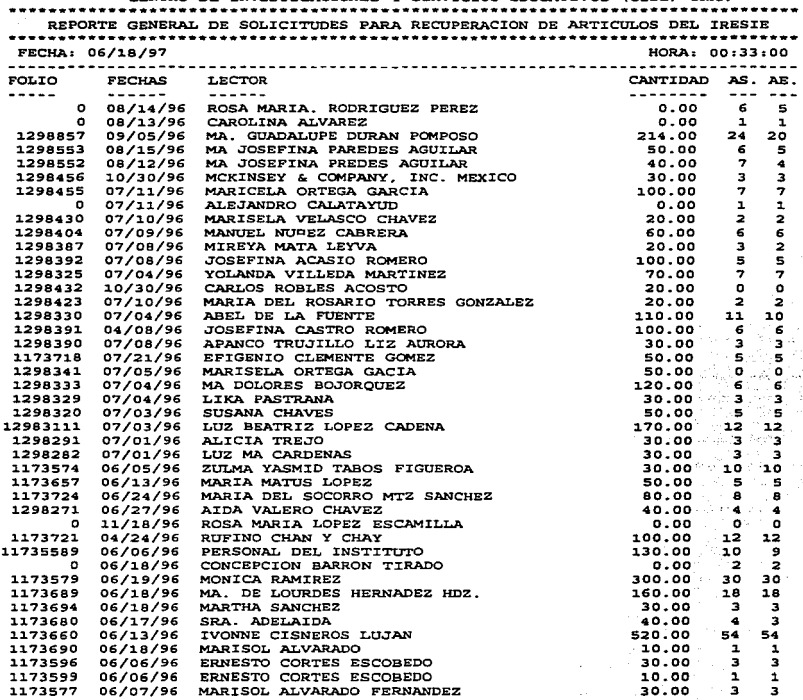

Ä.

#### REPORTE DEL TOTAL DE USUARIOS REGISTRADOS (CONTINUACION)

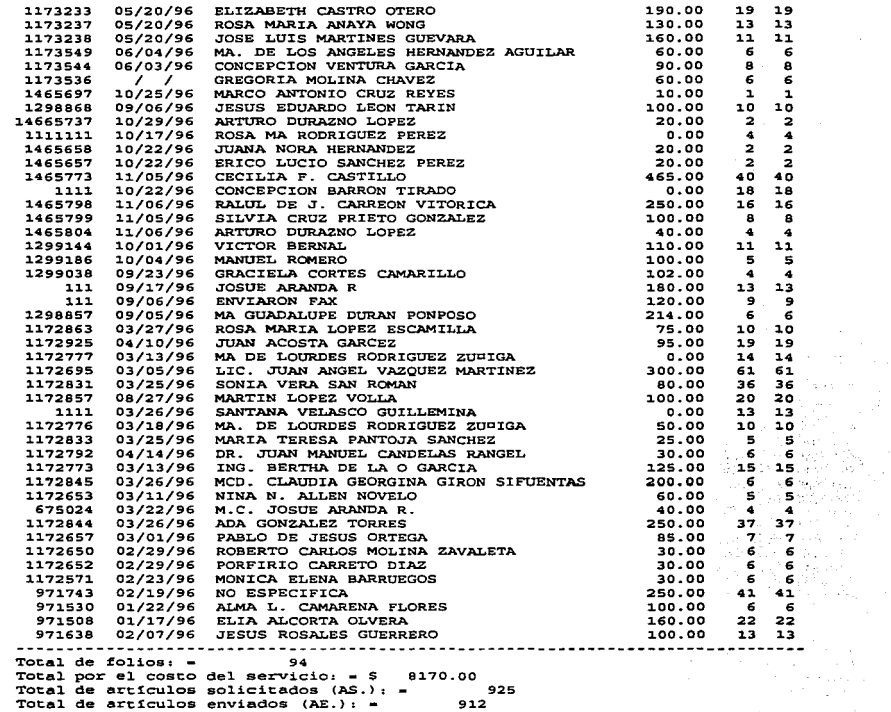

#### REPORTE DE LOS ARTICULOS SOLICITADOS POR EL USUARIO

CENTRO DE INVESTIGACIONES Y SERVICIOS EDUCATIVOS (CISBJ-ON.AM REPORTE GENERAL DE SOLICITODES PARA RECUPERACION DE ARTICOLOS DBL IRESIE FECHA: 05/20/97 HORA: 00: 34: 59 DATOS DEL USUARIO Fecha de Captura (MM/DO/AA) : 02/12/97 Nümero de Solicitud: 92 Fecha de Solicitud (MM/OD/AA} : 01/22/96 Recibo NQmero: 971530 Cantidad: S 100-00 Nombre del Lector: ALMA L. CAMARENA FLORES Institución: UNIVESIDAD AUTONOMA DE BAJA CALIFORNIA<br>Dependencia: NO ESPECIFICA Ciudad: BAJA CALIFORNIA Estado: MEXICALI Usua.: 5 U. no especif. Profes.: 10 Usu. no esp. Nivel Acad.: 5 OTRO TIPO U. Tema de su Investigación: NO ESPECIFICA # Articules Solicitados: 6 # Art1culos Enviados: 6 DATOS DE EL{LOS} ARTICULO(\$) DE ESTE USUARIO No. de Acceso: No. de Acceso: 0<br>Artículo: EDUCACION Y ECONOMIA EL PROBLEMA EDUCACION-EMPLEO Revista: REVISTA DEL INSTITUTO DE INVESTIGACIONES EDUC.<br>Volumen: 0 Número: 58<br>PAGINA(S) 3-21 Volumen: 0 Número: 58 Ano: 87 ------------------------------No. de Acceso: Articulo: ACCOUNTABILITY CONSTEXTUALIZACION DEL MODELO DE COMPETENCIAS Revista: REV. DE CIENCIAS DE LA EDUC.<br>Volumen: 32 NQmero: 128 PAGINA(S) 415-432 Año: 86 --------------------------------No. de Acceso:  $\circ$ Articulo: LA CAPACITACION PROFESIONAL COMO ALTERNATIVA DE AJUSTE Revista: PUNTO 21. Volumen: 0 Número: 42 PAGINA(S) 23-25 Año: 87

#### REPORTE DEL MONTO TOTAL POR PAGO DEL SERVICIO DE RECUPERACION DE **ARTICULOS**

CENTRO DE INVESTIGACIONES Y SERVICIOS EDUCATIVOS (CISE)-UNAM REPORTE GENERAL DE SOLICITUDES PARA RECUPERACION DE ARTICULOS DEL IRESIE FECHA: 05/20/97 HORA: 00: 35: 26 El monto total de ingresos por concepto de servicio de recuperaciOn de  $art{f}$ culos es de $:$  \$ 8,170.00 El número de folios registrados es de 89 EL nOmero total de usuarios registrados de 94 EL total de articules solicitados de 861 a se de la construcción de la construcción de la construcción de la construcción de la construcción de la const \*\*\* FIN DE REPORTE \*\*\*

#### REPORTE DEL MONTO POR PERIODO DE TIEMPO POR PAGO DEL SERVICIO DE **RECUPERACION DE ARTICULOS**

CENTRO DE :INVESTIGACIONES Y SERVICIOS EDUCATIVOS (CISE)-UNAM REPORTE GENERAL DE SOLICITUDES PARA RECUPERACION DE ARTICULOS DEL IRESIE FECHA: 05/20/97 HORA: 00: 37: 11

DEL MES DE ABRIL AL MES DE OCTUBRE DEL AYO DE 1996

El monto total de ingresos por concepto de servicio de recuperaciOn de  $art$ culos es de:  $$ 5,265.00$ 

El namero de folios registrados es de 64

EL nQmero total de usuarios registrados es de 68

\*\*\* FIN DE REPORTE \*\*\*
#### **REPORTE DE SOLICITUDES POR INSTITUCION**

CENTRO DE INVESTIGACIONES Y SERVICIOS EDUCATIVOS (CISE)-UNAM BUSOUEDA DE DATOS DE LOS FORMATOS DE RECUPERACION DE ARTICULOS FECHA: 06/18/97 HORA: 00:38:29 **RECUPERACIONES INSTITUCIO** <u>. . . . . . . . . . . . . .</u> ---------NO ESPECIFICA  $36$ 6 **SEP** 6 **UPN TINAM**  $\overline{\mathbf{a}}$ **ENEP ARAGON** UNIVERSIDAD DE GUANAJUATO э  $\overline{a}$ INSTITUTO TECNOLOGICO DE ORIZABA  $\overline{\mathbf{z}}$ CTSE 2 UNIVERSIDAD DE MONTERREY INSTITUTO CARRILLO CARDENAS 2  $\mathbf{1}$ IBEROAMERICANA DE PUEBLA  $\mathbf{r}$ INIVERSIDAD AIFFONOMA DEL ESDO DE MEXICO INSTITUTO DE CIENCIAS DE LA EDUCACION  $\mathbf{1}$ UNIVERSIDAD AUTONOMA DEL ESTADO DE PACHUCA  $\overline{\mathbf{a}}$ p. ESCUELA NORMAR SUPERIOR ENSEM TOLUCA n,  $C.C.H.$  SUR UNIVERSIDAD PEDAGOGICA NACIONAL Þ Þ ESCUELA NORMAL SUPERIOR  $\mathbf{I}$ ENEO  $\overline{1}$ UNIVERSIDAD AUTOMA DE HIDALGO  $\mathbf{1}$ UNIVERSIDAD AUTONOMA DEL EDO. DE HIDALGO  $\overline{\mathbf{1}}$ ESC. NAL. DE TRABAJO SOCIAL  $\mathbf{1}$ ESCUELA DE ADMINISTRACION  $\overline{\mathbf{a}}$ INSTITUTO LITERARIO 100  $\mathbf{1}$ FACULTAD DE CIENCIAS  $\mathbf{r}$ INSTITUTO DE EDUCACION UNIVERSITARIA DE CULTURA ı UAM XOCHIMILCO  $\overline{\mathbf{r}}$ MCKINSEY & COMPANY, INC. MEXICO  $\mathbf{r}$ FACULTAD DE PSICOLOGIA  $\mathbf{r}$ ESCUELA NORMARL SUPERIOR  $\mathbf{I}$ UNIVERSIDAD AUTONOMA DEL EDO. DE MEXICO  $\mathbf{1}$ **TPN**  $\mathbf{1}$ UNIVERSIDAD ATONOMA DE GUERRERO  $\mathbf{a}$ UAT UNIVERSIDAD AUTONOMA DE TAMAULIPAS  $\overline{\mathbf{1}}$ UNIVERSIDAD AUTONOMA DE TAMAULIPAS  $\mathbf{1}$ ESCUELA NACIONAL DE BIBLIOTECONOMIA Y ARCHIVONOMIA ı FAC. DE ENFERMERIA ı CETEC 1 UNIVERSIDAD INTERCONTINENTAL  $\mathbf{1}$  $P.G.S.D.F.$  $\mathbf{1}$ ESCUELA NORMAL DE CHALCO  $\mathbf{1}$ FUNDACION ARTURO ROSENBLUETH. A.C.  $\mathbf{1}$ UNIVERSIDAD DEL VALLE DE ORIZABA

#### REPORTE DE SOLICITUDES POR DEPENDENCIA

. . . . the figure of the state

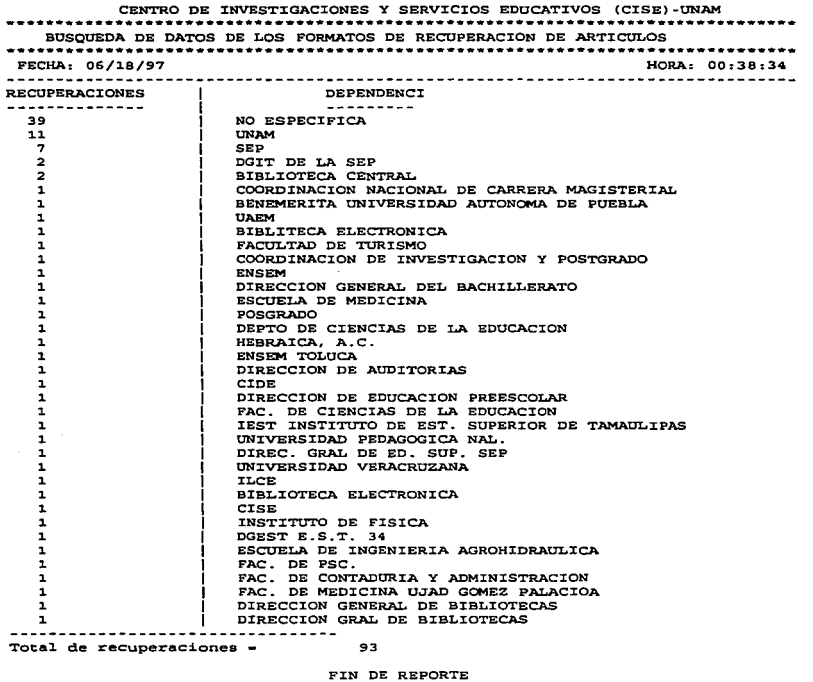

#### **REPORTE DE SOLICITUDES POR CIUDAD**

. . . .

a construction of the state of the state of the state of the state of the state of the state of the state of the state of the state of the state of the state of the state of the state of the state of the state of the state

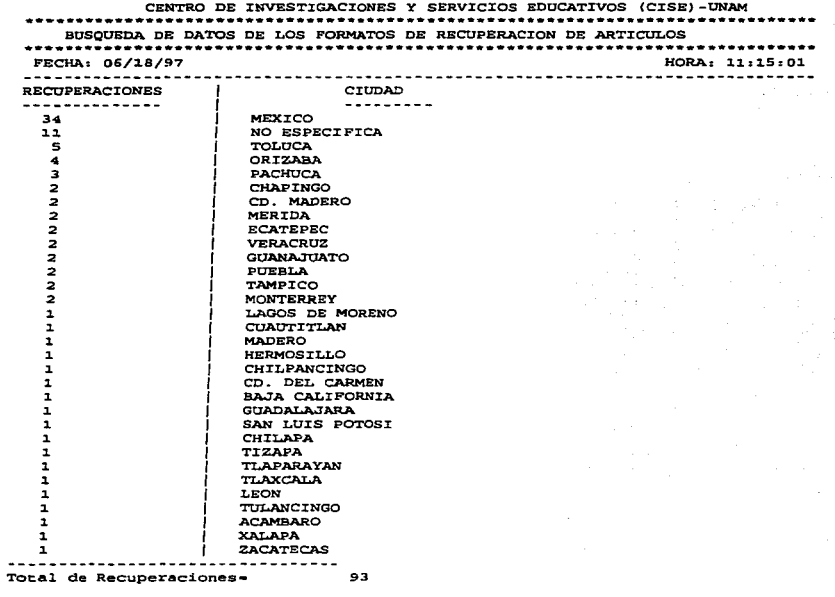

i,

FIN DE REPORTE

# REPORTE DE SOLICTUDES POR ESTADO

 $\sim$ 

ويستريد المتدا

ţ

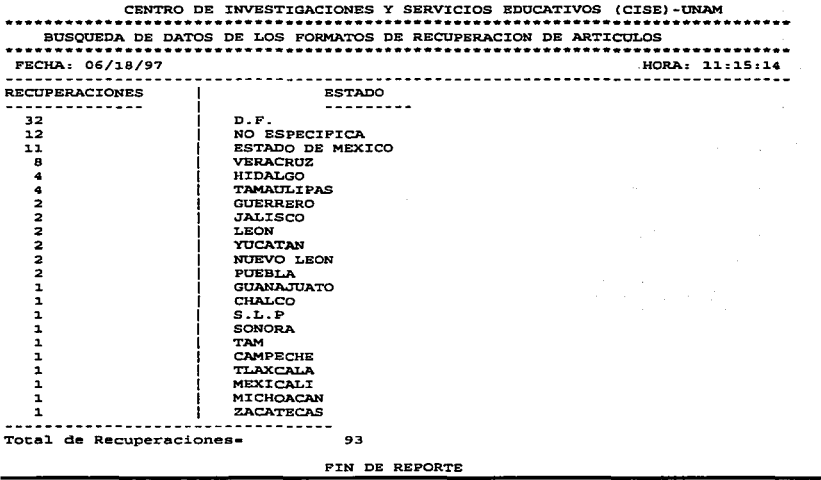

#### REPORTE DE SOLICITUDES POR PAIS

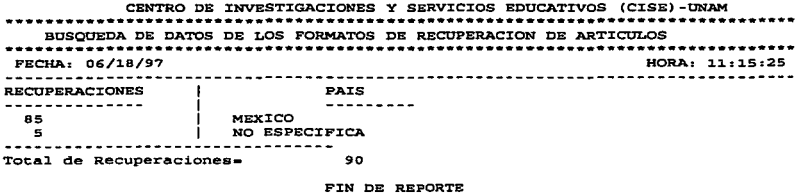

# REPORTE DE SOLICITUDES POR TIPO DE USUARIO

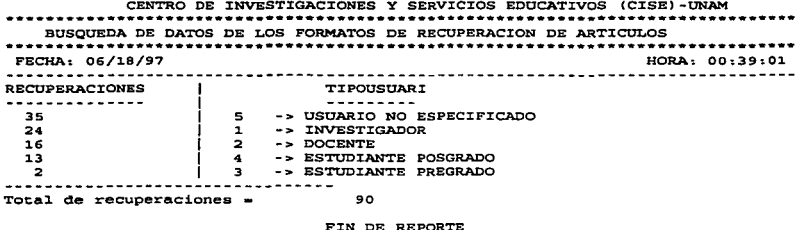

# REPORTE DE SOLICITUDES POR PROFESION DE USUARIOS

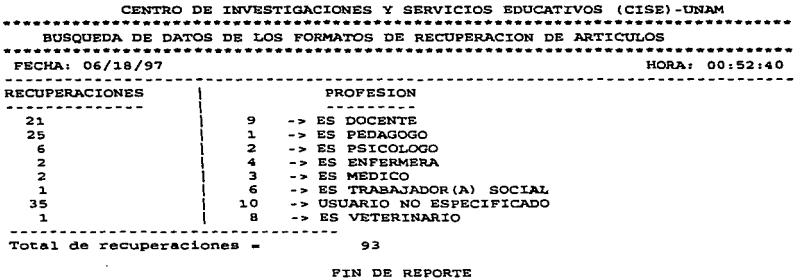

#### REPORTE DE SOLICITUDES POR NIVEL ACADEMICO DE USUARIOS

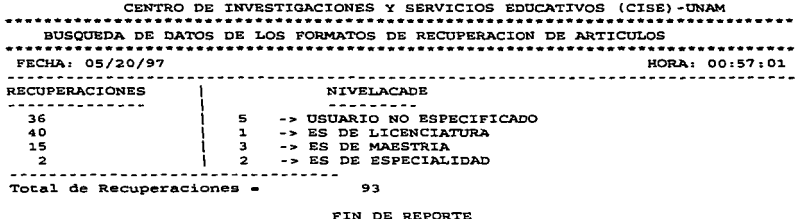

#### **REPORTE DE PRESTAMOS POR REVISTA CONSULTADA**

CENTRO DE INVESTIGACIONES Y SERVICIOS EDUCATIVOS (CISE)-UNAM 

#### BUSOUEDA DE DATOS DE LOS FORMATOS DE RECUPERACION DE ARTICULOS

#### FECHA: 06/18/97 HORA: 00:39:23 **RECUPERACIONES REVISTA**  $\mathbf{I}$ ------------------------ $30$ CUADERNOS DEL COLEGIO 26 PERFILES EDUCATIVOS 20 FORO UNIVERSITARIO REVISTA DE EDUCACION  $19$

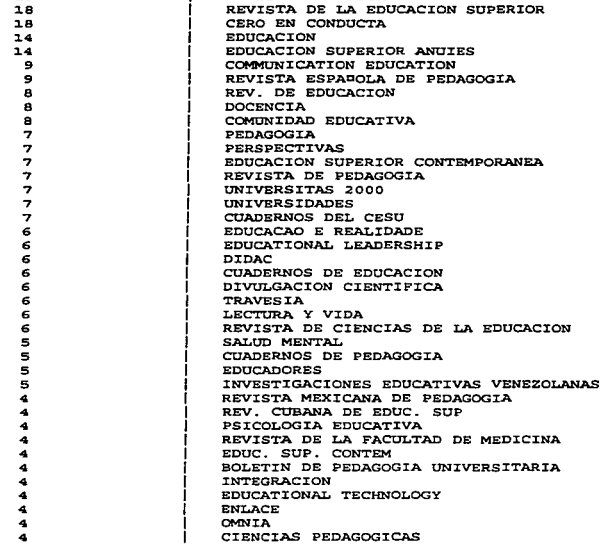

#### BEPORTE DE PRESTAMOS POR REVISTA CONSULTADA (CONTINUACION)

з з в з

SCIENCE EDUCATION :IS'IMO REV. ESPAGOLA DE PED. PLANIUC BORDON: REVISTA DE ORIENTACION PEDAGOGICA REV. DE LA EDUCACION SUPERIOR REVISTA DE EDUCACION E INVESTIGACION EDUCACION MEDICA Y SALUD DESERCION ESCOLAR CUADERNOS EDUCATIVOS EDUCAR EDUCACION SUP. ANUIES ESTUD:IOS SOCIALES REV. DE CIENCIAS DE LA EOUC. CAMPO ABIERTO PERFILES EDUCATIVOS MEXICO BORDON: REV. DE ORIENTACION PEO. REVISTA INTERAMERICANA DE DESARROLLO EDUCATIVO PSYCHOLOGY IN THE SCHOOLS<br>PERSPECTIVAS DOCENTES COLECCION PEDAGOGICA UNIVERSITARIA BRITISH EDUCATIONAL RESEARCH JOURNAL JOURNAL OF HIGHER EDUCATION .ANUIES REVISTA DE EDUCACION DE LA UNIVERSIDAD DE COSTA RICA PUNTO 21- URUGUAY PERSPECTIVAS: REVISTA TRIMESTRAL DE BOUCACION ELEMENTARY SCHOOL JOURNAL STUDIES IN EDUCATIONAL EVALUATION CRITICA: REV:ISTA DE LA UNIVERSIDAD ADTONOMA DE PUEBLA REV. CUBANA DE EOUC. SUP. REV. DE PEDAGOGIZ REV. ESPA¤OLA DE PEDAGOGIA REV. DE EDUC. RESPUESTA MEMORANDUM TECNICO UMBRAL XX:I CUADERNOS DE PLANEACION UNIV. EOUCAT:ION CANADA REVISTA DE EDUCACION ESPAGA INVESTIGACIONES EDUC. VENEZOLANAS RESEARCH IN HIGHER EDUCATION PEDAGOGICA DE EDUCAC:ION MOMORANDUM TECNICO REFORMA Y UTOPIA EDUCAC:ION Y CULTURA REV. MEXICANA DE PSICOLOGIA DOCENTE UN:IVERS:ITAR:IO PEOAGOG:IA MEXrCO :INVEST:IGAC:IONES EDUCAT:IVAS

#### **REPORTE DE UNA BUSOUEDA CRUZADA (POR 2 CAMPOS)**

the project of the first state of the company of the company of the company

CENTRO DE INVESTIGACIONES Y SERVICIOS EDUCATIVOS (CISE)-UNAM BUSOUEDA DE DATOS DE LOS FORMATOS DE RECUPERACION DE ARTICULOS FECHA: 05/20/97 HORA: 01:01:18 Fecha de Captura (MM/DD/AA): 10/30/96 Número de Solicitud: 8 Fecha de Solicitud (MM/DD/AA): 07/11/96 Recibo Número:  $\sim$ Cantidad: \$  $0.00$ Nombre del Lector: ALEJANDRO CALATAYUD Institución, CISE Dependencia: UNAM Ciudad: MEXICO Estado: D.F. Pais: MEXICO USua.: 1 INVESTIGADOR Profes.: 1 PEDAGOGO Nivel Acad.: 1 LICENCIAT. Tema de su Investigación: NO ESPECIFICA **REGISTRO:**  $1/$  $\overline{z}$ Fecha de Captura (MM/DD/AA): 01/10/97 Número de Solicitud: 34 Fecha de Solicitud (MM/DD/AA): 06/18/96 Recibo Número: 0 Cantidad: \$  $0.00$ Nombre del Lector: CONCEPCION BARRON TIRADO Institución: CISE Dependencia: UNAM Ciudad: MEXICO Estado: D.F. Pais: MEXICO Usua.: 1 INVESTIGADOR Profes.: 10 NO ESPECIF. Nivel Acad.: 1 LICENCIAT. Tema de su Investigación: NO ESPECIFICA  $\overline{\phantom{a}}$ REGISTRO:  $2I$ , 

#### *5.4 SISTEMA 4.- SISTEMA PAR,4 EL llEGISTllO Y ANALISIS DE*  **SOLICITUDES PARA BUSQUEDAS BIBLIOGRAFICAS** *EN EL AREA DE RANCOS DE DATOS DE LA BIBLIOTECA DEL Cl.S.E. -slSTEMA IJANCODAT-*

#### *5.4.I .ANTECEDENTES:*

Como parte de los servicios que presta la biblioteca se encuentra el área de consulta especializada a bancos de datos. El usuario que recurre a este servicio solicita una búsqueda bibliográfica retrospectiva sobre algún autor, revista o más comunmente sobre un tema específico. Para ello llena un formato conocido como solicitud de bú.aquedas bibliográficas, en dicha solicitud, el usuario tiene que eapccificar su necesidad de información y delimitarla por años, países. y el idioma, así como sus datos personales y académicos, como se muestra en la sección de anexos (anexol, figura 4). Para este fin fue creado el sistema BANCODAT.

#### *5.4.2 OllJETIVOS DEL SISTEMA llANCODAT*

Los objetivos del sistema BANCODAT son los siguientes:

- 1. Apoyar integralmente al proceso de búsquedas bibliográficas del área de banco de datos de la biblioteca del CISE.
- 2. Llevar un registro y control de las solicitudes de búsquedas bibliográficas del banco de datos del CISE a través de un conteo y análisis de los datos de todas las solicitudes de búsquedas bibliográficas que ingresen al sistema.
- 3. Proporcionar informes y reportes estadísticos en ciertos períodos de tiempo con el fin de evaluar el servicio de búsquedas bibliográficas de área de bancos de datos de la biblioteca del CISE.
- 4. Servir de instrumento y apoyo a la coordinación de la biblioteca del CISE al momento de elaborar y rendir informes sobre el proceso de búsquedas bibliográficas del banco de datos de la biblioteca del CISE, fundamentalmente del banco de datos IRESIE que es el más consultado.

#### *5.4.3 PREMISAS*

- Se utilizó el equipo instalado en el área de banco de datos.
- $\bullet$ Se programó el sistema en otros equipos de cómputo para evitar interrumpir las actividades del área de banco de datos de la biblioteca del CISE.
- El sistema se desarrolló en ambiente de texto, bajo la plataforma de MS-DOS.  $\sim$
- Se concentraron los datos en una estructura apropiada para la generación de reportes e informes sobre las búsquedas bibliográficas.
- $\bullet$ Se utilizó CLIPPER versión 5.1 como lenguaje de programación así como para la definición de la base de datos maestra. Algunos programas con lo relacionados a los datos de los usuarios se retomaron a partir del diseño y operación del módulo IRESIE diseñado para el análisis de la localización y recuperación de artículos.
- El sistema cuenta con una clave de acceso, con la cuál el operador usuario del sistema accesará al  $\bullet$ miemo
- Se estableció comunicación constantemente con el encargado del área de banco de datos y con la  $\bullet$ coordinadora de la biblioteca, a fin de dar seguimiento al sigema y de realizar pruebas de escritorio sobre datos ya reales para implementar las modificaciones convenientes.

#### **SAA CARACTERISTICAS DEL SISTEMA RANCODAT**

Dentro de las características que este sistema presenta se tiene:

- El sistema BANCODAT cuenta con una serie de menús de barra tanto horizontales como verticales lo  $\bullet$ cuál permite una sesión de trabajo cómoda y sin la necesidad de estar tecleando comandos. Navegando a través de las opciones de los menús con las teclas del cursor y presionando la tecla ENTER es posible accesar a cada una de las onciones del sistema BANCODAT. Excepto en la opción de captura en donde se teclearán todos los datos que ahí se piden.
- · BANCODAT está diseñado, programado y compilado bajo el lenguaje manejador de bases de datos CLIPPER version 5.1, el cual permite compilar programas ejecutables fuera del ambiente del compilador (en DBASE III, esto no es posible, va que para ejecutar un programa hace falta estar dentro del ambiente del maneiador de bases de datos). El sistema corre bajo ambiente de texto, es decir, que en ningún momento se requiere de dispositivos gráficos en la computadora (como la tarieta o el monitor).
- $\bullet$ Maneja 16 archivos, los cuales se van actualizando al momento de realizar una captura, una cancelación y una modificación.
- $\bullet$ Cuenta con búsquedas por varios campos en forma individual y también búsquedas cruzadas (por dos carmos).
- Modificaciones a través de un menú de campos, esto es, que en una ventana se dembieguen los datos  $\bullet$ de un campo seleccionado del menú para modificar el registro desplegado o bien, se pueden realizar modificaciones secuenciales.
- · Cancelaciones a través de un menú de campos, es decir, que en una ventana se desplieguen los datos de un campo seleccionado del menú para cancelar el registro desplegado o bien, se pueden realizar cancelaciones secuenciales.
- En la fecha de captura se manejará la fecha actual del sistema operativo de la computadora. mientras  $\blacksquare$ que en la fecha de solicitud se tecleará la fecha de solicitud del formato de la solicitud de busuadas bibliograficas del banco de datos de la biblioteca del CISE; en caso de omitir la fecha de solicitud, el sistema automáticamente asignará a la fecha de solicitud la fecha de captura.
- . Enlace a MS-DOS, lo cual permite establecer una sesión con el sistema operativo MS-DOS sin salir del sistema BANCODAT, esto permitirá ejecutar comandos internos y externos (excepto el editor del MS-DOS), como ejemplo, se nuede mencionar el horrar, renombrar y conjar archivos, de un disco a disquete o de disquete a disco, crear un directorio, mostrar un directorio, etc; siempre y cuando la ciecución de ese comando del sistema operativo no rebase la memoria asignada para el sistema BANCODAT, va que de lo contrario no se podrá ejecutar ese comundo
- · BANCODAT detecta cuando hay memoria disponible mayor o igual a 100 kbytes, si es así el sistema correrá sin ningún problema, en caso contrario, el sistema desplegará un mensaje de que se requiere al menos 100 kbytes de memoria.
- El acceso se realizará a través de un password o clave de acceso.  $\bullet$
- · BANCODAT verifica si la impresora está conectada o está lista para su funcionamiento, esto es, al momento de realizar una impresión desde el módulo de búsquedas o bien, desde el módulo de reportes.
- $\bullet$ Existe un apartado de avudas para cada módulo del sistema dentro del menú principal.

#### **OPCIONES:**

- Inicializar los archivos que conforman al sistema, esto con el fin de depurar los registros que pudiesen  $\bullet$ tener errores, o bien, de limpiar los archivos.
- Respaldo de los archivos del sistema BANCODAT, esto es, se puede respaldar o exportar la  $\bullet$ información en disquetes o en disco duro.
- Restauración de los archivos del sistema BANCODAT. Se puede restaurar o importar la información  $\bullet$ de disquetes o de disco duro, siempre y cuando hava sido respaldada previamente.
- Manejo de reportes en la opción de búsquedas.  $\bullet$
- Maneio de un menú de impresión tanto en la opción de reportes como en la opción de búsquedas (al  $\bullet$ momento de presionar la tecla F2).

#### *5.4.5 DEFINICION, ALCANCES Y DESCIUPCION DEL SISTEMA*

El sistema BANCODAT fué creado para llevar el registro y control de las solicitudes para búsquedas bibliográficas en el banco de datos de la biblioteca del CISE. Pana cumplir con esto, el sistema se divide en 4 opciones, las cuales ae muestra a continuación:

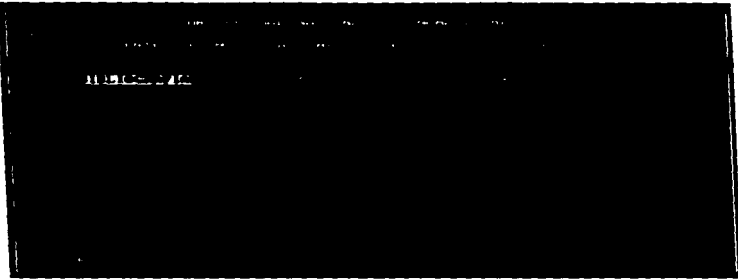

Para accesar a cada una de estas opciones mencionadas del sistema, bastará con sólo posicionarse en una de ellas con las teclas del cursor y presionar la tecla ENTER.

- *ALTAS-* Altas de solicitudes de búsquedas bibliográficas de la baae de datos IR.ESIE.
- *BAJ..48.-* Cancelaciones por algunos campos y canoelacioncs secuenciaics.
- *CONSULTAS.-* Consultas por número de solicitud (secuenciales y por periodo de tiempo), por usuuio y por monto de ingresos (global y por periodo de tiempo).
- *MODIFICACIONES.-* Modificacóones por algunos campos y modificaciones secuenciales.
- *REPORTES.* Reportes por número de solicitud (secuenciales y por período de tiempo), por usuario (total de usuarios y número de articulos) y por monto de ingresos (global o por período de tiempo).
- *BUSQUEDAS.-* Búsquedas por campos individuales y búsqueda cruzada por dos campos.

# 5.4.6 DISENO RELACIONAL DE LA BASE DE DATOS DE BANCODAT Y ARCHIVOS **OUE LA INTEGRAN**

# DIAGRAMA DE DISEÑO RELACIONAL DE LAS BASES DE DATOS DE BANCODAT

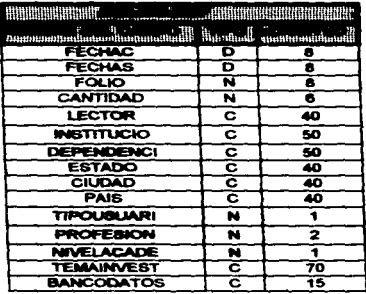

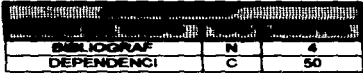

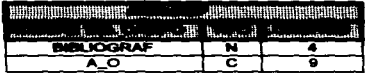

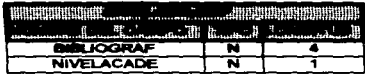

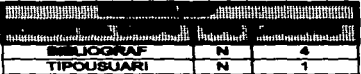

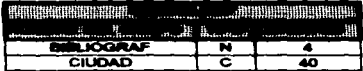

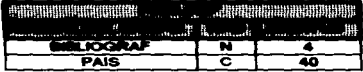

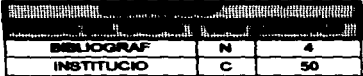

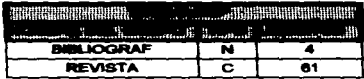

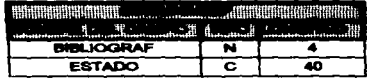

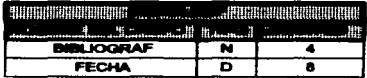

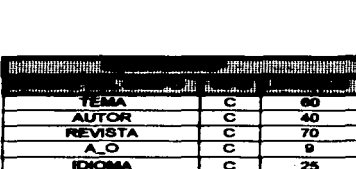

**EXAMPLE THE TERM OF THE SECOND PROPERTY AND SECOND PROPERTY** 

**BERTICORAF** 

**PROFESION** 

LECTOR

**FOLIO** 

ROUNDING REGION COMMUNICATION CONTINUES IN THE REGION OF REGIONAL CONTINUES.

 $\overline{\phantom{a}}$ 

Ñ

ਟ

π

 $\overline{40}$ 

 $\overline{\phantom{a}}$ 

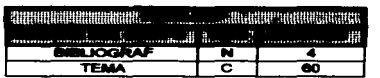

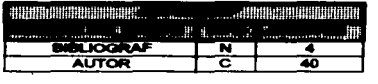

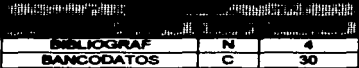

La base de datos de Bancodat se compone de 16 archivos. Cada uno de estos archivos tiene una función especifica como a continuación ae explica;

#### ARCHIVO

#### **DESCRIPCION**

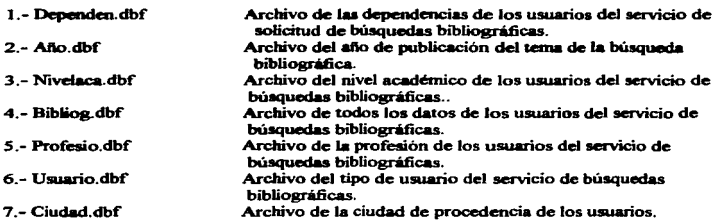

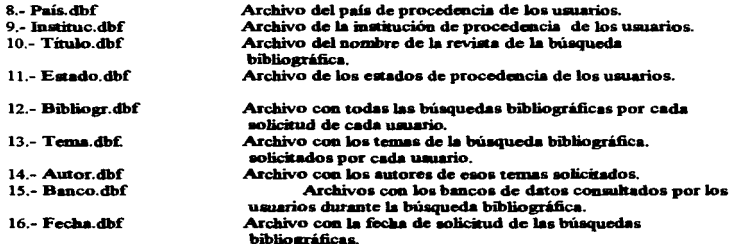

-

 $\cdot$ 

# **5.3.7 REPORTES GENERADOS POR BANCODAT**

Aqui sólo se incluirá parte de los reportes de Bancodat, debido a su extensa información.

#### REPORTES SECUENCIALES DE SOLICITUDES

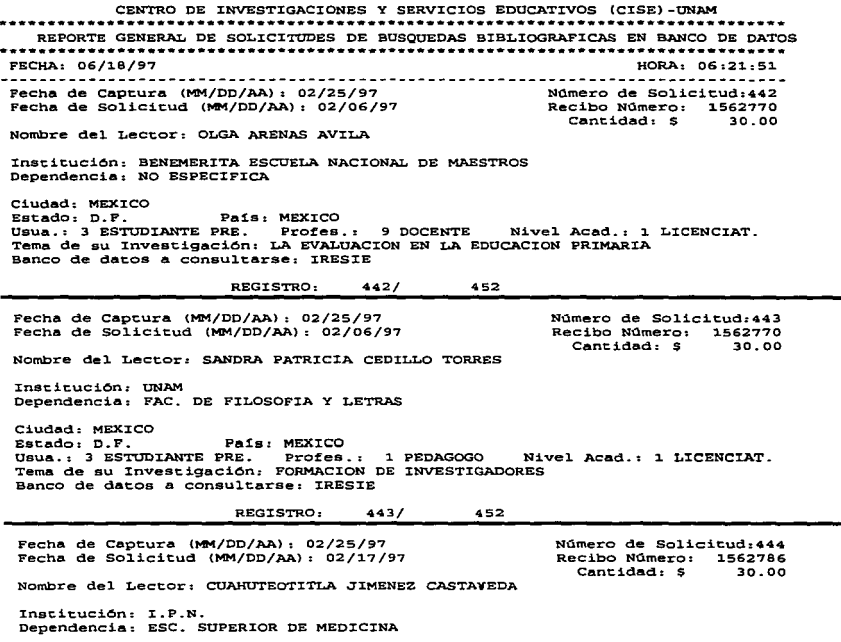

# **REPORTE DEL TOTAL DE USUARIOS REGISTRADOS**

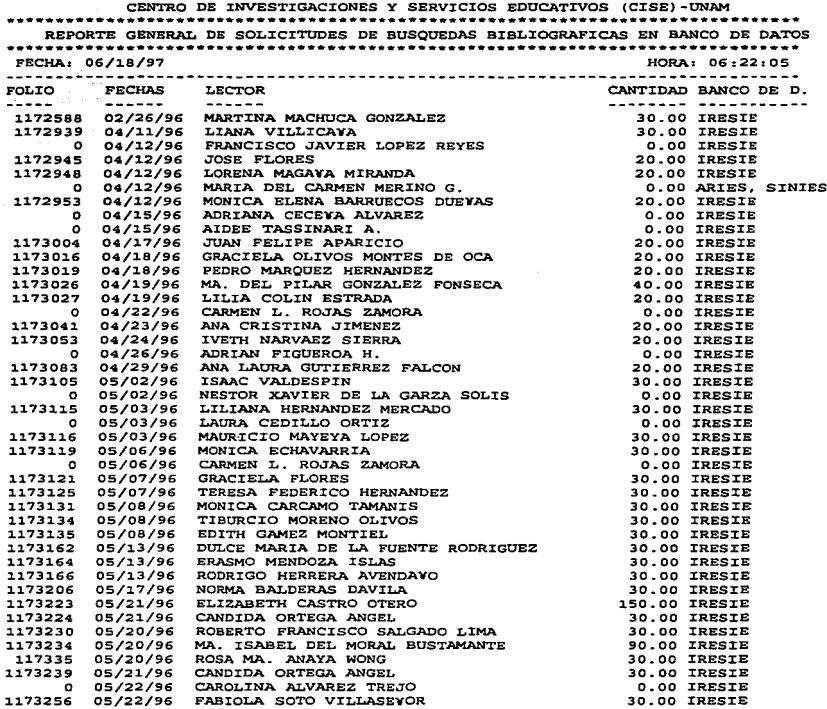

# REPORTE DEL TOTAL DE USUARIOS REGISTRADOS (CONTINUACION)

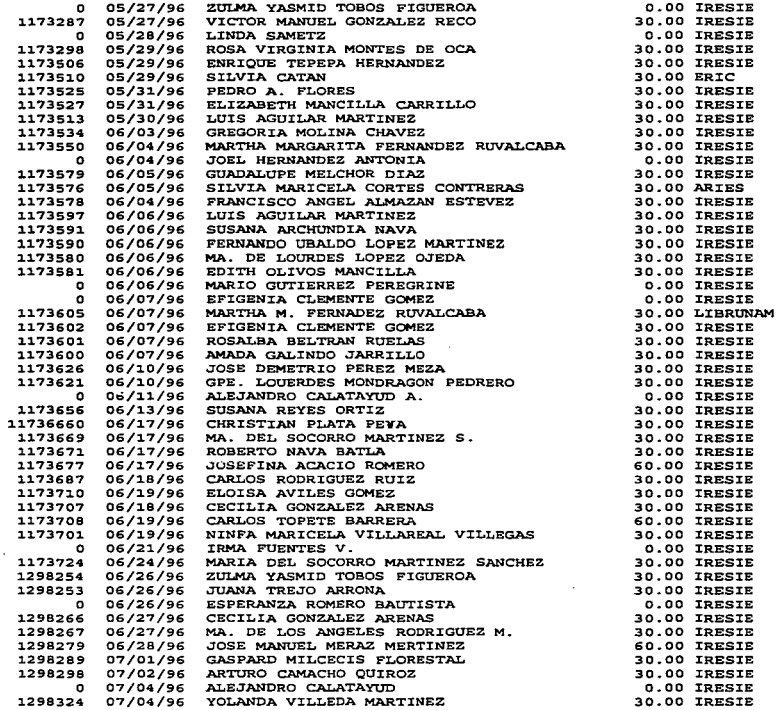

t,

# REPORTE DE LAS BUSQUEDAS BIBLIOGRAFICAS SOLICITADAS POR EL USUARIO

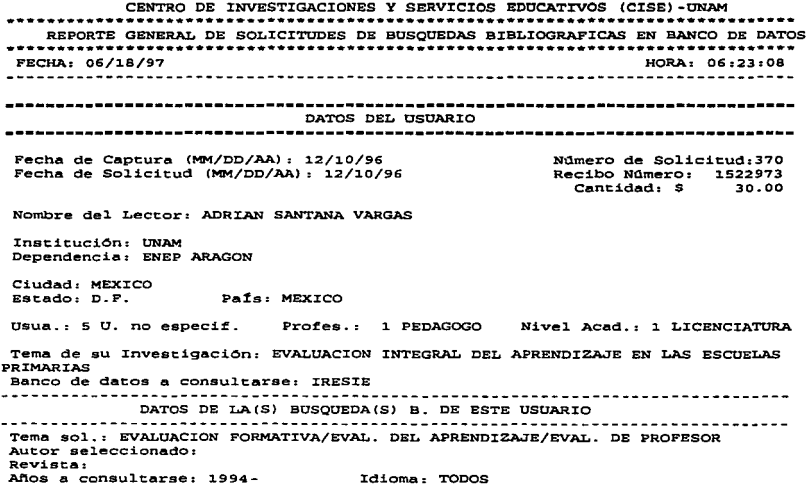

103

#### REPORTE DEL MONTO TOTAL POR PAGO DEL SERVICIO DE BUSOUEDAS **BIBLIOGRAFICAS**

Weight in the School School and the Contract of the Common Contract and the contract of the

The Contract Communications of

CENTRO DE INVESTIGACIONES Y SERVICIOS EDUCATIVOS (CISE)-UNAM REPORTE GENERAL DE SOLICITUDES DE BOSQOEDAS BIBLIOGRAFICAS EN BANCO DE DATOS ...••.•••...•...•...•....••...•..•......••..••....•.............••.........•... FECHA: 06/18/97 HORA: 06 :23 :27 81 monto total de ingresos por concepto de servicio de búsquedas biblio- $<sub>gr4ficas</sub> es de:  $513.886.00$$ </sub> E1 namero de fo1ios registrados es de 374 EL nQmero tota1 de usuarios registrados es de 452 EL toea1 de bQsquedas bib1iogr6ficas es de 438 \*\*\* FIN DE REPORTE \*\*\*

#### UEPORTE DEL MONTO POR PERIODO DE TIEMPO POR PAGO DEL SERVICIO DE **BUSQUEDAS BIBLIOGRAFICAS**

CENTRO DE INVESTIGACIONES Y SERVICIOS EDUCATIVOS (CISE)-UNAM REPORTE GENERAL DE SOLICITUDES DE BOSQUEOAS BIBLIOGRAFICAS EN BANCO DE DATOS FECHA: 06/18/97 HORA: 06 :23 :48

DEL MES DE MARZO AL MES DE OCTUBRE DEL AYO DE 1996

E1 monto tota1 de ingresos por concepto de servicio de büsquedas bib1io $gr4ficas es de:  $8,715.00$$ 

E1 nümero de fo1ios registrados es de 237

EL nümero tota1 de usuarios registrados es de 290

# **REPORTE DE SOLICITUDES POR INSTITUCION**

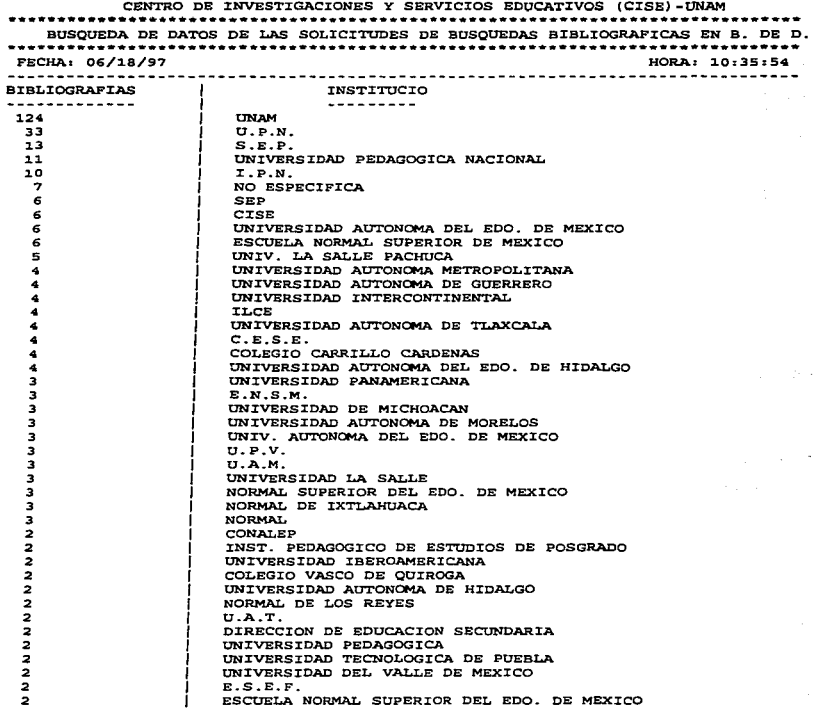

#### **REPORTE DE SOLICITUDES POR DEPENDENCIA**

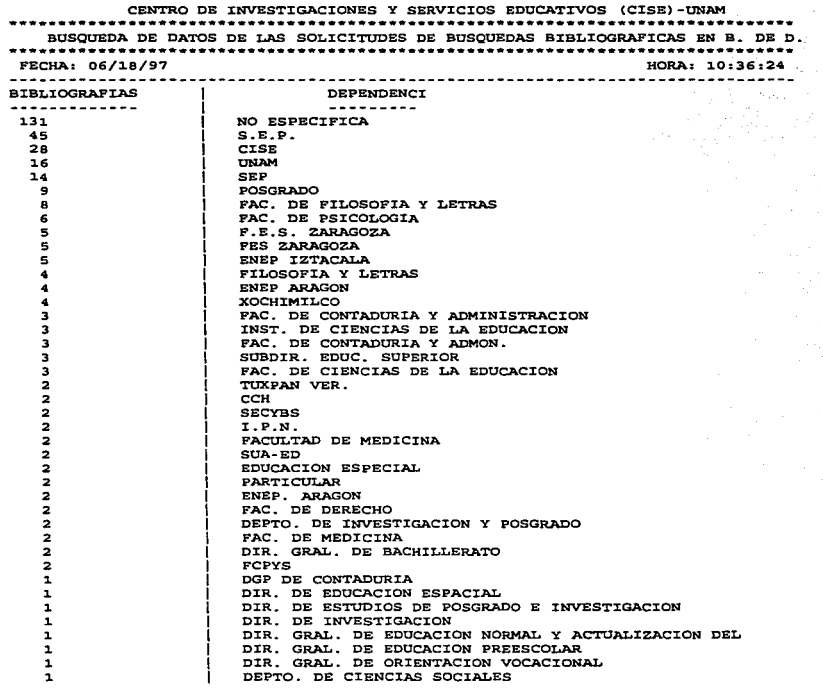

# **REPORTE DE SOLICITUDES POR CIUDAD**

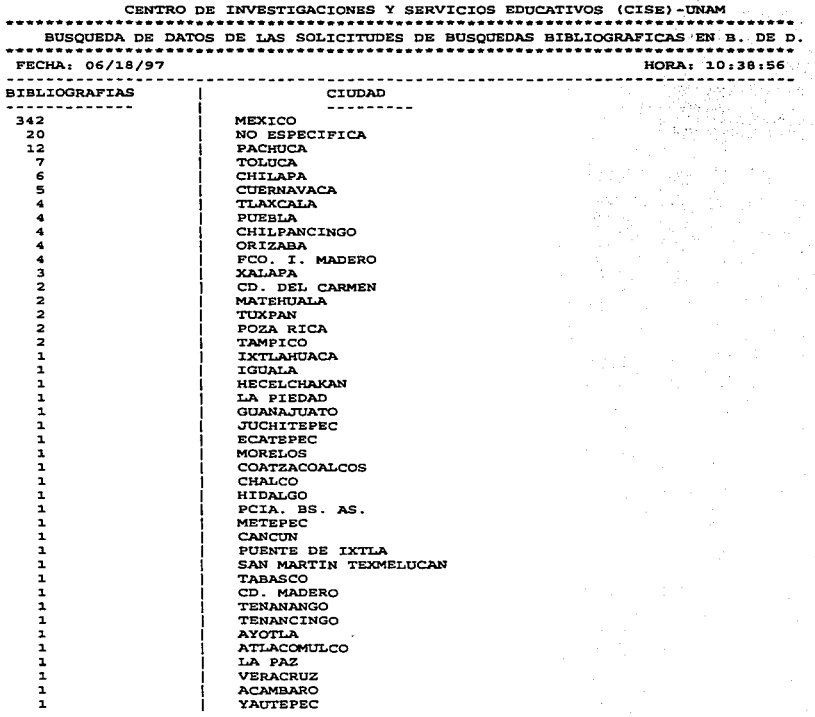

# REPORTE DE SOLICTUDES POR ESTADO

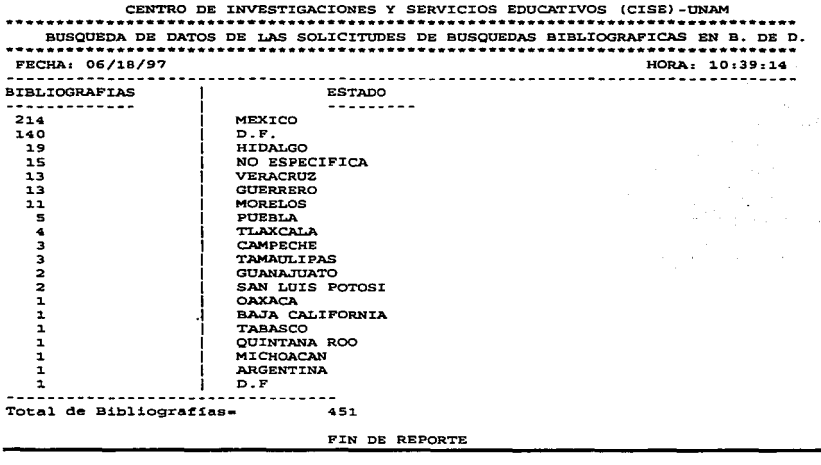

# **REPORTE DE SOLICITUDES POR PAIS**

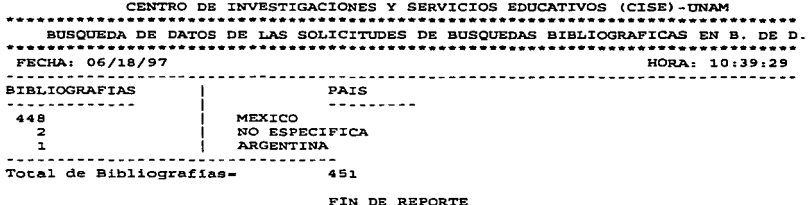

#### REPORTE DE SOLICITUDES POR TIPO DE USUARIO

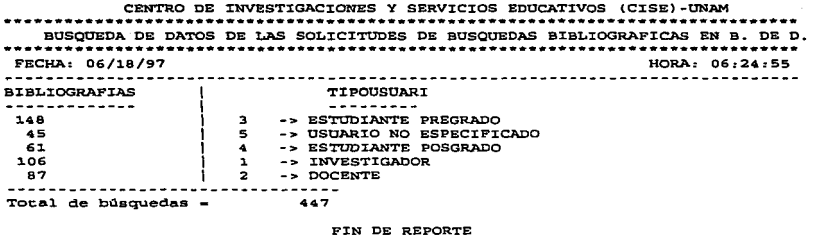

#### REPORTE DE SOLICITUDES POR PROFESION DE USUARIOS

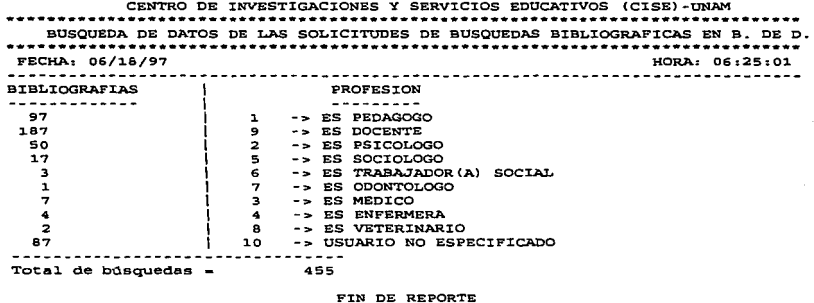

109

#### REPORTE DE SOLICITUDES POR NIVEL ACADEMICO DE USUARIOS

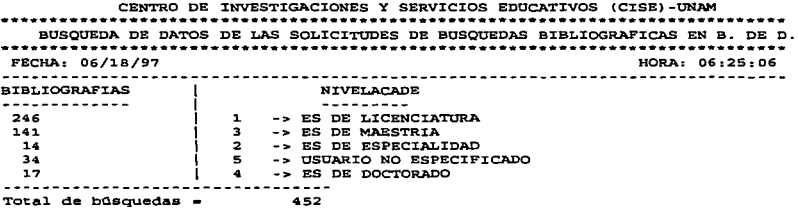

 $\hat{\boldsymbol{\tau}}$  $\frac{1}{2}$ 

 $\bar{z}$ Í j. t ŧ j Ì  $\mathbf{I}$ 

 $\sim$ 

FIN DE REPORTE

#### REPORTE DE SOLICITUDES POR BANCO DE DATOS CONSULTADO

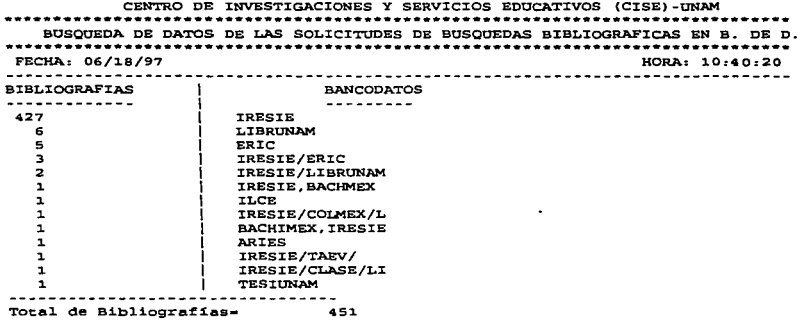

FIN DE REPORTE

# **EXERCITE DE SOLICITUDES FOR TEMA**

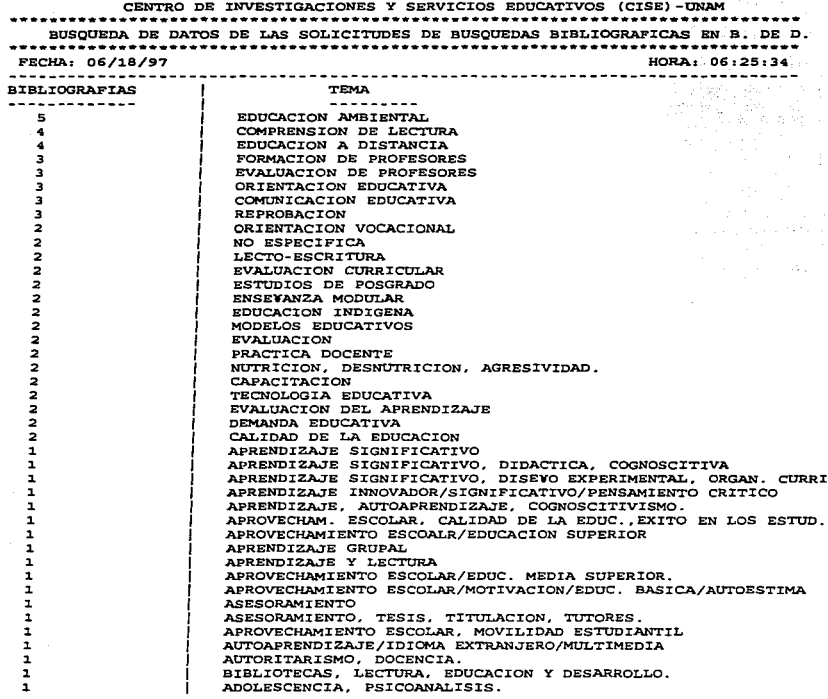

#### REPORTE DE SOLICITIDES POR REVISTA

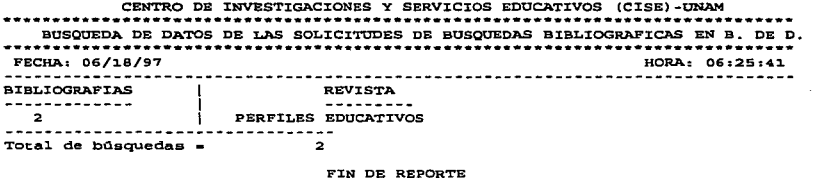

#### **REPORTE DE SOLICITUDES POR AUTOR**

CENTRO DE INVESTIGACIONES Y SERVICIOS EDUCATIVOS (CISE)-UNAM BUSOUEDA DE DATOS DE LAS SOLICITUDES DE BUSOUEDAS BIBLIOGRAFICAS EN B. DE D. FECHA: 06/18/97 HORA: 10:42:14 **BIBLIOGRAFIAS**  $\mathbf{I}$ **AUTOR** -----------------------429  $\overline{\mathbf{z}}$ VIGOTSKY  $\overline{\mathbf{z}}$ DIAZ BARRIGA, ANGEL ı FRANCISCO PRIETO  $\mathbf{1}$ FREINET CELESTIN  $\mathbf{1}$ MARIA DE IBARROLA  $\mathbf{I}$ PAULO FREIRE  $\mathbf{r}$ CELESTINE FREINET ------Total de Bibliografias-438

FIN DE REPORTE

#### REPORTE DE SOLICITUDES POR AÑO

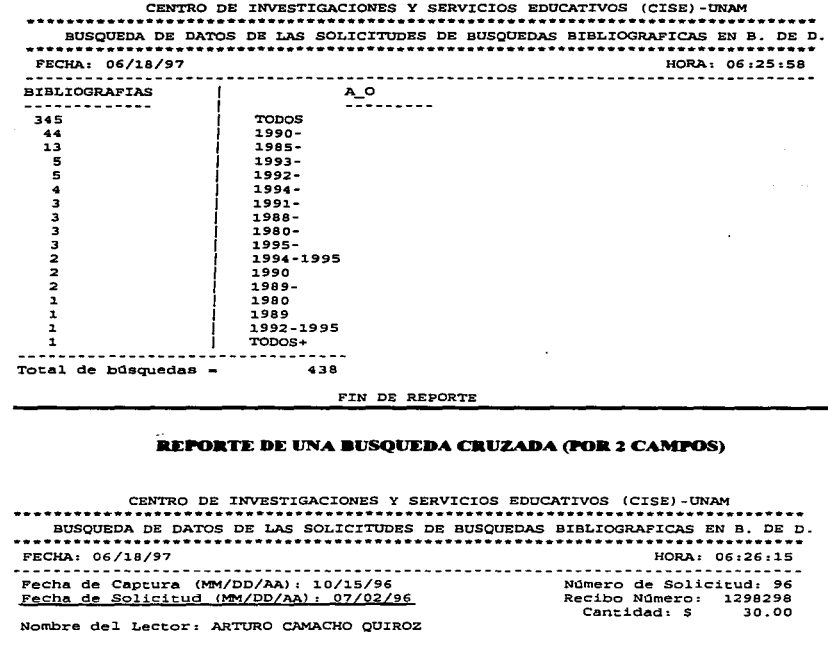

InstituciOn: UNIVERSIDAD DEL EDO. DE MEXICO Dependencia: FAC. DE CONTADORIA y ADMINISTRACION

Ciudad! MEXICO

Estado: MEXICO País: MEXICO<br>Usua.: 3 ESTUDIANTE PRE. Profes.: 9 DOCENTE Usua.: 3 ESTUDIANTE PRE. Profes.: 9 DOCENTE Nivel Acad.: 3 MAESTRIA<br>Tema de su Investigación: TEORIAS DEL APRENDIZAJE<br>Banco de datos a consultarse: IRESIE REGISTRO: Fecha de captura (MM/DO/AA): 10/30/96 Fecha de So1icitud (MM/DO/AA): 07/02/96 Nombre de1 Lector: DULCE GAONA InstituciOn: UNIVERSIDAD PANAMERICANA Dependencia: NO ESPECIFICA Ciudad: MEXICO<br>Estado: MEXICO País: MEXICO 1/ Usua.: 3 ESTUDIANTE PRE. Profes.: 9 DOCENTE Tema de su InvestigaciOn: NO ESPECIFICA Banco de datos a consu1tarse: IRESIE 2 NOmero de So1icitud:167 Recibo NOmero: 1298305 cantidad: \$ 30.00 Nive1 Acad.: 5 NO ESPEC.  $\sim$ 

REGISTRO: 2/

# CONCLUSION

•

La informática ha tenido gran impacto en la sociedad actual, ya que es la herramienta de apoyo muy importante en muchos organismos públicos y privados así como de instituciones educativas y centros de investigación.

En el ámbito bibliotecario, la informática desenmeña un papel primordial al apoyar en las áreas de servicios técnicos y servicios a los usuarios. Existen sistemas bibliotecarios automatizados los cuales apoyan a las áreas de adquisiciones, conuol de publicaciones periódicas. préstamos y circulación, servicio referencial y recuperación de artículos. Sin embargo, no existen sistemas automatizados para evaluar en forma independiente los servicios de consulta de acervos y servicios especializados.

En el caso concreto de la biblioteca del CISE, se diseño e implementó este modelo automatizado como herramienta de análisis para el conttol de las consultas en las áreas de acervos de libros y revistas y de sus servicios especializados de búsquedas bibliográficas retrospectivas y recuperación de artículos a través de cuatro programas de cómputo. los cuales optimizarán el proceso de elaboración de reportes y permitirá el análisis de las variables de una manera más acertada y rápida. Cada programa está siendo operado por un encargado en forma independient: des se cada una de las áreas de acuerdo a las funciones que se<br>desempeilan en éstas. Por esta razón, estos programas no se diseñaron como un sistema integral, es decir,<br>desempeilam en éstas en un sólo tnódulo.

Las razones por las que también estos programas no se manejaron como sistemas o módulos multiusuarios, es debido a que la biblioteca del CISE, no cuenta con soporte en red local en ninguno de sus equipos de cómputo. La computadora que está situada en la coordinación de la biblioteca, es la única que cuenta con el acceso a INTERNET, pero umpoco está habililada para red local Otra de las razones por las que no se diseñaron los programas como multiusuario, son que cada uno es utilizado en forma independiente en cada área, como se ha explicado en el párrafo anterior.

Los reportes que proporcionan estos módulos contienen valores estadísticos, sin embargo, pueden tomarse como base para análisis cualitativos, dependiendo del enfoque que se le dé a cada uno de los reportes.

Corresponderá al usuario bibliotecario interpretar esa información en forma analítica, o bien, estadisticamente, agrupando los datos en tablas y graficando sus resultados estableciendo términos y variables estadísticas.

Es importante hacer hincapié en el hecho de que se apoyen las actividades que estén vinculadas con aspectos de cómputo dentro de la biblioteca del CISE, con el fin de brindar un mejor servicio a los usuarios y disminuir cargas de trabajo para el personal bibliotecario. Para este fin, será necesario auditar los sistemas automatizados con los que cuenta la biblioteca y ver si efectivamente están beneficiando a la biblioteca.

La importancia en el diseño e implantación del modelo de evaluación radica no sólo en verificar que estos módulos fimcionen bien, sino en que no permanezcan estáticos, es decir, en que se estén instrumentando mejoras y modificaciones a cada uno de los programas. Esto quizás se lleve a cabo en una segunda fase posterior a la implementación de los cuatro sistemas de cómputo de este modelo. Entre algunas de las modificaciones, que a corto o mediano plazo se pudiesen llevar a cabo para estos programas son:

 $\Rightarrow$  Crear un sistema integral, es decir. enlazar los 4 submódulos a un módulo o programa principal.

 $\Rightarrow$  Diseñar este sistema integral bajo ambiente multiusuario, es decir, que exista una red en la cual, este sistema pudiese operar coo varios encargados en diversas terminales de cómputo dentro de la biblioteca, lo cual facilitaría la emisión de reportes en forma rápida.

Estos programas pueden constituir de alguna manera un instrumento de medición, ya que como afirman los autores Roberto Hernandez Sampieri, Carlos Collado Fernández y Pilar Lucio Baptista "un instrumento" de medición adecuado es aquel que registra datos observables que representan verdaderamente a los conceptos o variables que el investigador tiene en mente.<sup>1</sup> Prácticamente un instrumento de medición es una recolección de los datos. En el caso de estos módulos, la información que registran, reflejan datos generales sobre los préstamos de acervos y solicitudes de información en los servicios especializados de la biblioteca del CISE, pero en un momento dado, estos resultados se podrán interpretar bajo otro criterio, según las necesidades de información para la toma de decisiones de la biblioteca.

La confiabilidad de cada uno de los sistemas dependerá del manejo que realizen los responsables de cada uno de los módulos respecto a la entrada y mantenimiento de los archivos de las bases de datos y depurar toda aquella información que ya se hava analizado, como por ejemplo, registros de préstamos o solicitudes que tengan tres ailos de haberse ingresado. También es necesario que el personal encargado tenga nociones de computación.

Cabe aclarar que estos sistemas automatizados de análisis de consultas de acervos y servicios especializados implantados dentro de la biblioteca del CISE, pueden ser utilizados también en otras bibliotecas especializadas similares, con la inteligencia de que tendrán que ser adaptados para la biblioteca que los empleé.

Por último, es necesario reafirmar que en el anexo 3 de este trabajo que contiene un resumen del contenido de los manuales de los cuatro sistemas o módulos, tienen la finalidad de capacitar al usuario familiarizándolo con el manejo del sistema, ya que quienes cursamos la carrera de Licenciatura en Informática, consideramos que un sistema debe ser agradable, iteractivo y de fácil navegación y manejo a través de su ambiente o entorno. Para este fin nosotros como profesionistas y diseñadores de sistemas, debemos desarrollar las habilidades y aptitudes para crear este tipo de sistetnas eficientes y accesibles.

Sampieri Hernández, Roberto; Fernández Collado. Carlos; Baptista Lucio, Pilar.-Metodologia de la Investigación.-México: Mc-Graw-Hill. 1991. p. 242.

Todo lo anterior redituará en la implementación de políticas para un mejor servicio de consulta de corros de libros y revistas y de servicios especializados de recuperación de articulos y búsquedas bibliográficas para los usuarios de la bibliográficas para los usuarios de la bibliográficas para los usuarios de la biblio mismo de la biblioteca del Centro de Investigaciones y Servicios Educativos (CISE).

- " SUGERENCIAS • La implantación de e•e modelo de anitisis de la consulta de acervos y servicios especializados de la biblioteca del CISE, requiere de establecer una estrategia de observación por parte del usuario u operador del sistema para detectar algún posible error en qa módulo o subtnódulo.
- · Procurar introducir datos veridicos y reales, ya que en la medida en que se adopte esta regla, el sistema proporcionará datos reales que puedan ser manejados analítica o estadísticamente.
- Tratar de involucrar al personal de la biblioteca, capacitándolo en. el U&O de estos sistemas con la finalidad de asignar a un suplente respOb.Uble del manejo de la infonnación para estos sistemas a fin de no perder continuidad en el proceao de captw"a de datos y reporte de inf'onuación.
- · Respaldar la información por lo menos cada mes, con el objeto de no perder el contenido de los uchivos. Eliminar aquella información que ya baya sido cuantificada y analizada, por ejemplo, los préstamos o solicitudes de iafunnación iagreudos 2 o más dos atrás. Esto tendrá dos fia.lllidades: dejar únicamente la información más reciente y evitar que se sature el proceso de búsquedas de registros al llenarse mucho el archivo maestro de la base de datos.
- Establecer políticas de mejora para este y otros sistemas que se encuentren ftmcionando dentto de la biblioteca del CISE, para reforzar el aspecto de cómputo en la institución.
- Otro aspecto a considerar, seria la posibilidad de poder introducir una instalación de red local para el equipo de cómputo de la biblioteca del CISE. Desafortunadamente esta biblioteca no cuenta con un apoyo adecuado en cómputo, por lo que es poco factible que se llevara a cabo este punto.
- Por úhimo, se sugiere que en la biblioteca se abra una plaza de técnico en computación que apoye el mantenimiento de éste y otros sistemas de cómputo para optimizar los diversos servicios que proporciona, asimiamo que brinde capacitación y asesoría constante al personal que labora en las diversas áreas de la biblioteca. El personal bibliotecario no conoce la lógica de las computadoras y en la biblioteca del CISE no existe personal preparado para brindar apoyo en un momento dado en los programas de compuu.ción al igual que cuando &Da un equipo,. se recurre a peraonal externo, lo cual ttae como conaecuencia, la pérdida de tiempo en cuanto al desplazamiento de su empresa a la btDlioteca <sup>y</sup>el costo por el servicio pre .. do para la miama universidad.
- Cuando por alguna razón., se sature la memoria de alguna computadora o se llene el disco duro, el técnico en computación o personal de cómputo interno, de inmediato soluciona el problema, depurando las memorias de trabajo y el espacio de los discos duros de las computadoras. También el técnico o personal de cómputo solucionará los problemas en cuanto al acceso y manejo de los CD-kOM., en el acceso y manejo de los paquetes y el acceso y manejo de INTERNET, entre otras tareas. A largo plazo, le seria más rentable a la biblioteca del CISE y a la misma universidad abrir dicha plaza que contratar los servicios de alguna consultoría externa para servicios de cómputo.

# **BIRLIOGRAFIA CONSULTADA**

•

- ALCALDE, E: GARCIA, M.; PAÑUELAS, S. *Informática básica*.- México: Serie Informática de Geatióo. 1992, 248 p.
- ARECHIGA G, Rafael, *Introducción a la informática.* México: Editorial Limusa, 1984, 169 p.

ц.

- AllECIUGA G, ka&el *La informática en* la *adntinistración pública.-* México: Editorial Limu.sa, 1986, 103 p.
- DYEllS A, lloben..- *Introducción a las bases de datos con dBASE III Plus.* México: Mc-Graw-Hill., 1987, 367 p.
- CENTRO DE INVESTIGACIONES Y SERVICIOS EDUCATIVOS.- *Reglamenzo de la bibüoteca.-* 1994.
- <sup>o</sup> GARCIA DE SOLA, Juan F.- *Estructura de la Información*.- Serie: Informática de Gestión. México: Mc-Gnw-Hill, 1988, 226 p.
- GARZA MER.CADO, Ario.- *Función y forma ck* la *biblioteca IUINersitaria.* México: El Colegio de México, 1984, 194 p.
- **GONZALEZ MORENO, Femando: DOMINGUEZ GALICIA, Javier.** Automatización de *bibliotecas: Sistemas disponibles en México.* México: Universidad Nacional Autónoma de México, CUIB, 1990, 112 p.
- **•** LANCASTER, F.W. y JONCICH, M. J.- *Evaluación y medición de los servicios bibliotecarios.* México: Universidad Nacional Autónoma de México, 1983, 447 p.
- *.MEMORIA. Primer Coloquio sobre la automatt:ación en las bibliotecas de México.* México, Universidad de Colima, Universidad Autónoma Metropolitana de Xochimilco, 1984, 326 p.
- PARKER. S. *Introducción a la Informática*. México: Mc Graw Hill, 1986, 776 p.
- **e** REYNOLDS, Dennis.- *Automatización de bibliotecas*. Madrid: Fundación Germán Sánchez Ruipérez, 1989, 837 p.
- SAFFADY, William..- *lnformáttca documental para bib/iotecas.-Madrid:* Ediciones Díaz de Santos, S.A. Colección hombre, tecnología y sociedad, 1986, 319 p.
- SANDERS H, Donald; FREEDMAN, Alan.- Biblioteca Mc GRAW-HILL de Informática.-México McGraw-Hill 1985. Volumen 5. 187 p.
- SCHMELKES, Corina.- Mamual para la presentación de anteprovectos e informes de investigación (tesis). México: Harla, 1988. 214 p.
- · SEYMOUR LIPSCHUTZ, Ph. D.- Estructura de datos.- Serie Schaum. México: Mc Graw Hill. (año). 390 р.
- TEDD A., Lucy.- Introducción a los sistemas automatizados de bibliotecas. Medrid: Ediciones Díaz de Santos, S.A. 1988, 293 p.
- TORRES VERDUGO, Ma. Angela.- EL IRESIE, Un banco de datos mexicano sobre educación.-Madrid: Organización de Estados Iberoamericanos para la Educación. la Ciencia y la Cultura. 1993. 42 p. (Colección: Información, Documentación, Informática. Experiencias, no. 2)
- TORRES VERDUGO, Ma. Angela.- Antología de Investigación Documental.- México, Centro de Investigaciones y Servicios Educativos, UNAM, 1995.
- TSAI H, Alice Y. Sistemas de bases de datos: administración y uso. México: Prentice Hall Hispanoamericana, S. A., 1990, 610 p.
- TYLEY, W. Edward.- Using Clipper 3rd. Edition. Programming Series, 1992, 780 p.

 $\label{eq:2.1} \frac{d\mathcal{L}(\mathcal{L}_{\mathcal{L}_{\mathcal{L}_{\mathcal{L}}}})}{d\mathcal{L}_{\mathcal{L}_{\mathcal{L}}}} = \frac{1}{2} \sum_{i=1}^{N} \frac{d\mathcal{L}_{\mathcal{L}_{\mathcal{L}}}}{d\mathcal{L}_{\mathcal{L}_{\mathcal{L}}}} \left( \mathcal{L}_{\mathcal{L}_{\mathcal{L}}}} \right) \mathcal{L}_{\mathcal{L}_{\mathcal{L}}}}{d\mathcal{L}_{\mathcal{L}_{\mathcal{L}}}}$ 

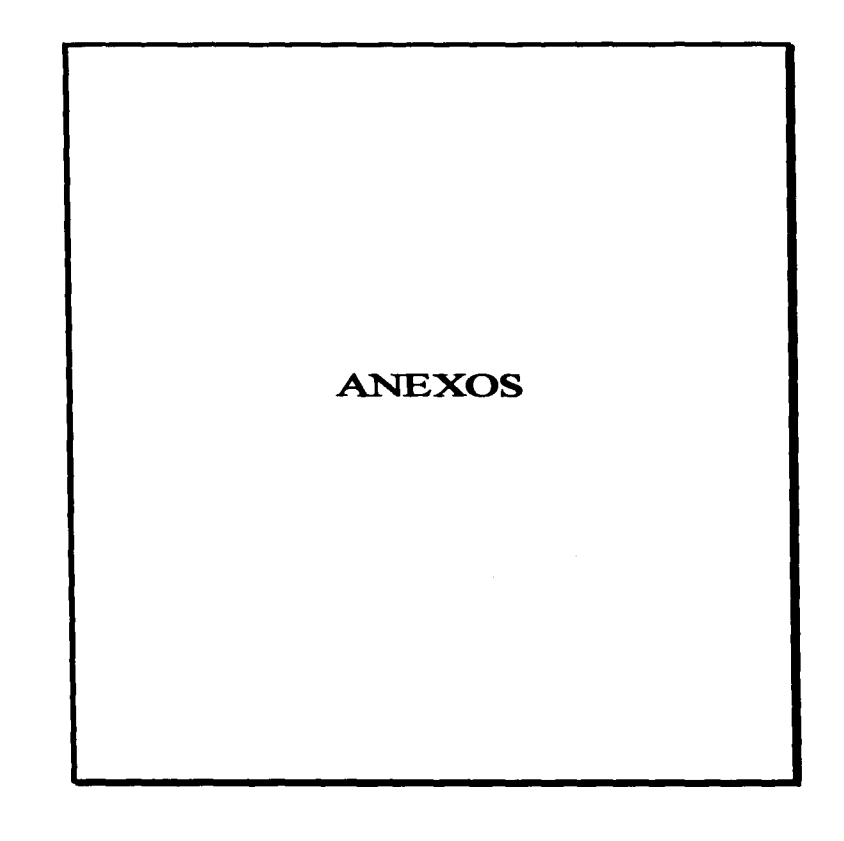

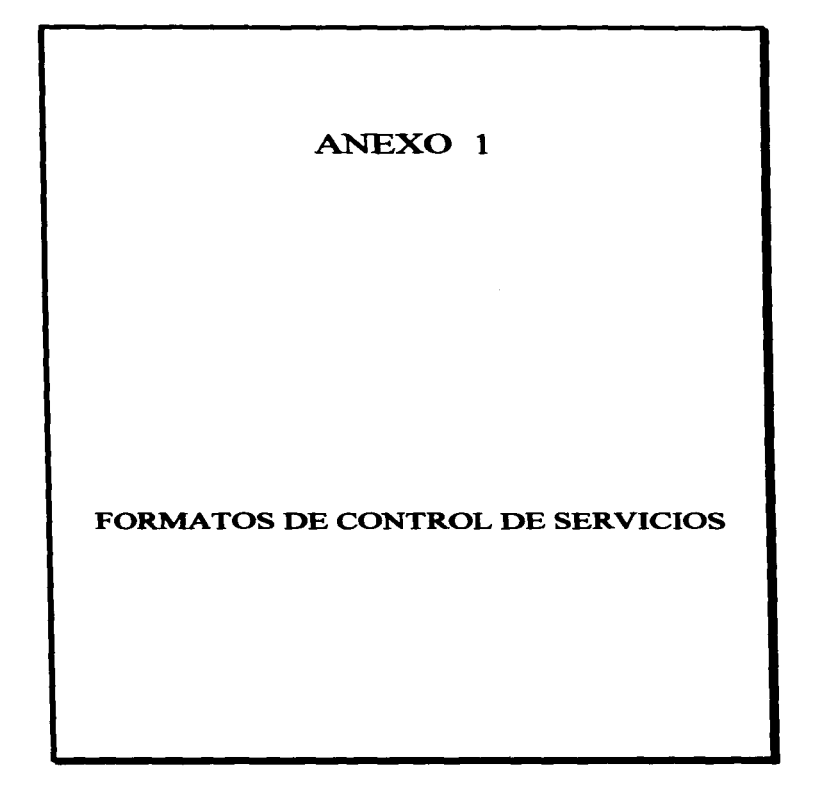

#### **FIGURA 2**

**PAPELETA DE PRESTAMO DE LIBROS** 

## **FIGURA 1**

### **PAPELETA DE PRESTAMO DE REVISTAS**

. CY O

CENTRO DE INVESTIGACIONES<br>Y SERVICIOS EDUCATIVOS

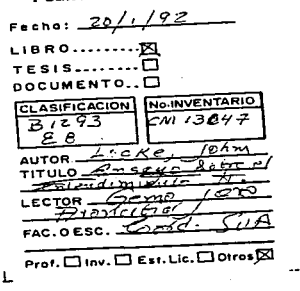

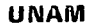

CVO

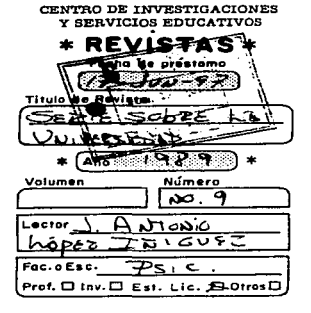

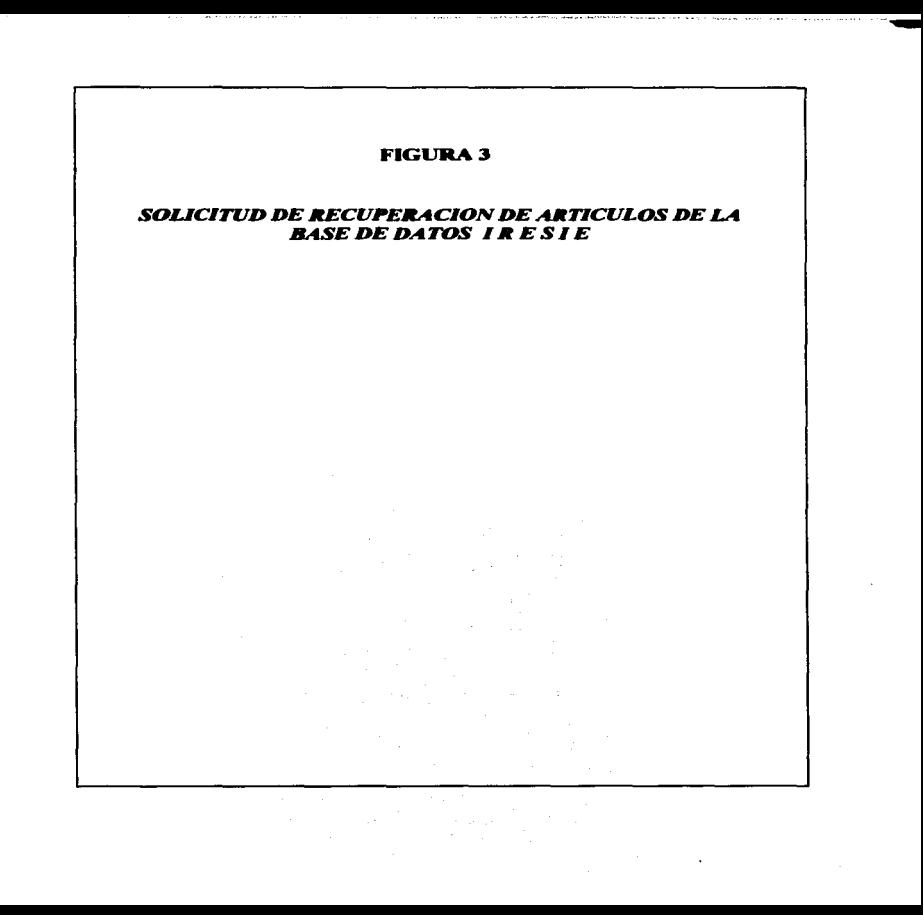

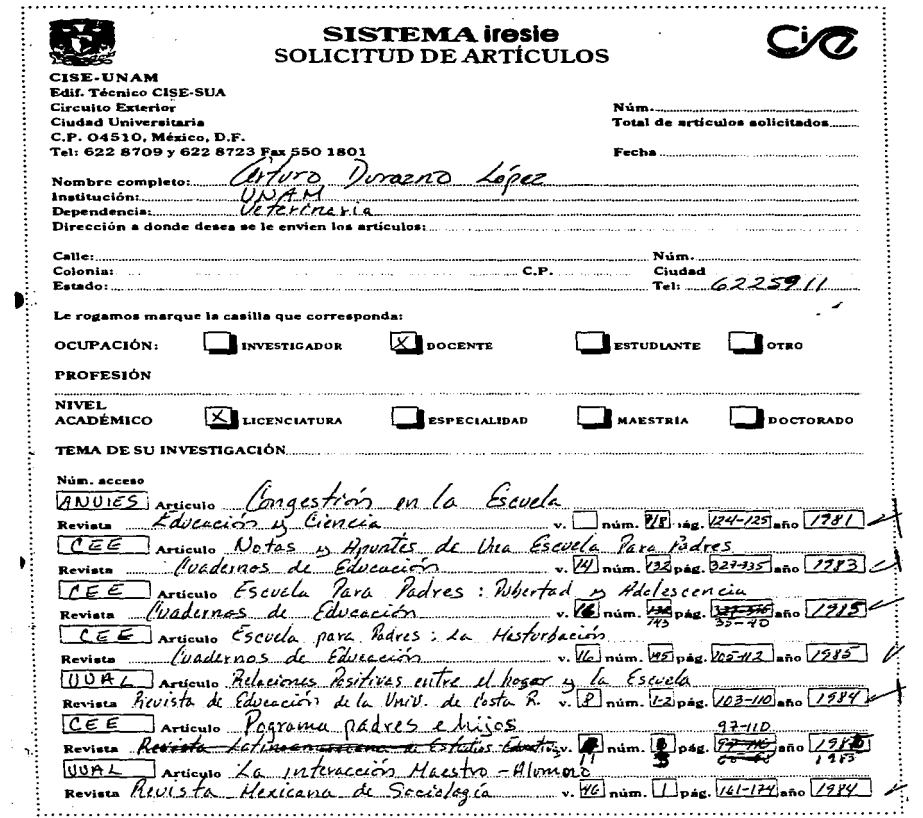

 $\ddot{\phantom{a}}$ 

#### **FIGURA 4**

# SOLICITUD DE BUSQUEDAS BIBLIOGRAFICAS DEL BANCO DE<br>DATOS DE LA BIBLIOTECA

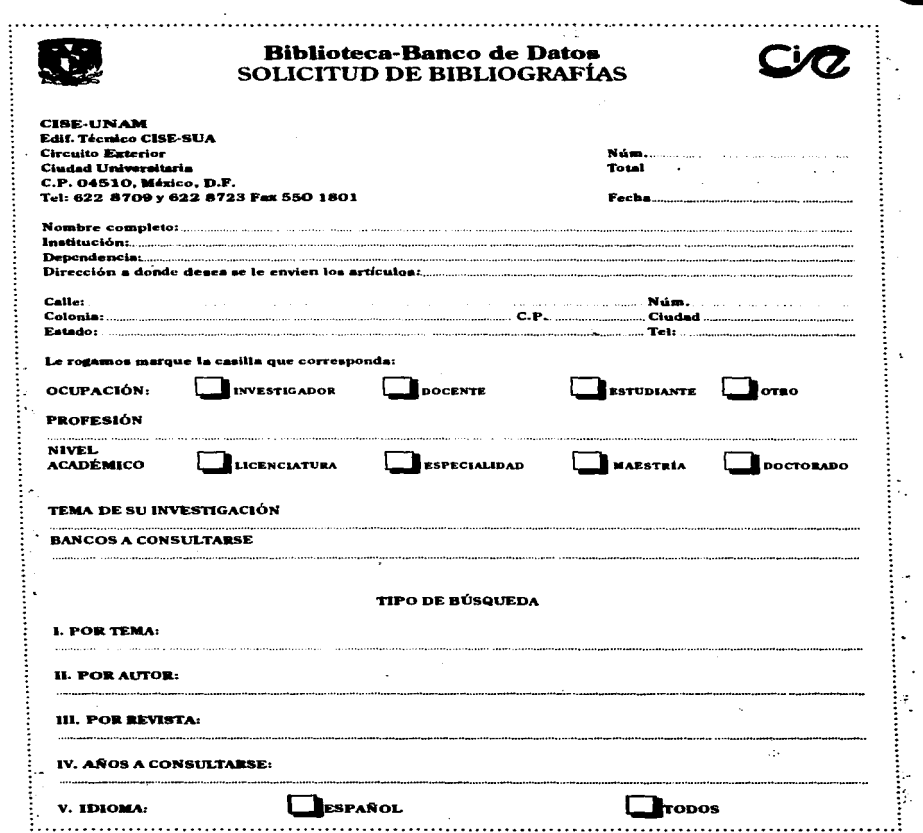

 $\frac{1}{2}$ 

 $\bar{z}$ 

state and contribution of the contribution of the contribution of the company of the contribution of the contribution of the contribution of the contribution of the contribution of the contribution of the contribution of t

医生物质

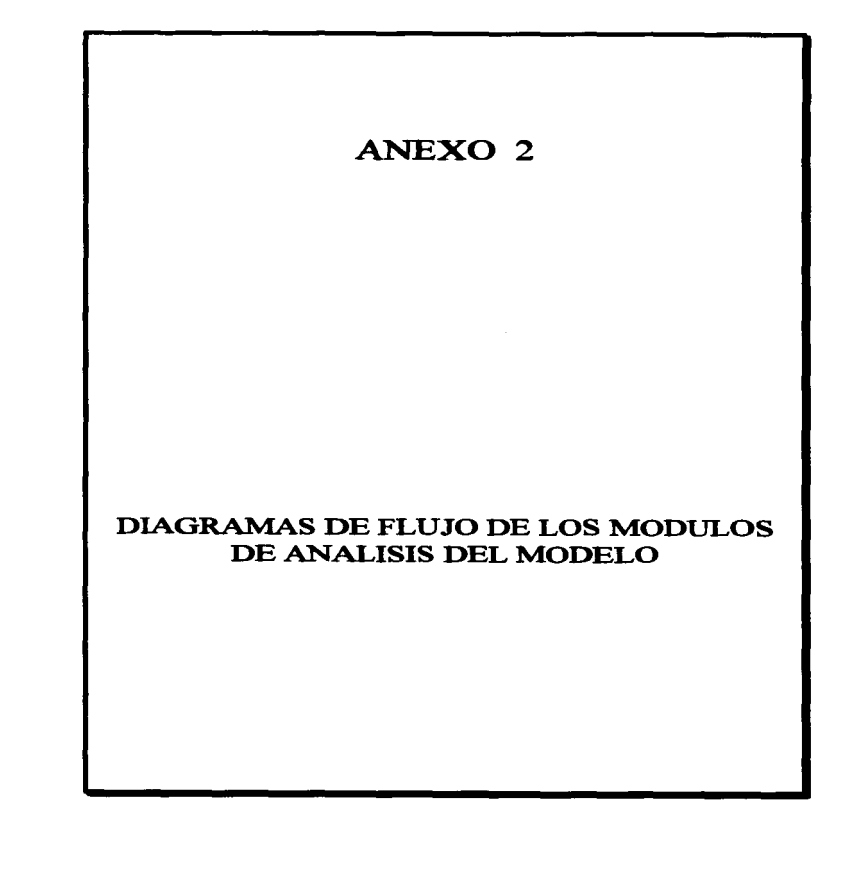

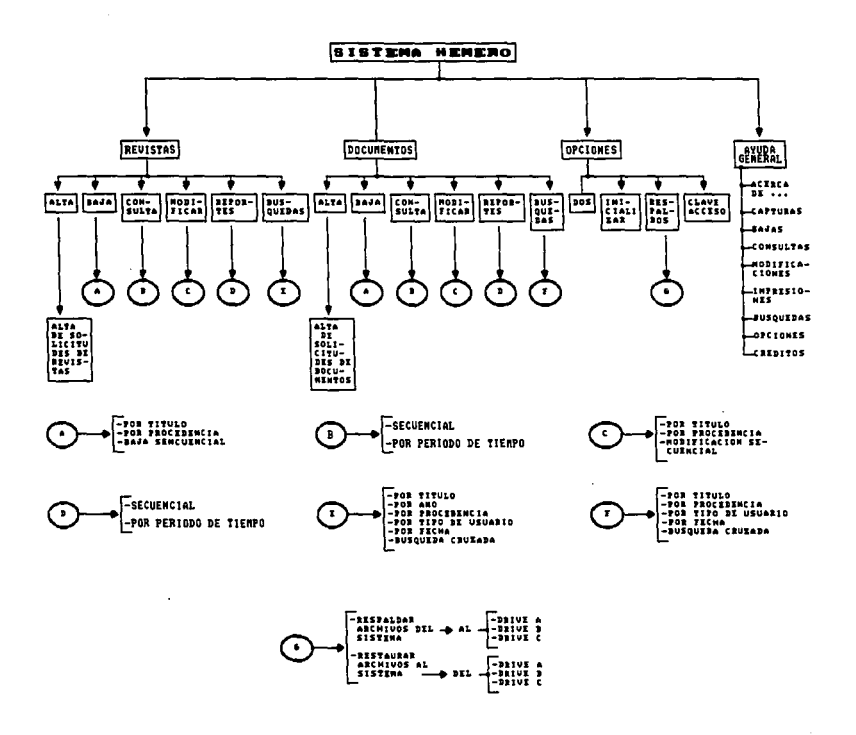

and of a services of

**Contractor** 

 $\bullet$ 

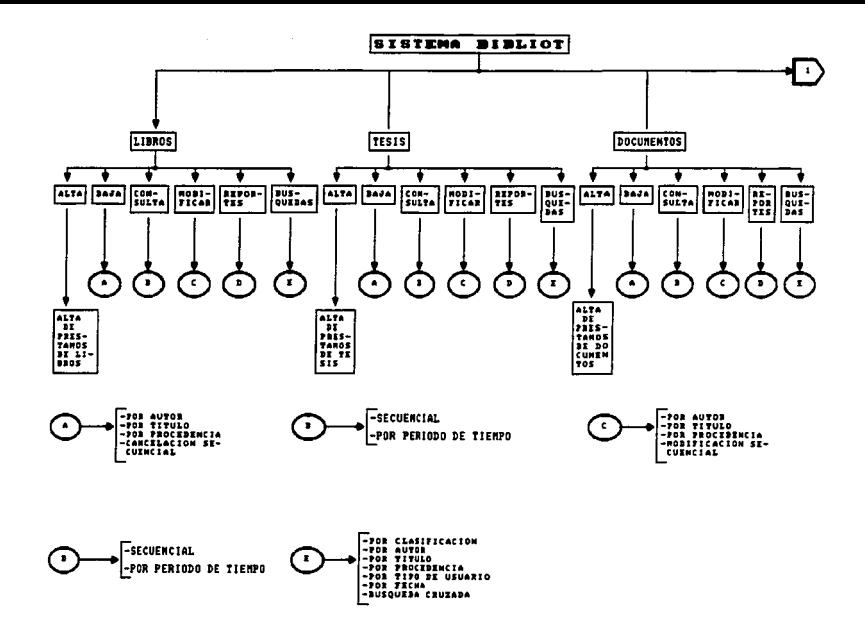

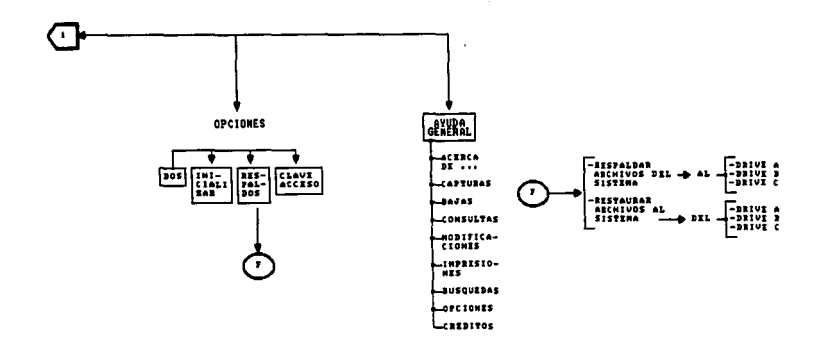

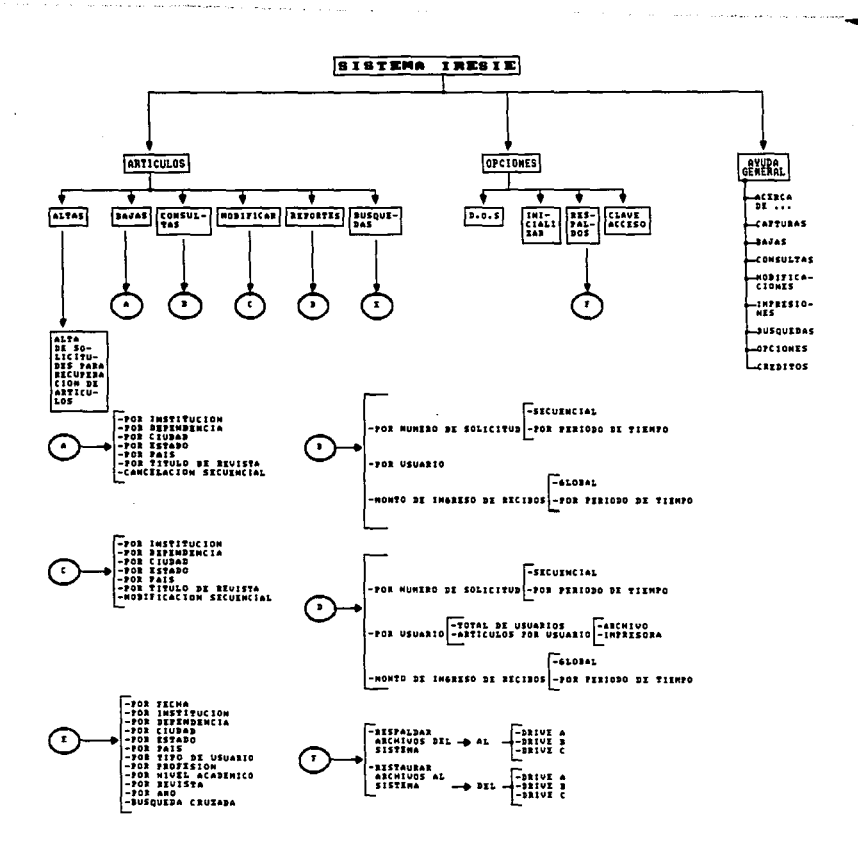

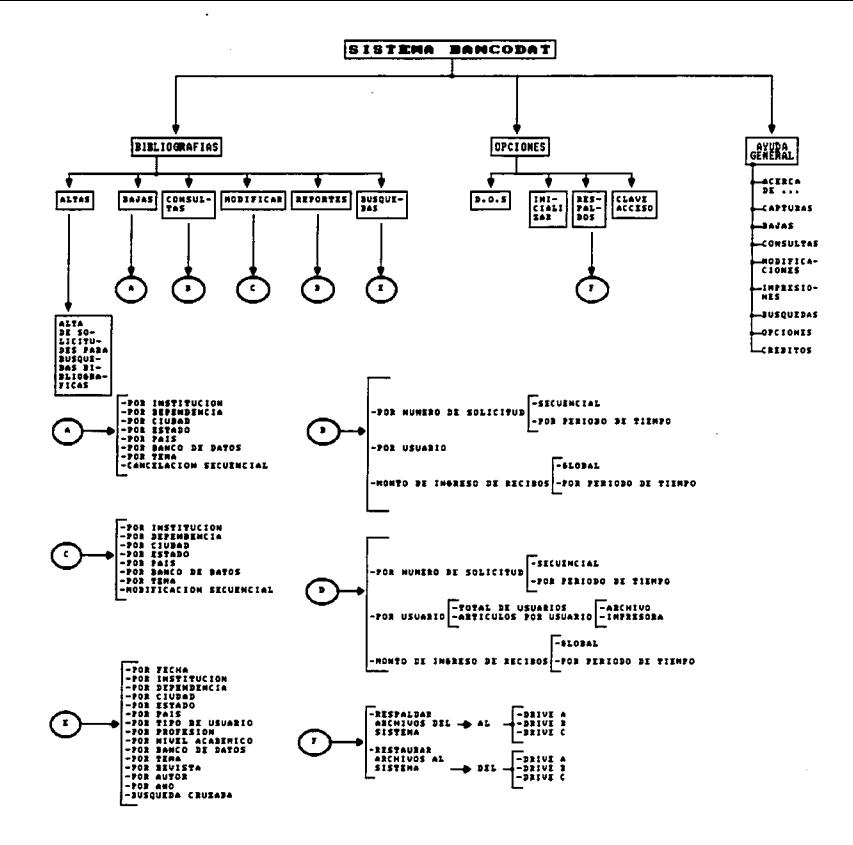